## **NCSA HDF Specification and Developer's Guide**

Version 3.2

September 1993

University of Illinois at Urbana-Champaign

 $\overline{a}$ 

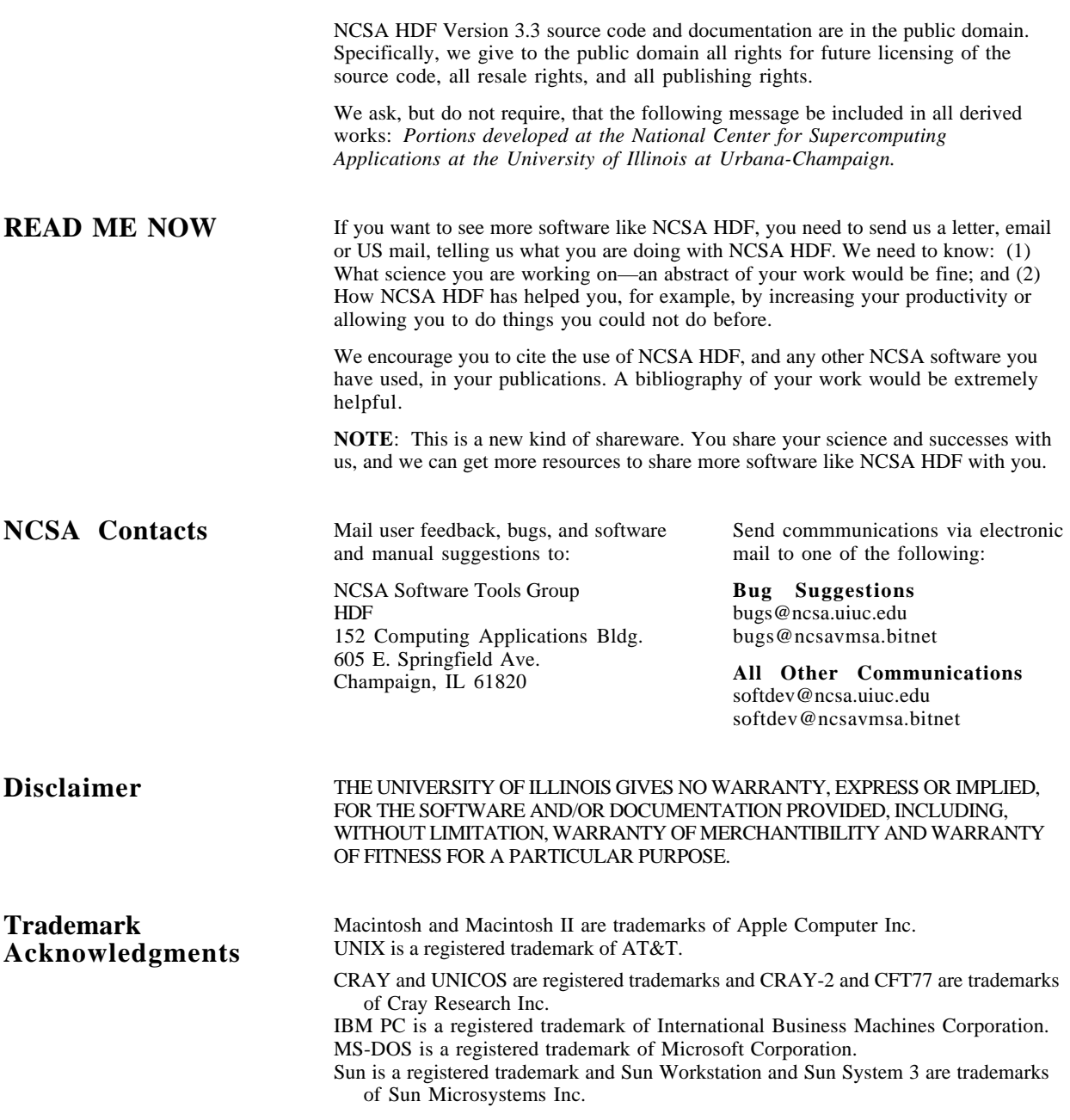

## **Table of contents**

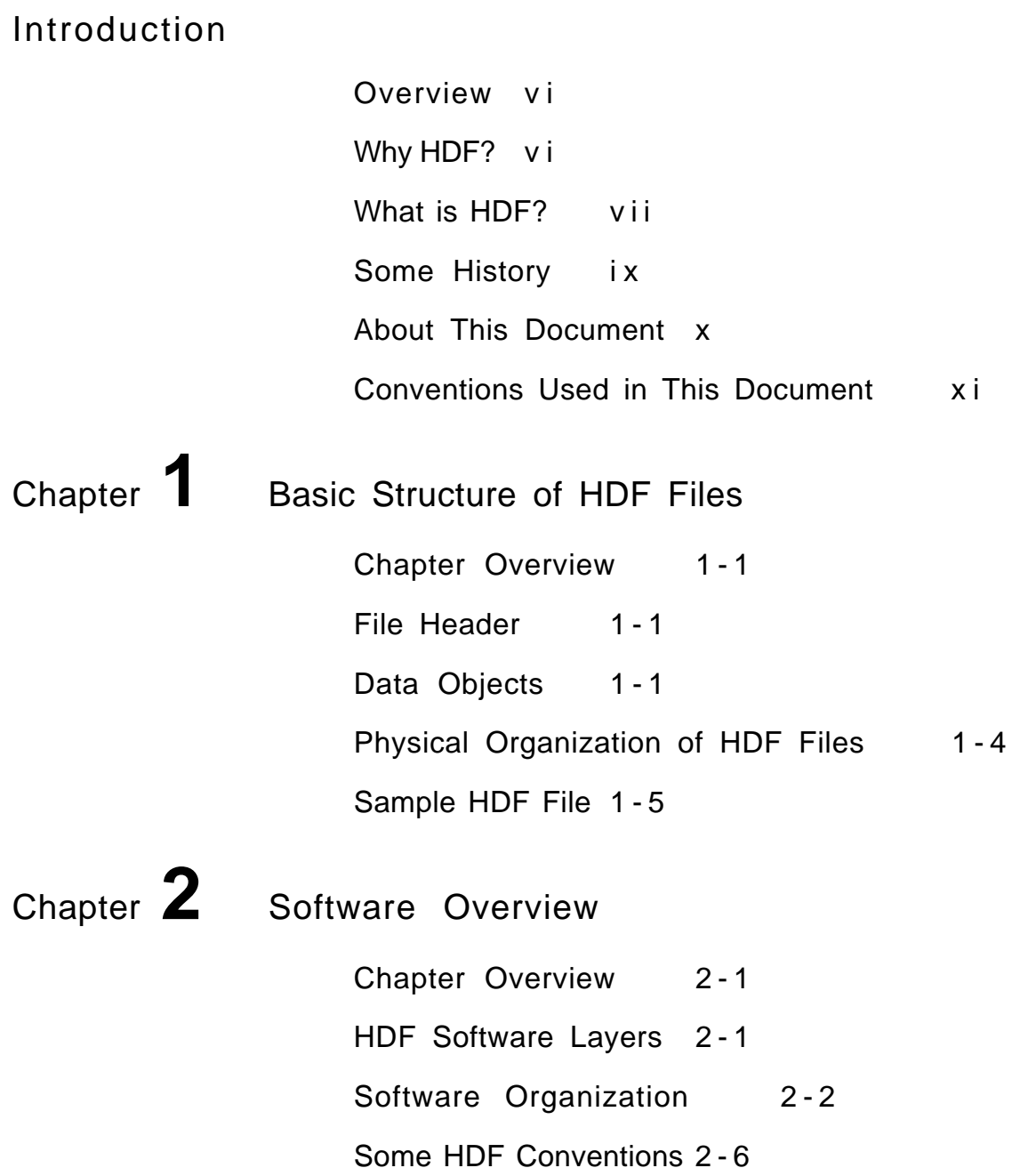

۰

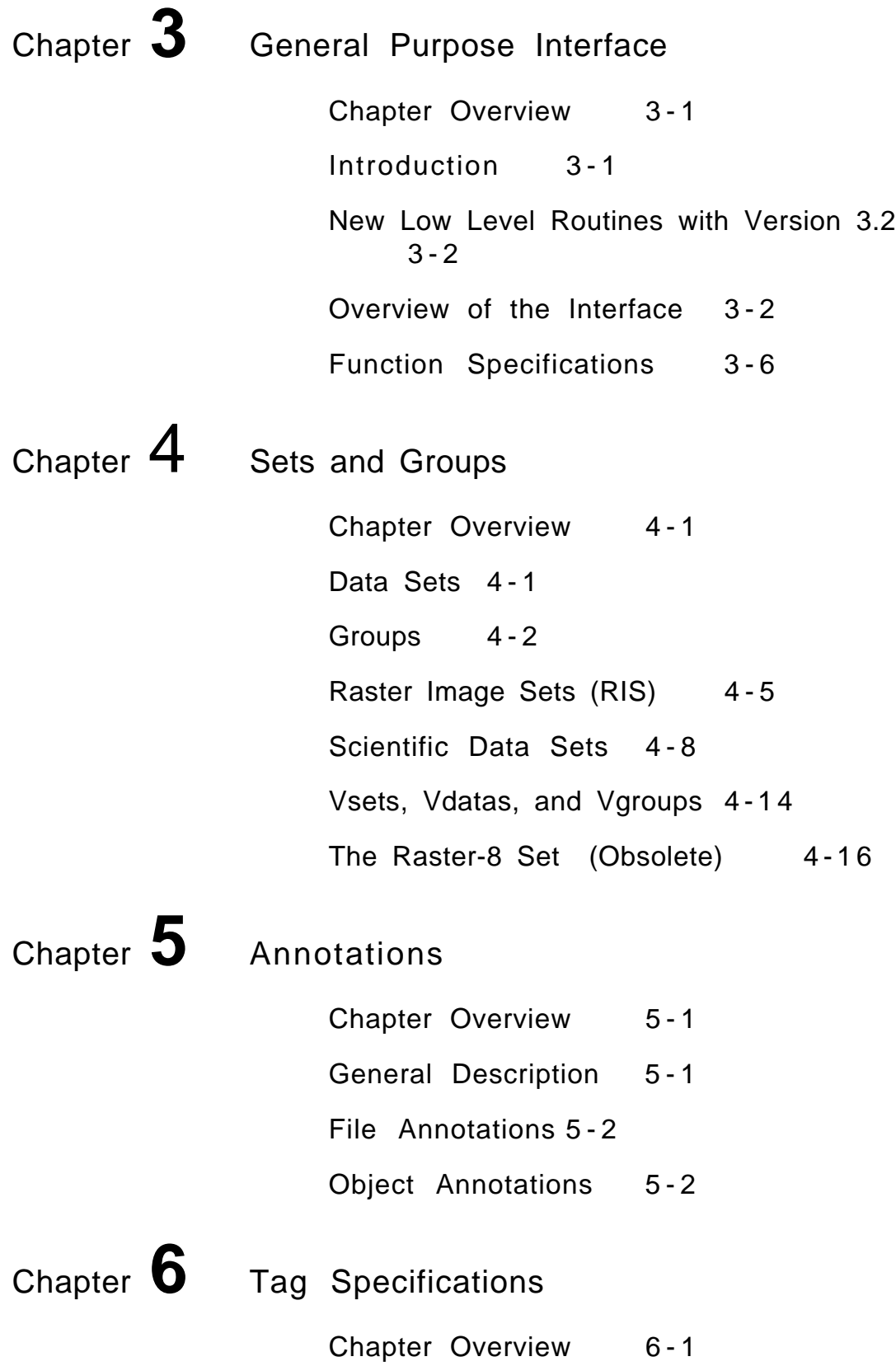

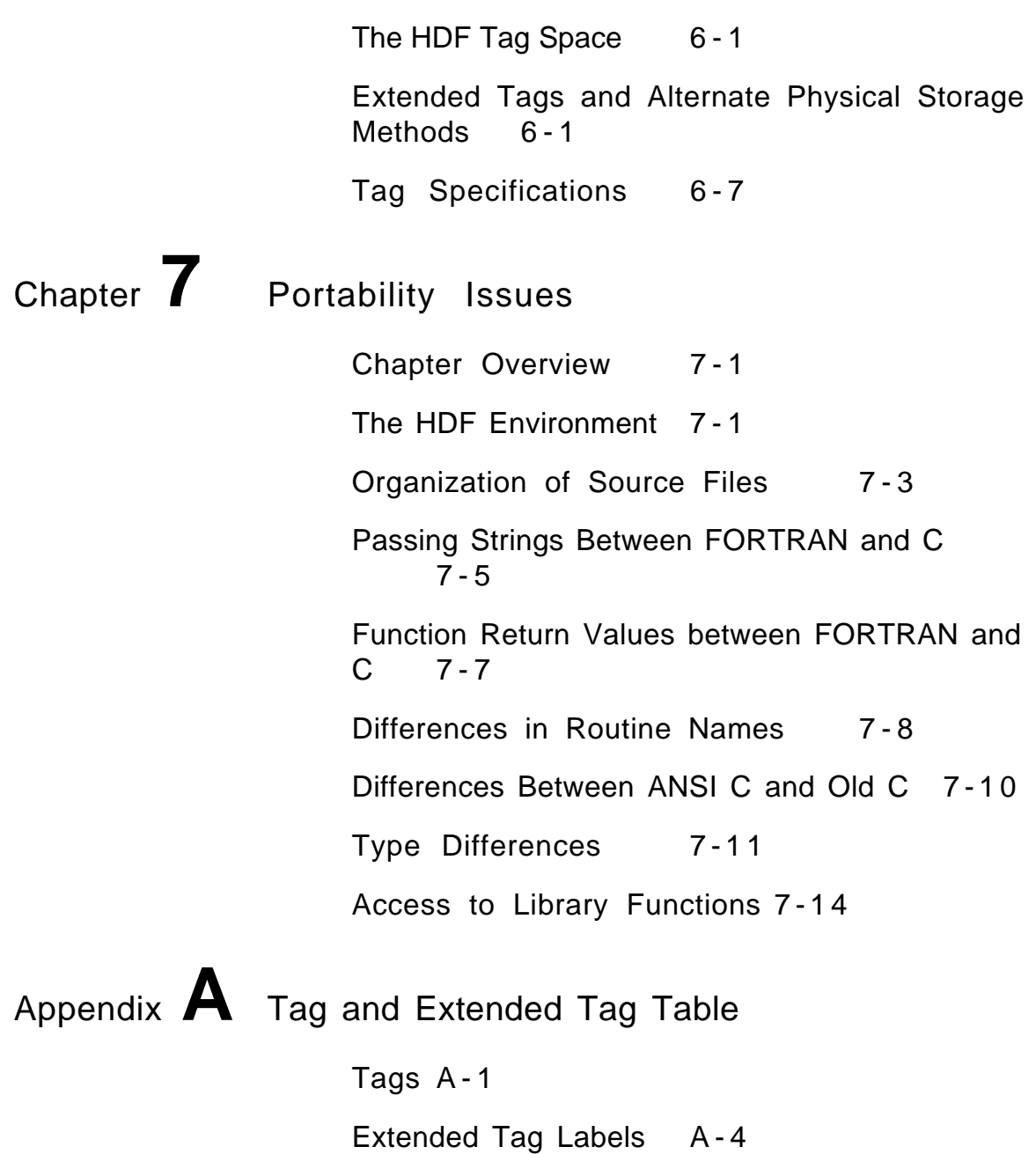

# **I Introduction**

## **Overview**

The Hierarchical Data Format (HDF) was designed to be an easy, straight-forward, and self-describing means of sharing scientific data among people, projects, and types of computers. An extensible header and carefully crafted internal layers provide a system that can grow as scientific data-handling needs evolve.

This document, the *NCSA HDF Specification and Developer's Guide*, fully defines HDF and its interfaces, discusses criteria employed in its development, and provides guidelines for developers working on HDF itself or building applications that employ HDF.

This introduction provides a brief overview of HDF capabilities and design.

## **Why HDF?**

A fundamental requirement of scientific data management is the ability to access as much information in as many ways, as quickly and easily as possible. A data storage and retrieval system that facilitates these capabilities must provide the following features:

### **Support for scientific data and metadata**

Scientific data is characterized by a variety of data types and representations, data sets (including images) that can be extremely large and complex, and the need to attach accompanying attributes, parameters, notebooks, and other metadata. Metadata, supplementary data that describes the basic data, includes information such as the dimensions of an array, the number type of the elements of a record, or a color lookup table (LUT).

### **Support for a range of hardware platforms**

Data can originate on one machine only to be used later on many different machines. Scientists must be able to access data and metadata on as many hardware platforms as possible

### **Support for a range of software tools**

Scientists need a variety of software tools and utilities for easily searching, analyzing, archiving, and transporting the data and metadata. These tools range from a library of routines for reading and writing data and metadata, to small utilities that simply display an image on a console, to full-blown database retrieval systems that provide multiple views of thousands of sets of data and metadata.

#### **Rapid data transfer**

Both the size and the dispersion of scientific data sets require that mechanisms exist to get the data from place to place rapidly.

#### **Extendibility**

As new types of information are generated and new kinds of science are done, a means must be provided to support them.

## **What is HDF?**

**The HDF Structure** HDF is a self-describing extensible file format using tagged objects that have standard meanings. The idea is to store both a known format description and the data in the same file. HDF tags describe the format of the data because each tag is assigned a specific meaning: the tag DFTAG\_LUT stands for color palette, the tag DFTAG\_RI stands for 8bit raster image, and so on (see Figure 1). A program that has been written to understand a certain set of tag types can scan the file for those tags and process the data. This program also can ignore any data that is beyond its scope.

**Figure I.1 Raster Image Set in an HDF File . The set has three data objects with different tags representing three different types of data. The palette and dimension objects contain metadata.**

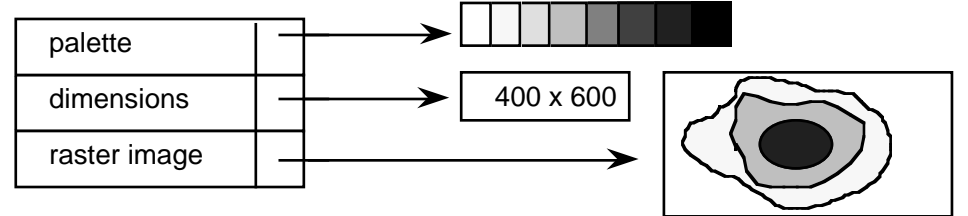

The set of available data objects encompasses both primary data and metadata. Most HDF objects are machine- and medium-independent, physical representations of data and metadata.

**HDF** Tags The HDF design assumes that we cannot know *a priori* what types of data objects will be needed in the future, nor can we know how scientists will want to view that data. As science progresses, people will discover new types of information and new relationships among existing data. New types of data objects new tags will be created to meet these expanding needs. To avoid unnecessary proliferation of tags and to ensure that all tags are available to potential users who need to share data, a portable public domain library is available that interprets all public tags. The library contains user interfaces designed to provide views of the data that are most natural for users. As we learn more about the way scientists need to view their data, we can add user interfaces that reflect data models consistent with those views.

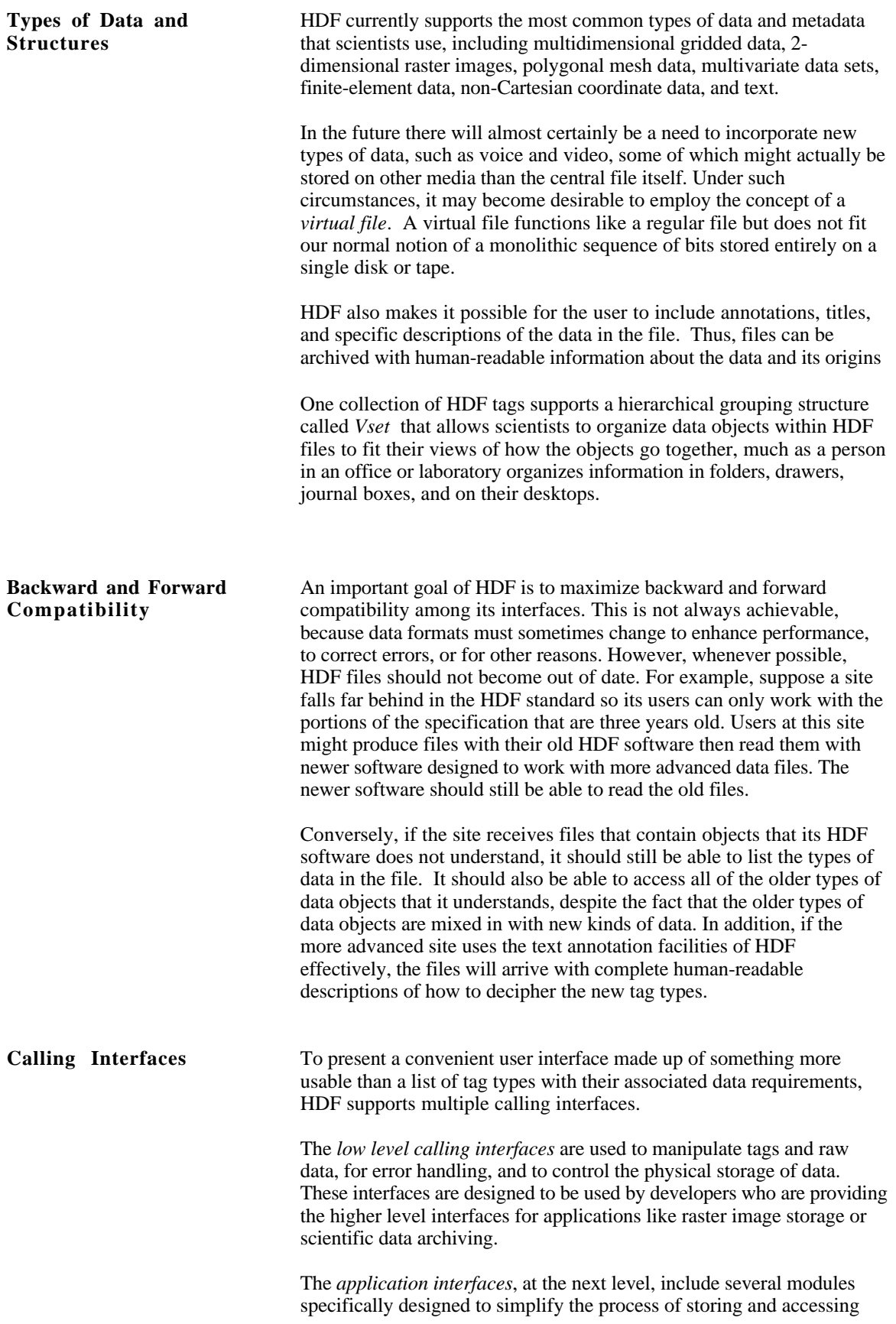

handle color palettes and lookup tables while the scientific data interface is designed to handle arrays of scientific data. If you are primarily interested in reading or writing data to HDF files, you will spend most of your time working with the application interfaces. The *HDF utilities* and *NCSA applications*, at the top level, are special purpose programs designed to handle specific tasks or solve specific problems. The utilities provide a command line interface for data management. The applications provide solutions for problems in specific application areas and often include a graphic user interface. Several *third party applications* are also available at this level. **Machine Independence** An important issue in data file design is that of machine independence or transportability. The HDF design defines standard representations for storing all data types that it supports. When data is written to a file, it is typically written in the standard HDF representation. The conversion is handled by the HDF software and need not concern the user. Users may override this convention and install their own conversion routines, or they may write data to a file in the native format of the machine on which it was generated.

## **Some History**

In 1987 a group of users and software developers at NCSA searched for a file format that would satisfy NCSA's data needs. There were some interesting candidates, but none that were in the public domain, were targeted to scientific data, and yet were sufficiently general and extensible. In the course of several months, borrowing concepts from several existing formats, the group designed HDF.

specific types of data. For example, the palette interface is designed to

The first version of HDF was implemented in the spring and summer of 1988. It included a general purpose interface and an 8-bit raster image interface. In the fall of 1988, a scientific data set interface was designed and implemented, enabling HDF users to store multidimensional arrays and related data. Soon thereafter interfaces were implemented for storing color palettes, 24-bit raster images, and annotations.

In 1989, it became clear that there was a need to support a general grouping structure and unstructured data such as that used to represent polyhedra in graphical applications. This led to Vsets, whose interface routines were implemented as a separate HDF library.

Also in 1989 it became clear that the existing general purpose layer was not sufficiently powerful to meet anticipated future needs and that the coding could use a substantial overhaul. From this, the long process of redesigning the lower layers of HDF began. The first version incorporating extended tags and the new lower layers of HDF was released in the summer of 1992 as HDF Version 3.2.

This release, HDF Version 3.3, provides alternative physical storage methods (external and linked block data elements) through extended tags, JPEG data compression, changes to some Vset interface functions, access to netCDF files through a complete netCDF interface,1 hyperslab access routines for old-style SDS objects, and various performance improvements.

## **About This Document**

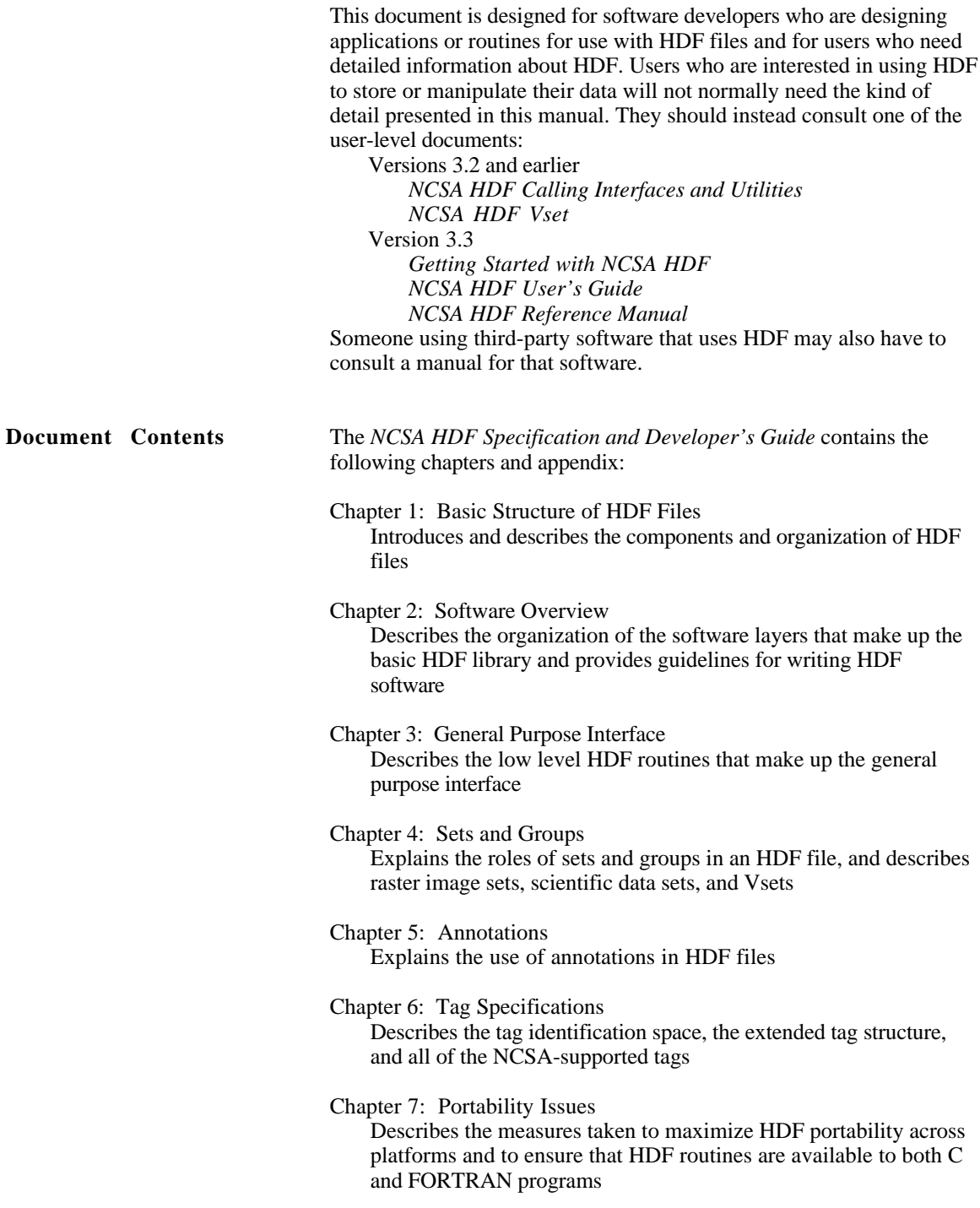

<sup>1</sup> NetCDF is a network-transparent derivative of the original CDF (Common Data Format) developed by the National Aeronautics and Space Administration (NASA). It is used widely in atmospheric sciences and other disciplines requiring very large data structures. NetCDF is in the public domain and was developed at the Unidata Program Center in Boulder, Colorado.

Appendix A: Tags and Extended Tag Labels Presents a list of NCSA-supported HDF tags and a list of labels used with extended tags

## **Conventions Used in This Document**

Most of the descriptive text in this guide is printed in 10 point New Century Schoolbook. Other typefaces have specific meanings that will help the reader understand the functionality being described.

*New concepts* are sometimes presented in italics on their first occurrence to indicate that they are defined within the paragraph.

*Cross references* within the specification include the title of the referenced section or chapter enclosed in quotation marks. (E.g., See Chapter 1, "The Basic Structure of HDF Files," for a description of the basic HDF file structure.)

*References* to documents italicize the title of the document. (E.g., See the guide *Getting Started with NCSA HDF* to familiarize yourself with the basic principles of using HDF.)

*Literal expressions* and *variables* often appear in the discussion. Literal expressions are presented in Courier while variables are presented in italic Courier. A literal expression is any expression that would be entered exactly as presented, e.g., commands, command options, literal strings, and data. A variable is an expression that serves as a place holder for some other text that would be entered. Consider the expression cp file1 file2. cp is a command name and would be entered exactly as it appears, so it is printed in bold Courier. But file1 and file2 are variables, place holders for the names of real files, so they are printed in italic bold Courier; the user would enter the actual filenames.

This guide frequently offers sample *command lines*. Sometimes these are examples of what might be done; other times they are specific instructions to the user. Command lines may appear within running text, as in the preceding paragraph, or on a separate line, as follows:

cp file1 file2

Command lines always include one or more literal expressions and may include one or more variables, so they are printed in Courier and italic Courier as described above.

Keys that are labeled with more than one character, such as the RETURN key, are identified with all uppercase letters. Keys that are to be pressed simultaneously or in succession are linked with a hyphen. For example, "press CONTROL-A" means to press the CONTROL key then, without releasing the CONTROL key, press the A key. Similarly, "press CONTROL-SHIFT-A " means to press the CONTROL and SHIFT keys then, without releasing either of those, press the A key.

Table I.1 summarizes the use of typefaces in the technical discussion (i.e., everything except references and cross references).

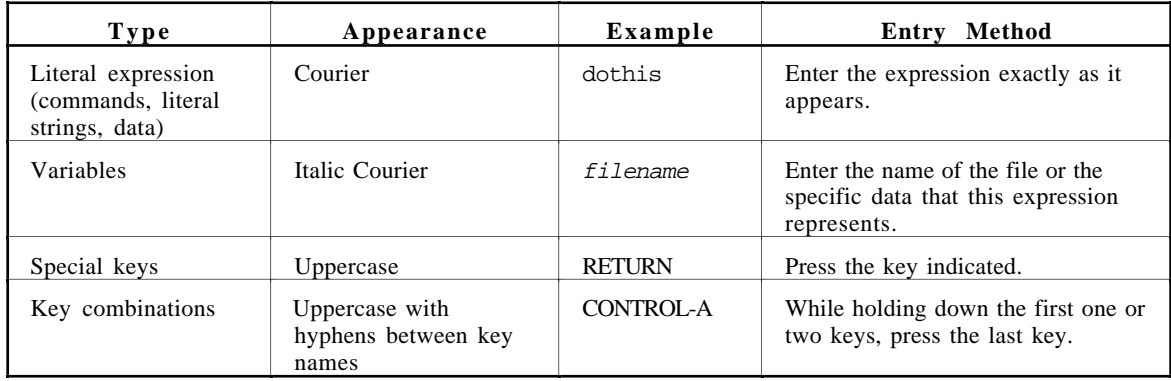

## **Table I.1 Meaning of entry format notations**

*Program listings* and *screen listings* are presented in a boxed display in Courier type such as in Figure I.2, "Sample Screen Listing." When the listing is intended as a sample that the reader will use for an exercise or model, variables that the reader will change are printed in italic Courier.

#### **Figure I.2 Sample screen listing**

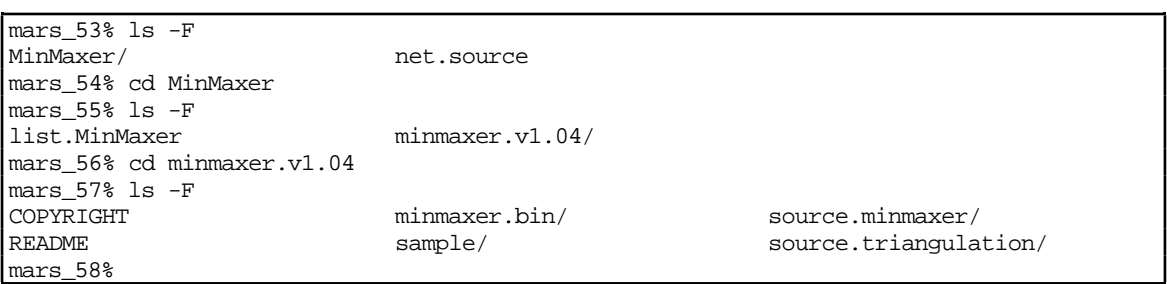

## **Chapter 1 Basic Structure of HDF Files**

## **Chapter Overview**

This chapter introduces and describes the components and organization of Hierarchical Data Format (HDF) files.

## **File Header**

The first component of an HDF file is the *file header* (FH), which takes up the first four bytes in an HDF file. The file header is a signature that indicates that the file is an HDF file. Specifically, it is a 32-bit magic number with the hexadecimal value 0e031301.

**Note:** To ensure portability, the programmer must ensure that the hexadecimal value in an HDF file header is written in big-endian order.

HDF assumes big-endian order in reading and writing files. The order of bytes in the file header might be swapped on some machines when the HDF file header is written, causing these characters to be written in little-endian order. To maintain HDF file portability when developing software for such machines, you must make sure the characters are read and written in the exact order shown.

## **Data Objects**

The basic building block of an HDF file is the *data object*, which contains both data and information about the data. A data object has two parts: a 12-byte *data descriptor* (DD) and a *data element*. Figure 1.1 illustrates two data objects.

#### **Figure 1.1 Two Data Objects**

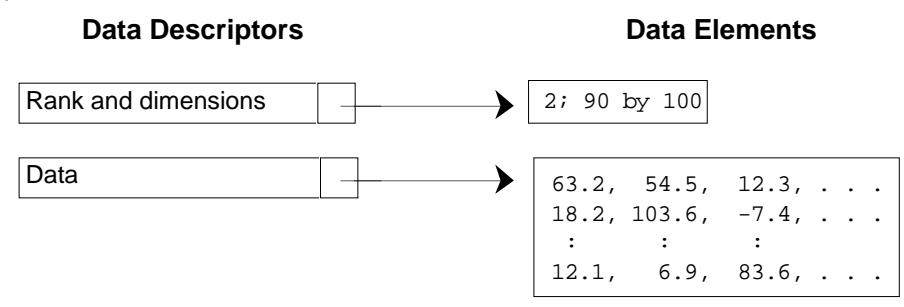

As the names imply, the data descriptor provides information about the data; the data element is the data itself. In other words, all data in an

HDF file has information about itself attached to it. In this sense, HDF files are *self-describing* files.

**Data Descriptor (DD)** A data descriptor (DD) has four fields: a 16-bit tag, a 16-bit reference number, a 32-bit data offset, and a 32-bit data length. These are depicted in Figure 1.2 and are briefly described in Table 1.1. Explanations of each part appear in the paragraphs following Table 1.1.

#### **Figure 1.2 A Data Descriptor (DD)**

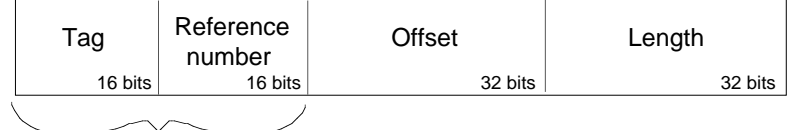

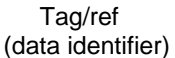

**Table 1.1 Parts of a Data Descriptor**

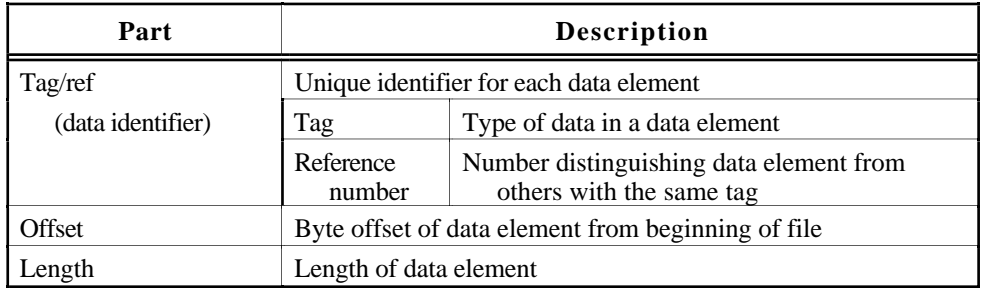

#### **Tag/ref (Data Identifier)**

**Note:** Only the full tag/ref uniquely identifies a data element. A tag and its associated reference number (abbreviated as tag/ref) uniquely identify a data element in an HDF file. The tag/ref combination is also known as a *data identifier*.

#### **Tag**

A *tag* is the part of a data descriptor that tells what kind of data is contained in the corresponding data element. A tag is actually a 16-bit unsigned integer between 1 and 65535, but every tag is also given a name that programs can refer to instead of the number. If a DD has no corresponding data element, its tag is DFTAG\_NULL, indicating that no data is present. A tag may never be zero.

Tags are assigned by NCSA as part of the specification of HDF. The following ranges are to be used to guide tag assignment:

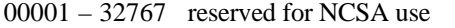

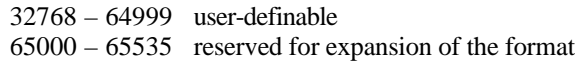

Chapter 6, "Tag Specifications," provides full specifications for all currently supported HDF tags. Appendix A, "Tags and Extended Tag Labels," lists the current tag assignments. See the section "Some HDF Conventions" in Chapter 2, "Software Overview," for more information on allocating tags.

#### **Reference Number**

Tags are not necessarily unique in an HDF file; there may be more than one data element of a given type. Therefore, each tag is associated with a unique *reference number* in the data descriptor.

Reference numbers are not necessarily assigned consecutively, so you cannot assume that the actual value of a reference number has any meaning beyond providing a way of distinguishing among elements with the same tag. Furthermore, reference numbers are only unique for data elements with the same tag; two 8-bit raster images will never have the same reference number but an 8-bit raster image and a 24-bit raster image might.

Reference numbers are 16-bit unsigned integers.

#### **Data Offset and Length**

DFTAG\_NULL (no data).

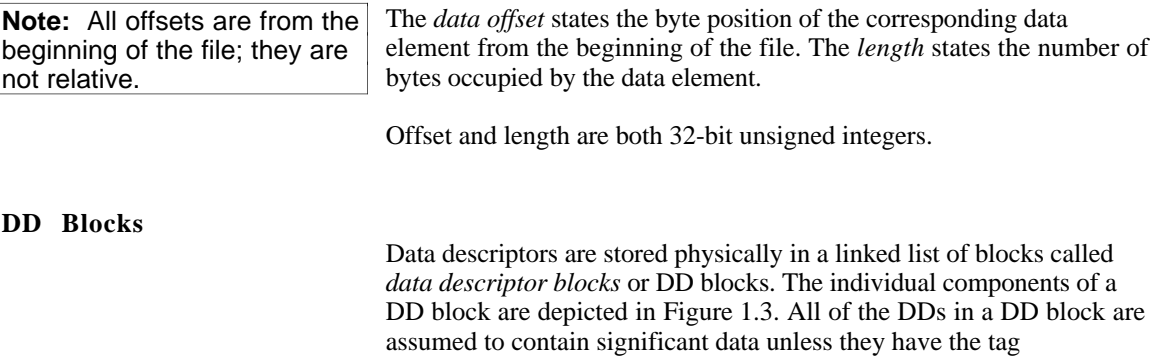

In addition to its DDs, each data descriptor block has a *data descriptor header* (DDH). The DDH has two fields: a *block size* field and a *next block* field. The block size field is a 16-bit unsigned integer that indicates the number of DDs in the DD block. The next block field is a 32-bit unsigned integer giving the offset of the next DD block, if there is one. The DDH of the last DD block in the list contains a 0 in its next block field.

**Figure 1.3 Model of a Data Descriptor Block**

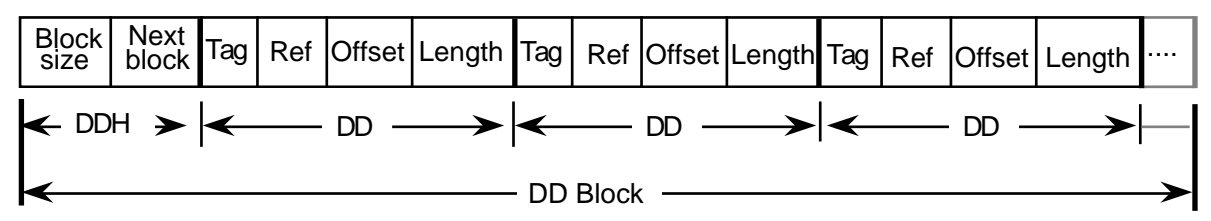

Since the default number of DDs in a DD block is defined when the HDF library is compiled, changing the default requires recompilation.

### **Data Element**

A *data element* is the raw data portion of a data object. Its data type can be determined by examining its tag, but other interpretive information may be required before it can be processed properly.

Each data element is stored as a set of contiguous bytes starting at the offset and with the length specified in the corresponding DD.<sup>1</sup>

**Exceptions** Note that the data object identified by the tag DFTAG\_MT does not adhere to the standards described above; it consists of the tag immediately followed by four number types. Since there can be only one DFTAG\_MT tag in an HDF file, there is no need for a reference number. Since all the data can be stored in the DD with the tag, there is no need for a data element and the offset and length are unnecessary.

> Several other tags, such as DFTAG\_NULL and DFTAG\_JPEG, serve as binary flags and convey all the required information by the mere fact of their presence in an HDF file. These tags therefore point to no data element and have offset and length values of 0. Consider these examples: DFTAG\_NULL indicates a data object containing no data; DFTAG\_JPEG indicates that an associated data object, indicated by another tag, contains a JPEG data image. The descriptions of these tags include a *sink pointer* ( $\overline{\phantom{a}}$ ) in the diagrams in Chapter 6.

See the related entries in Chapter 6, "Tag Specifications," for a complete descriptions of these tags.

## **Physical Organization of HDF Files**

The file header, DD blocks, and data elements appear in the following order in an HDF file:

- File header
- First DD block
- Data elements
- If necessary, more DD blocks, more data elements, etc.

These relationships are summarized in Table 1.2.

The only rule governing the distribution of DD blocks and data elements within a file is that the first DD block must follow immediately after the file header. After that, the pointers in the DD headers connect the DD blocks in a linked list and the offsets in the individual DDs connect the DDs to the data elements.

#### **Table 1.2 Summary of the Relationships among Parts of an HDF File**

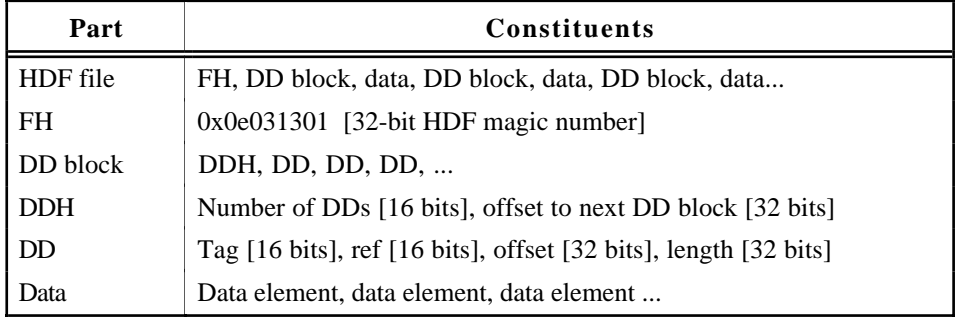

 $FH = file header$ ,  $DD = data descriptor$ ,  $DDH = DD header$ 

<sup>1</sup> Some HDF software provides the capability of storing objects as a series of linked blocks or external elements, but this occurs at a higher level. At the lowest level each object with a tag/ref is stored contiguously.

## **Sample HDF File**

We are now ready to examine a sample file. Consider an HDF file that contains two 400-by-600 8-bit raster images as described in Table 1.3.

**Tag Ref Data**  $DFTAG_FID$  1 File identifier: user-assigned title for file DFTAG\_FD 1 File descriptor: user-assigned block of text describing overall file contents DFTAG\_LUT  $\begin{array}{|c|c|c|c|c|} \hline 1 & \text{Image platete (768 bytes)} \end{array}$ DFTAG\_ID 1  $\vert x$ - and *y*-dimensions of the 2-dimensional arrays that contain the raster images (4 bytes) DFTAG\_RI 1 First 2-dimensional array of raster image pixel data  $(x^*y)$  bytes) DFTAG\_RI 2 Second 2-dimensional array of pixel data (also  $x^*y$  bytes)

**Table 1.3 Sample Data Objects in an HDF File**

Assuming that a DD block contains 10 DDs, the physical organization of the file could be described by Figure 1.5.

In this instance, the file contains two raster images. The images have the same dimensions and are to be used with the same palette, so the same data objects for the palette (DFTAG\_IP8) and dimension record (DFTAG\_ID8) can be used with both images.

| <b>Section</b> | Item       | <b>Offset</b>  | Contents                                       |  |  |  |
|----------------|------------|----------------|------------------------------------------------|--|--|--|
| Header         | <b>FH</b>  | $\theta$       | (HDF magic number, in hexadecimal)<br>0e031301 |  |  |  |
| DD block       | <b>DDH</b> | $\overline{4}$ | $\Omega$<br>10                                 |  |  |  |
|                | <b>DD</b>  | 10             | 130<br>4<br>DFTAG FID<br>$\mathbf{1}$          |  |  |  |
|                | <b>DD</b>  | 22             | 134<br>41<br>DFTAG FD<br>$\mathbf{1}$          |  |  |  |
|                | <b>DD</b>  | 34             | $\mathbf{1}$<br>175<br>768<br>DFTAG LUT        |  |  |  |
|                | <b>DD</b>  | 46             | DFTAG ID<br>943<br>4<br>1                      |  |  |  |
|                | <b>DD</b>  | 58             | DFTAG RI<br>$\mathbf{1}$<br>947<br>240000      |  |  |  |
|                | <b>DD</b>  | 70             | 2<br>240947<br>DFTAG RI<br>240000              |  |  |  |
|                | <b>DD</b>  | 82             | (Empty)<br>DFTAG NULL                          |  |  |  |
|                | <b>DD</b>  | 94             | (Empty)<br>DFTAG NULL                          |  |  |  |
|                | <b>DD</b>  | 106            | (Empty)<br>DFTAG NULL                          |  |  |  |
|                | DD         | 118            | ( <i>Empty</i> )<br>DFTAG NULL                 |  |  |  |
| Data           | Data       | 130            | sw3                                            |  |  |  |
|                | Data       | 134            | solar wind simulation: third try. 8/8/88       |  |  |  |
|                | Data       | 175            | (Data for the image palette)<br>.              |  |  |  |
|                | Data       | 943            | (Image dimensions)<br>400 600                  |  |  |  |
|                | Data       | 947            | (Data for the first raster image)<br>.         |  |  |  |
|                | Data       | 240947         | (Data for the second raster image)<br>.        |  |  |  |

**Figure 1.5 Physical Representation of Data Objects**

## **Chapter 4 Software Overview**

## **Chapter Overview**

This chapter describes the HDF software organization and provides guidelines for writing HDF software.

HDF is an amalgam of code and functionality from many sources. For example, the netCDF code came from the Unidata Program Center, and data compression and conversion software has been acquired from a variety of third parties. NCSA staff wrote the code for the basic HDF functionality and perfomed all of the integration work.

This document contains specifications for the NCSA-developed code and functionality. It does not include specifications for code or functionality from non-NCSA sources, though it does sometimes refer to specifications provided by other sources. Only the HDF interface to such code is specified in this document.

## **HDF Software Layers**

There are three basic levels of HDF software:

- The HDF low level interface
- The HDF application interfaces
- HDF applications and utilities

The lowest layer, the *low level interface*, includes general purpose routines that form the basis of all higher-level HDF development. The low level routines directly execute functions such as file I/O, error handling, memory management, and physical storage.

The *application interfaces* support higher level views of data and provide the interfaces for building user-level applications. Routines to handle raster images, palettes, annotations, scientific data sets, Vdatas and netCDF appear at this level.

The *applications and utilities* are implemented at the highest level. NCSA utilities, NCSA applications, and third party applications are all implemented at this level.

The utilities perform general functions, such as listing the contents of an HDF file, and more specialized functions, such as converting data from one HDF data type to another (e.g., raster images to scientific data sets). In general, the utilities have simple command line interfaces and perform data management tasks.

The applications usually perform data analysis tasks and have polished interactive user interfaces. They include the NCSA Visualization Tool

Suite, commercial software packages that use HDF, and other packages created at NCSA and by various third party projects.

Figure 2.1 illustrates this layered implementation.

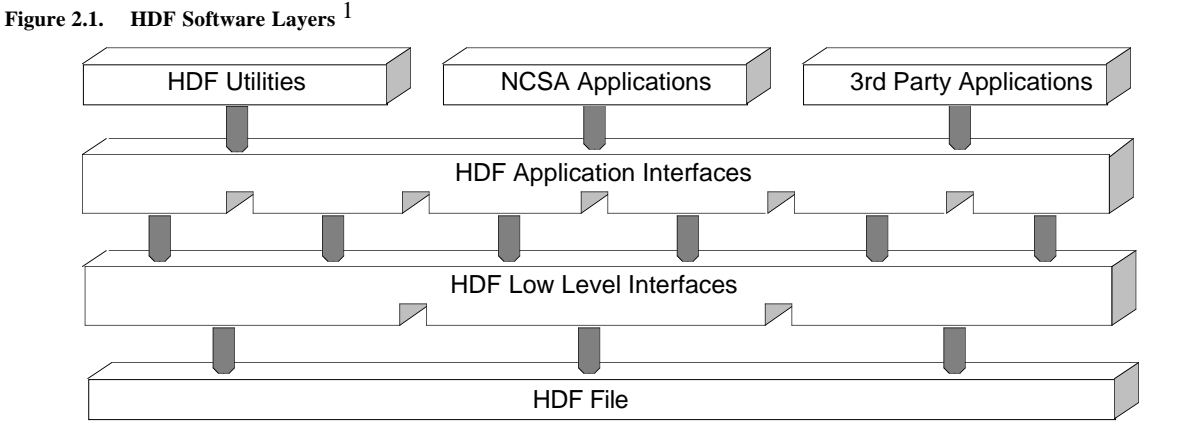

The general purpose interfaces are described in detail in this document. The application interfaces and command line utilities are described in the document *NCSA HDF Calling Interfaces and Utilities* for Versions 3.2 and earlier and in the *NCSA HDF User's Guide* and *NCSA HDF Reference Manual* for Version 3.3. Other HDF-based software tools should have their own manuals.

Since the NCSA user community writes programs primarily in C and FORTRAN, all of the HDF application interfaces developed at NCSA are callable from both C and FORTRAN programs. Since the general purpose interface is primarily for program development, not for applications, it provides C-callable routines only.

## **Software Organization**

| <b>Versions and Release</b><br><b>Numbers</b> |                      | Since HDF is under continual development, new releases are<br>periodically made available. Each new release of the HDF library is<br>identified by a version number.                                                                                                    |  |  |
|-----------------------------------------------|----------------------|----------------------------------------------------------------------------------------------------|--|--|
|                                               |                      | The version number consists of three elements:<br>$majorv$ Major version number<br>$minor v$ Minor version number<br><i>rn</i> Release number<br>The version number is presented in the following format:<br>$majorv. minorvrrn$ (e.g., Version 3.2r1)<br>These elements are interpreted as follows: |  |  |
|                                               | Major version number | A new major version number is assigned when there is some<br>fundamental difference between a new version of the library and the                                                                                                    |  |  |

<sup>1</sup> This is a simplified illustration of the HDF software layers. Though the basic principles illustrated here continue to apply, the introduction of netCDF and multiple-file HDF data structures renders the implementation considerably more complex.

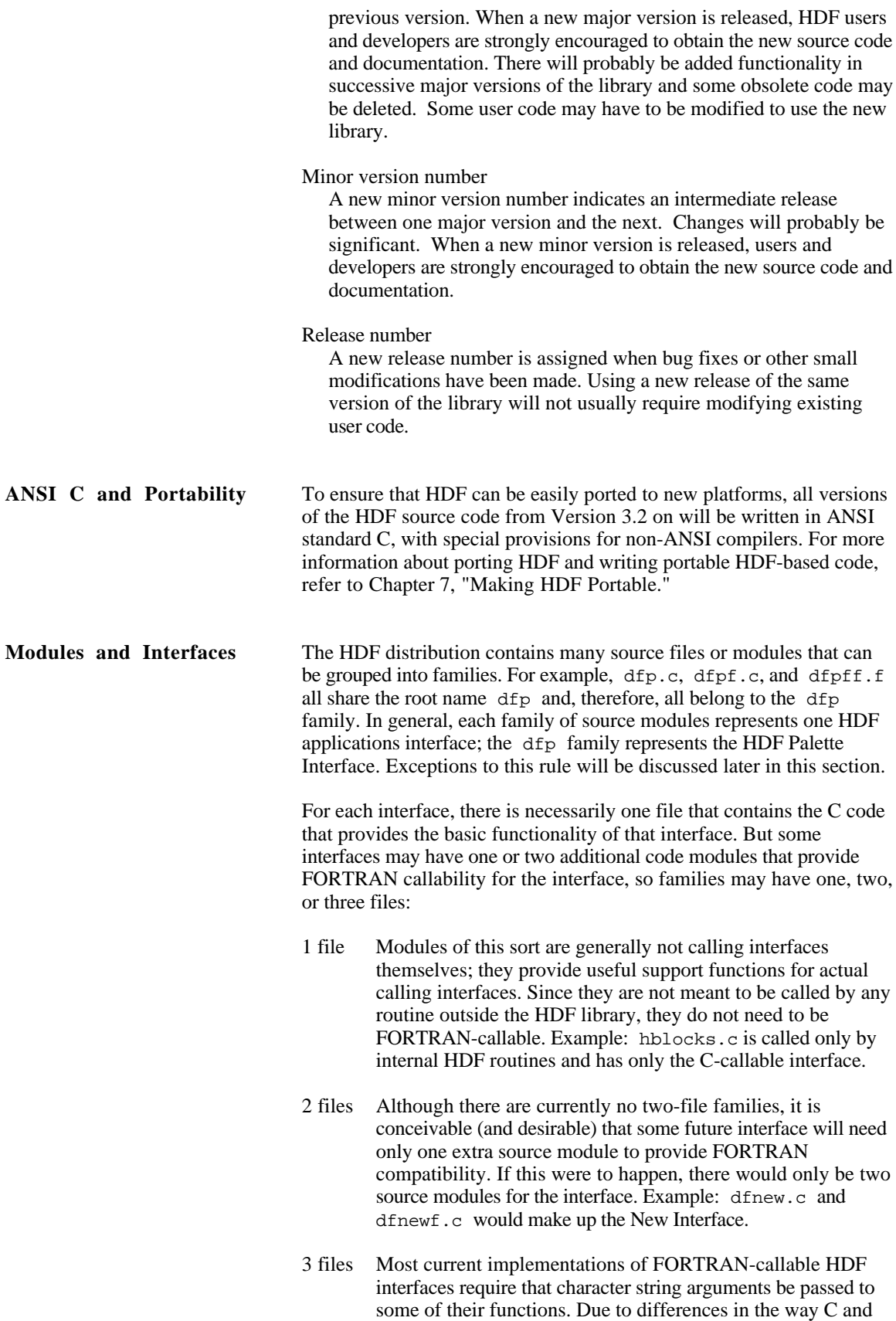

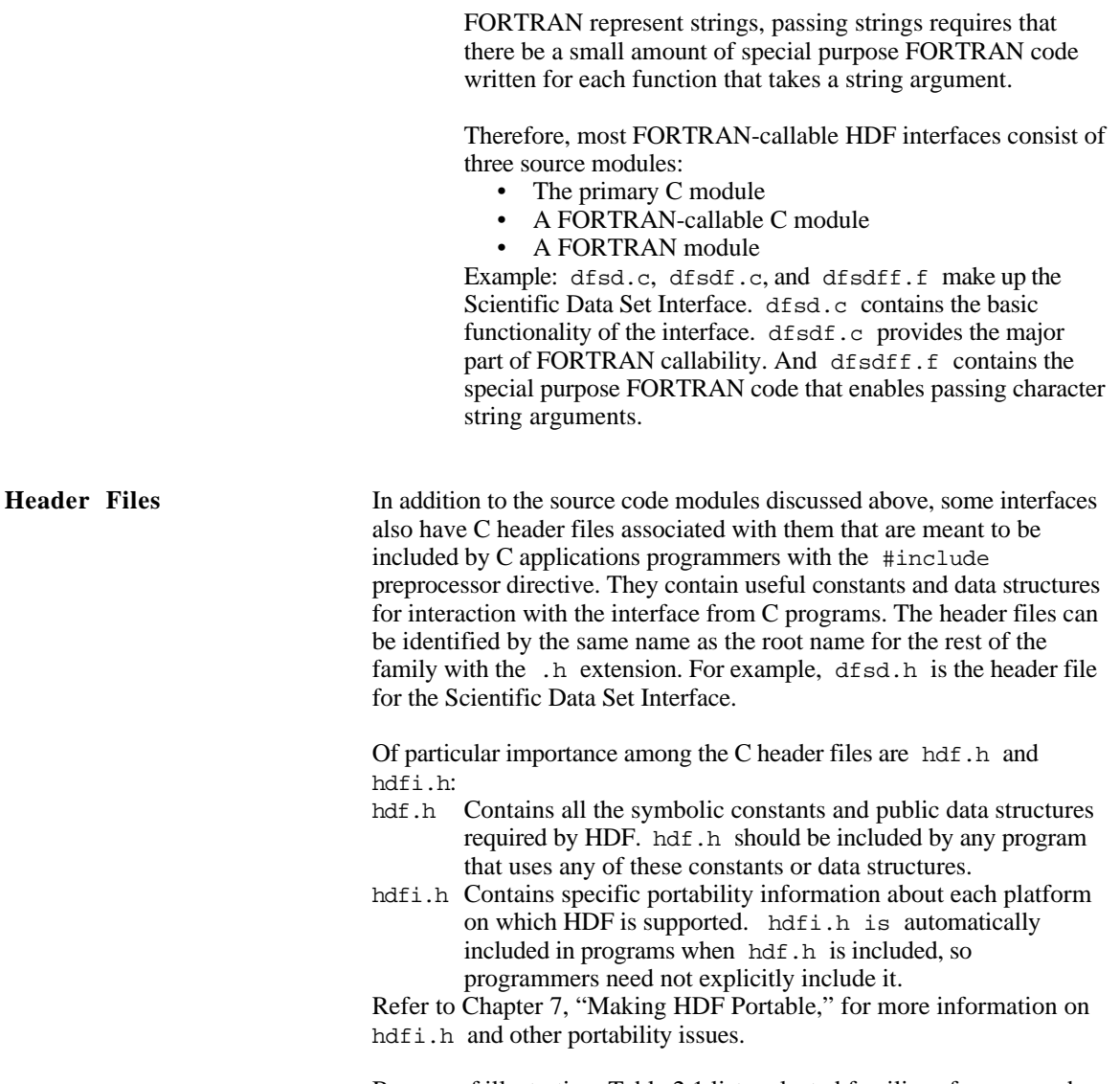

By way of illustration, Table 2.1 lists selected families of source code modules and header files from of HDF Version 3.3.

**Table 2.1 Sample HDF Version 3.3 Source Code Modules**

| General<br>headers                      | General<br>purpose                                                                                             | Grouping<br>$non-Vset$ | <b>Utilities</b>                                | Annota-<br>tions                        | General<br>rasters                                    | Scientific<br>data sets                 | <b>V</b> sets                                                                                                    |
|-----------------------------------------|----------------------------------------------------------------------------------------------------|------------------------|-------------------------------------------------|-----------------------------------------|-------------------------------------------------------|-----------------------------------------|----------------------------------------------------------------------------------------------------|
| hdf.h<br>hdfi.h<br>hproto.h<br>dfivms.h | hfile.c<br>hfilef.c<br>hfileff.f<br>hkit.c<br>hblocks.c<br>hextelt.c<br>herr.c<br>herrf.c<br>hfile.h<br>herr.h | dfgroup.c<br>dfgroup.h | dfutil.c<br>dfutilf.c<br>dfutilff.f<br>dfutil.h | dfan.c<br>dfanf.c<br>dfanff.f<br>dfan.h | dfgr.c<br>dfgr.h<br>dfcomp.c<br>dfimcomp.c<br>dfrig.h | dfsd.c<br>dfsdf.c<br>dfsdff.f<br>dfsd.h | vg.c<br>vgf.c<br>vqff.f<br>vfp.c<br>vqi.h<br>vio.c<br>vconv.c<br>vparse.c<br>VYW.C<br>vsfld.c<br>vg.h<br>vproto.h |

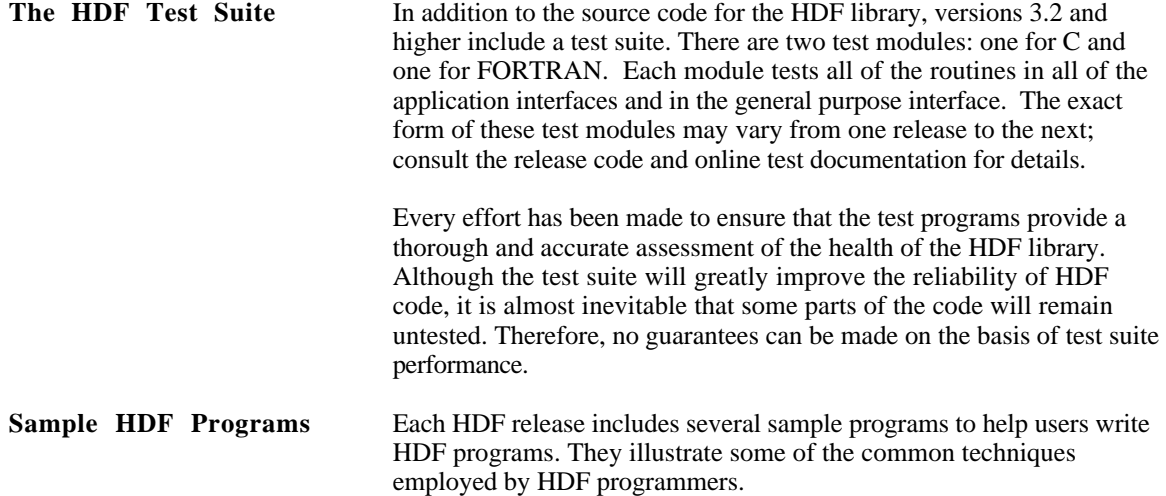

## **Some HDF Conventions**

The HDF specification described in the previous chapter is not sufficient to guarantee its success. It is also important that HDF programmers and users adhere to certain conventions. Some guidelines are implicit in the discussions in other sections of this document. Others are presented in the document *NCSA HDF Calling Interfaces and Utilities* (for Versions 3.2 and earlier) or in the *NCSA HDF User's Guide* and *NCSA HDF Reference Manual* (for Version 3.3).

Guidelines not covered elsewhere are introduced in this section.

**Naming and Assigning Tags** Tags that are to be made available to a general population of HDF users should be assigned and controlled by NCSA. Tags of this type are given numbers in the range 1 to 32,767. If you have an application that fits this criterion, contact NCSA at the address listed in the front matter at the beginning of this manual and specify the tags you would like. For each tag, your specifications should include a suggested name, information about the type and structure of the data that the tag will refer to, and information about how the tag will be used. Your specifications should be similar to those contained in Chapter 6, "Tag Specifications." NCSA will assign a set of tags for your application and will include your tag descriptions in the HDF documentation.

> Tags in the range 32,768 to 64,999 are user-definable. That is, you can assign them for any private application. If you use tags in this range, be aware that they may conflict with other people's private tags.

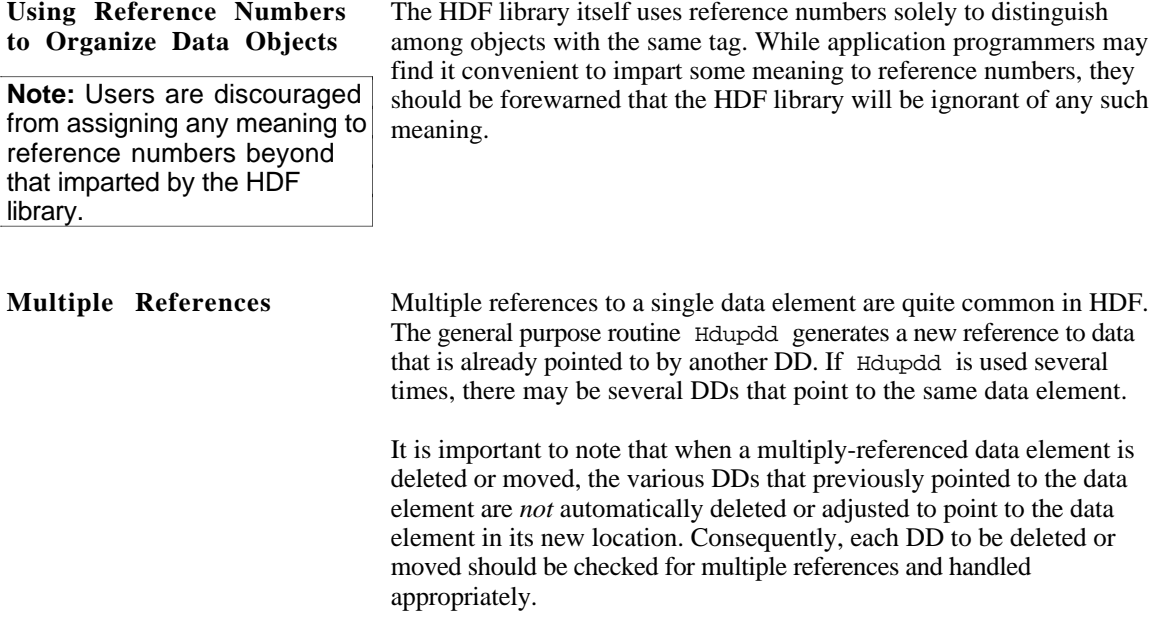

## **Chapter 3 General Purpose Interface**

## **Chapter Overview**

This chapter provides a detailed description of the routines that make up the HDF general purpose interface.

## **Introduction**

HDF supports several interfaces which can be categorized as high level and general purpose interfaces:

• High level interfaces support utilities and applications.

General purpose interfaces perform basic operations on HDF files. These levels are illustrated in Figure 3.1, "HDF Software Layers."

#### **Figure 3.1. HDF Software Layers**

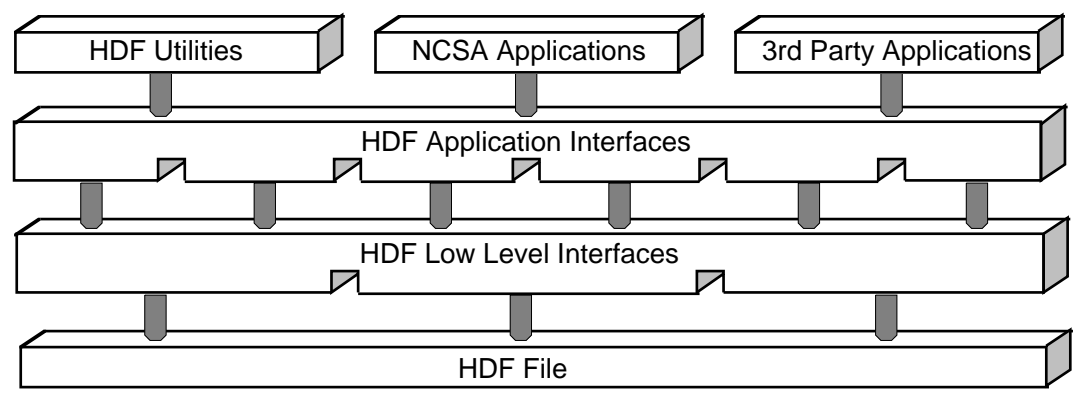

This chapter is concerned only with the general purpose routines.

Using these routines, you will be able to build and manipulate HDF objects of any type, including those of your own design. All HDF applications developed at NCSA use them as basic building blocks.

The general purpose routines are all written in C but are typically accessible from FORTRAN.

## **New General purpose Routines with Version 3.2**

The general purpose routines described in this chapter were new with HDF Version 3.2, released in June 1992; they replace the routines provided with earlier versions. The new routines provide better

performance and increased functionality and users are strongly advised to use them in new applications. The old routines are supported through emulation, but may be eliminated from the HDF library in a future release.

The new lower layer incorporates the following improvements:

- More consistent data and function types
- More meaningful and extensive error reporting
- Simplification of key lower level functions
- Simplified techniques to facilitate portability
- Support for alternate forms of physical storage, such as linked blocks storage and storage of the data portion of an object in an external file
- A version tag to indicate which version of the HDF library last changed a file
- Support for simultaneous access to multiple files
- Support for simultaneous access to multiple objects within a single file

The previous lower layer was called the *DF layer* because all routines began with the letters DF (e.g., DFopen and DFclose)**.** The new lower layer is called the *H layer* because all routines begin with the letter H (e.g., Hopen, Hclose, and Hwrite). The source modules containing these routines begin with the letter h (see Table 2.1, "HDF Version 3.2 source code modules"):

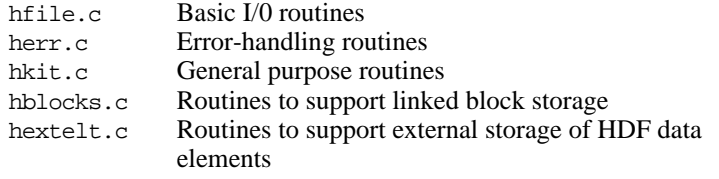

This section provides specifications and descriptions of the public

## **Overview of the Interface**

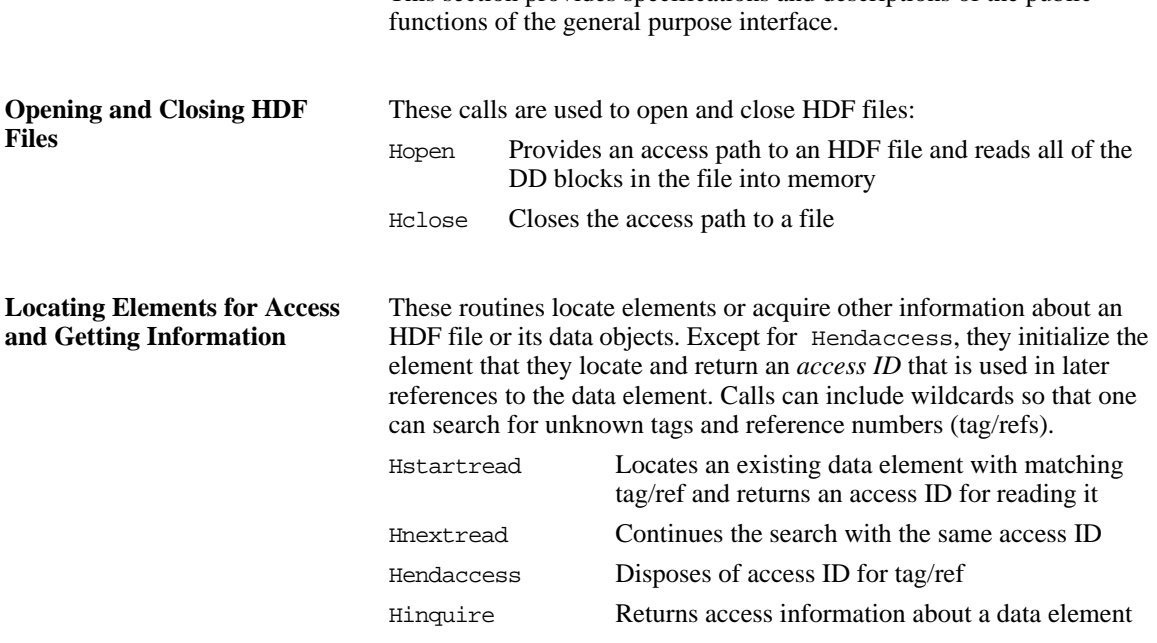

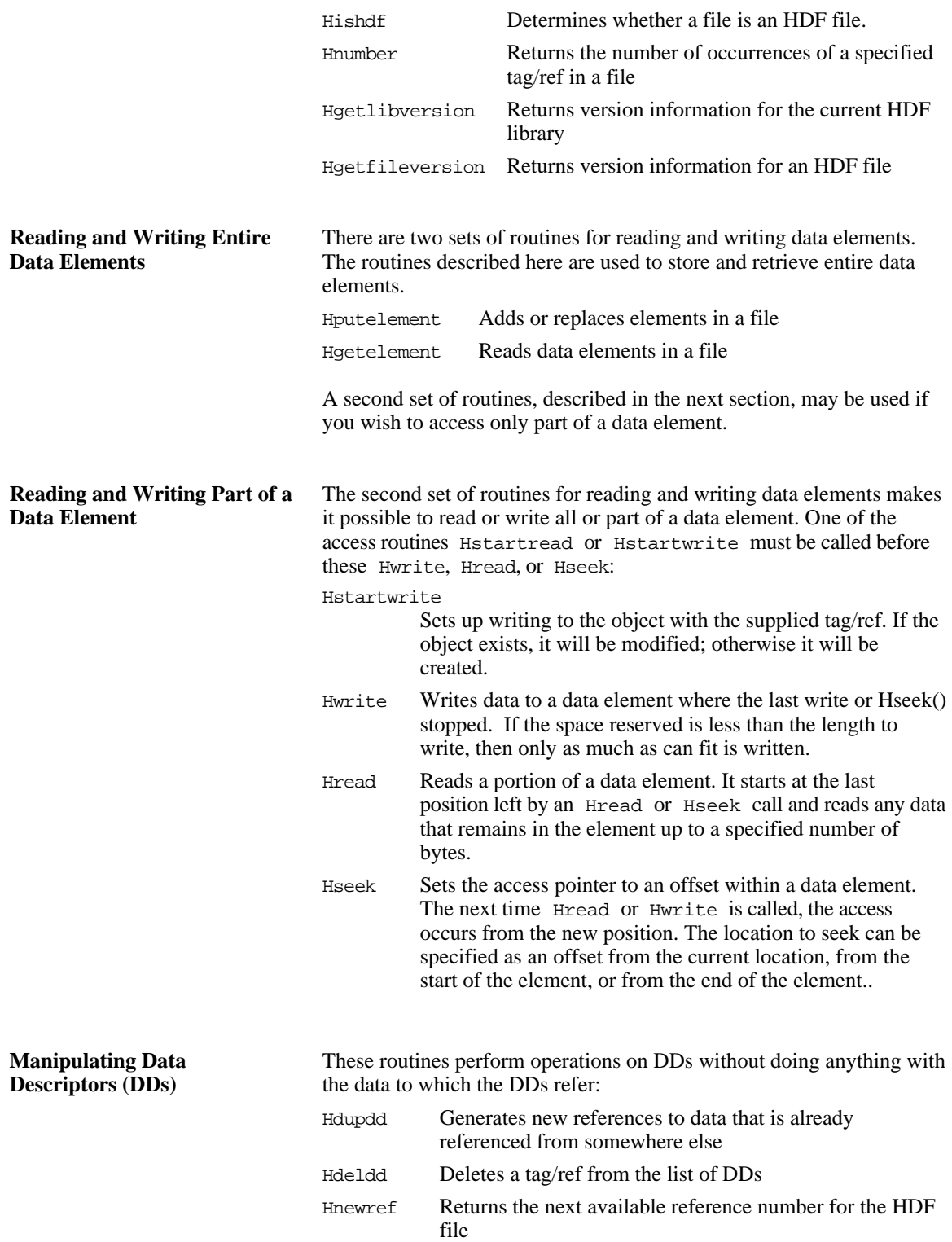

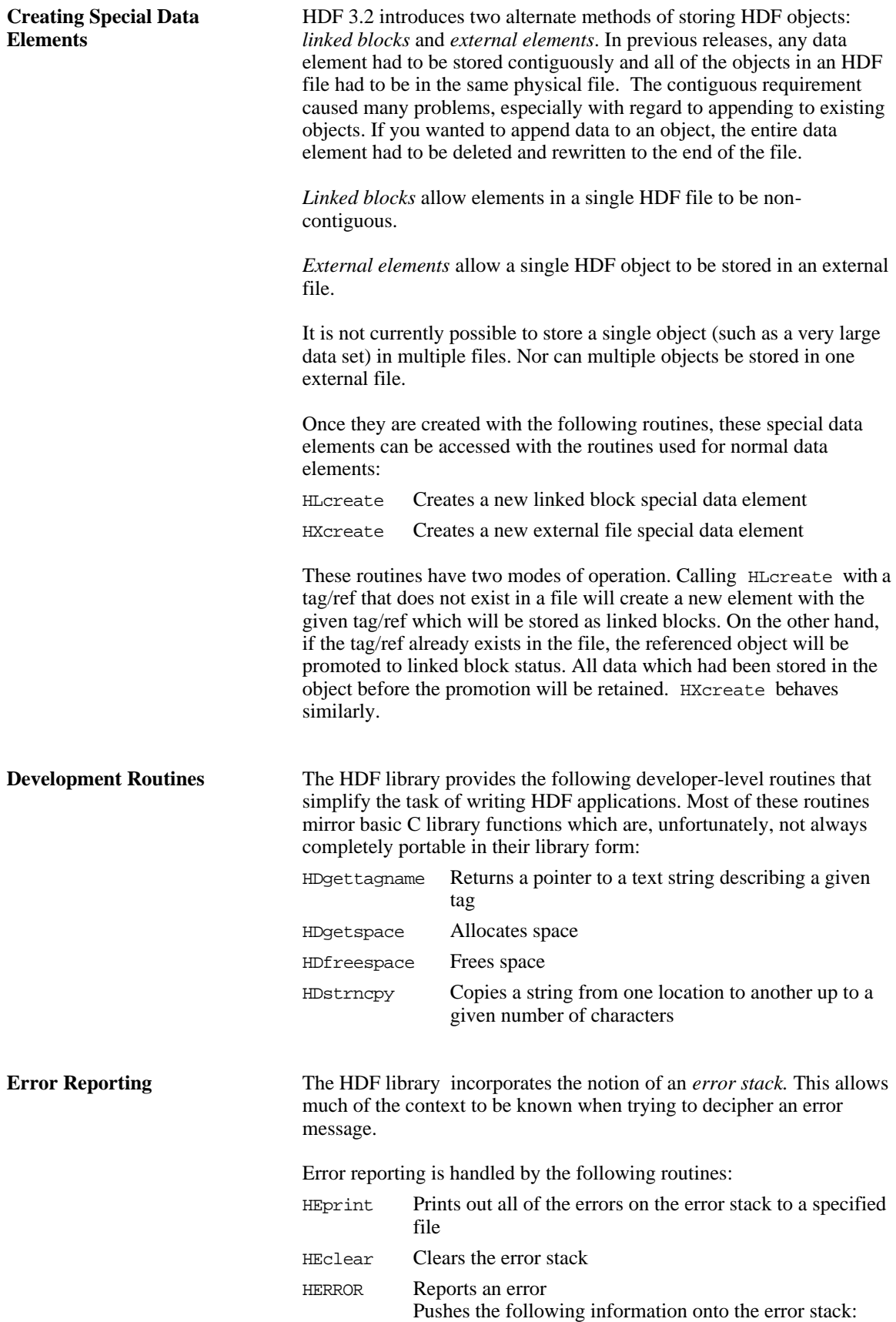

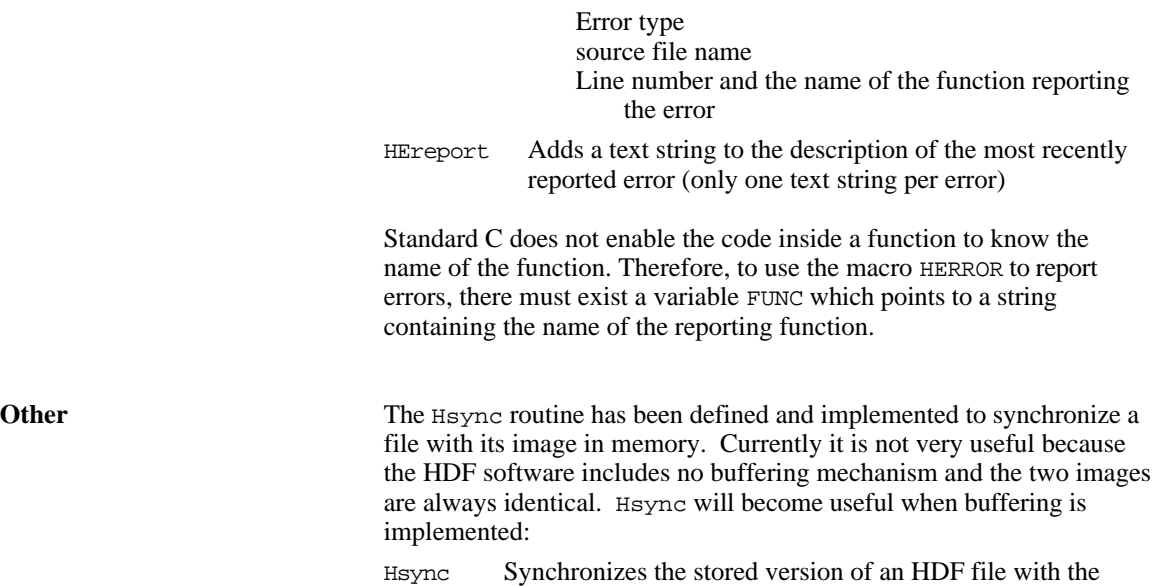

image in memory

April 12, 1996 3-5

## **Function Specifications**

The terms IN: and OUT: are used as follows in this discussion:<br>IN: Value as input parameter Value as input parameter OUT: Value as output parameter

## **Opening and Closing Files**

#### **Hopen**

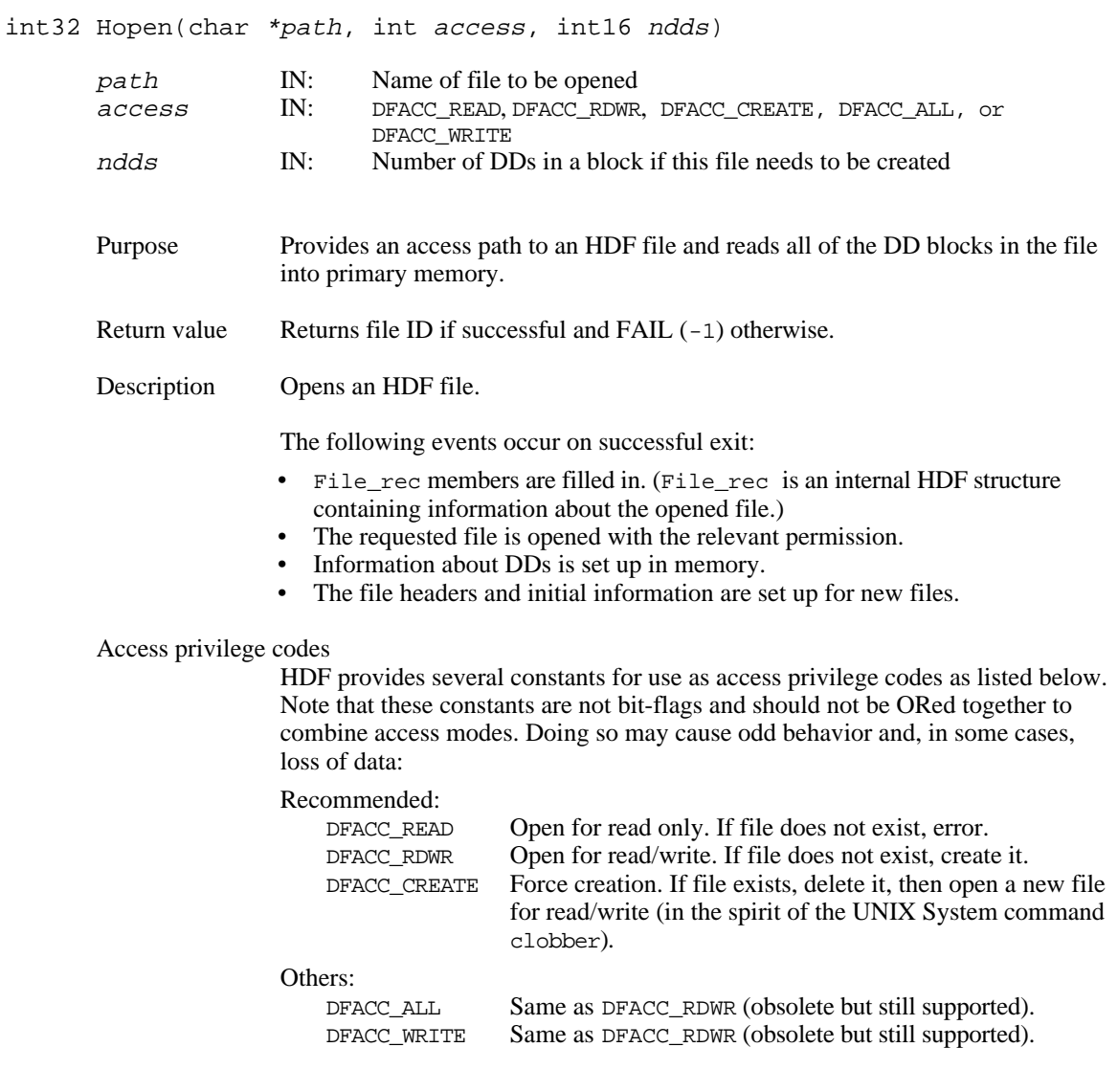

## **Hclose**

intn Hclose(int32 id)

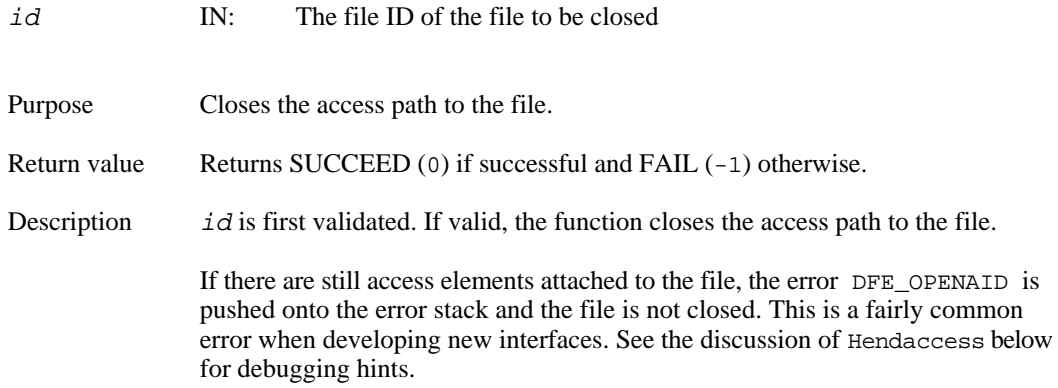

#### **Locating Elements for Access and Getting Information**

#### **Hstartread**

int32 Hstartread(int32 file id, uint16 tag, uint16 ref) file\_id IN: ID of file to attach access element to tag  $\begin{array}{ccc} \text{IN:} & \text{Tag to search for} \\ \text{IN:} & \text{Reference number} \end{array}$ ref IN: Reference number to search for Purpose Locates an existing data element with matching tag/ref and returns an access ID for reading it. Return value Returns access element ID if successful and FAIL (-1) otherwise. Description Searches the DDs for a particular tag/ref combination. If the search is successful, an access element is created, attached to the file, and positioned at the start of that data element; otherwise an error is returned. Searching on wildcards begins from the beginning of the DD list. Wildcards can be used for the tag or reference number (DFTAG\_WILDCARD and DFREF\_WILDCARD) and they match any values.

#### **Hnextread**

intn Hnextread(int32 access\_id, uint16 tag, uint16 ref, int origin)

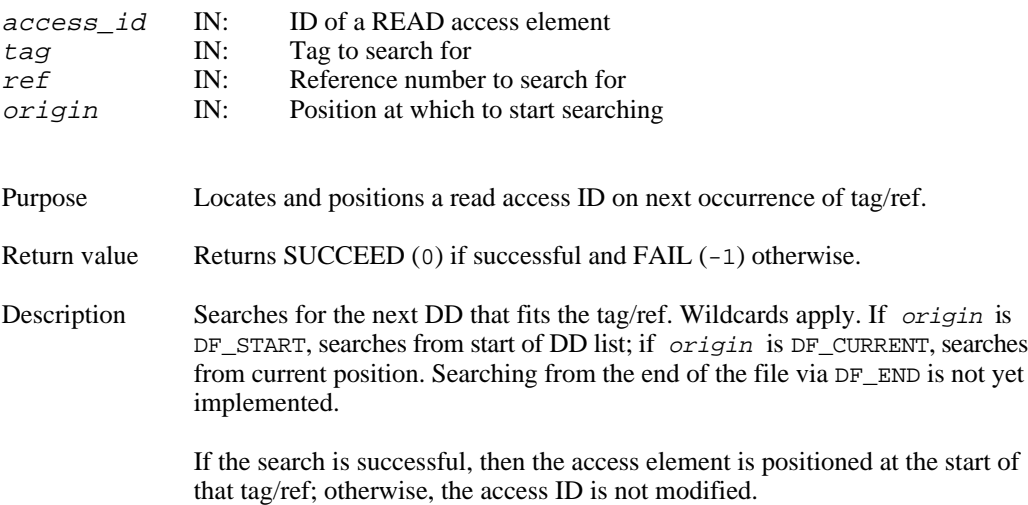

## **Hstartwrite**

int32 Hstartwrite(int32 file\_id, uint16 tag, uint16 ref, int32 length)

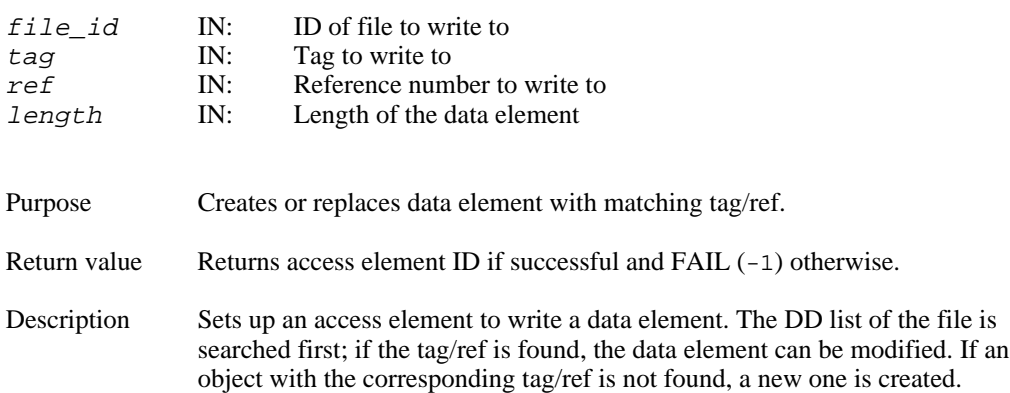

### **Hendaccess**

int32 Hendaccess(int access\_id)

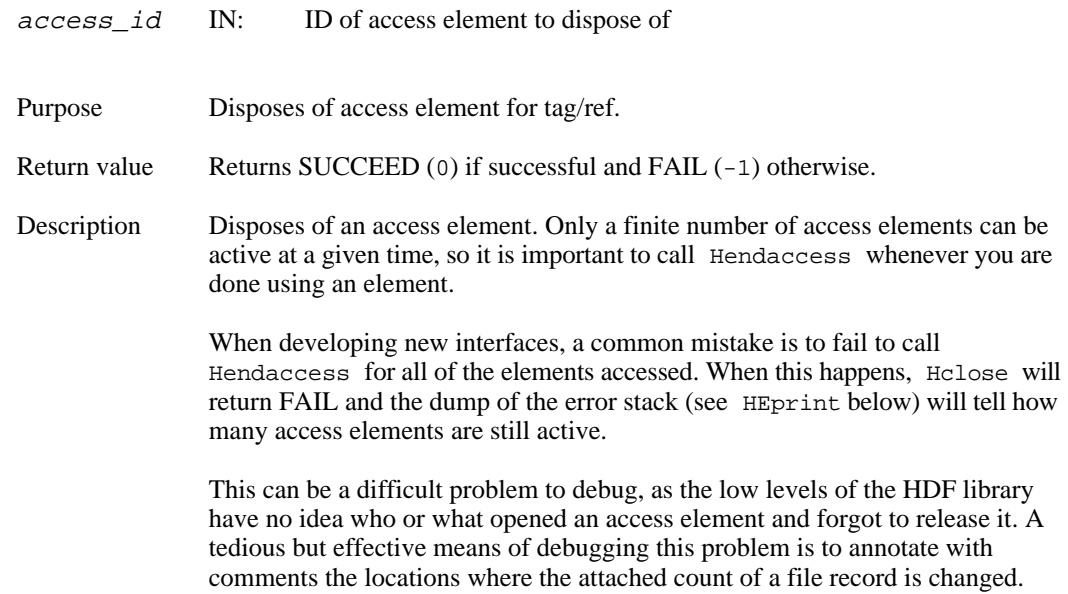

This occurs in the files hfile.c, hblocks.c, and hextelt.c.

## **Hinquire**

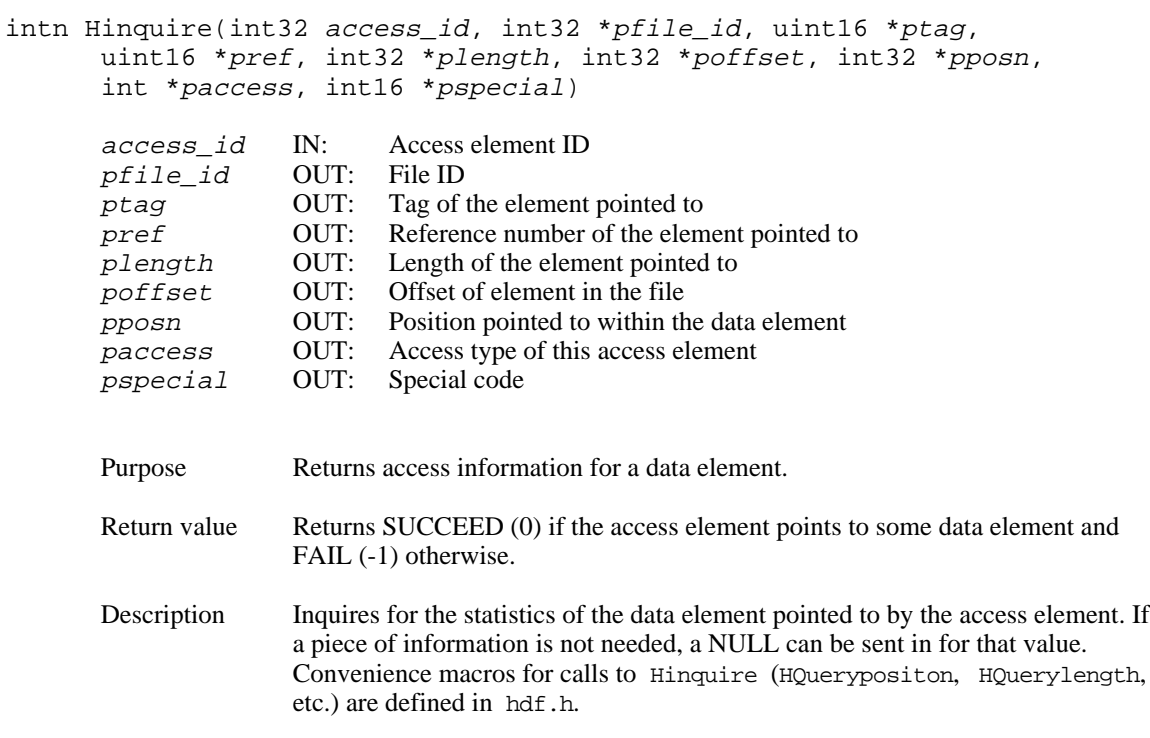

## **Hishdf**

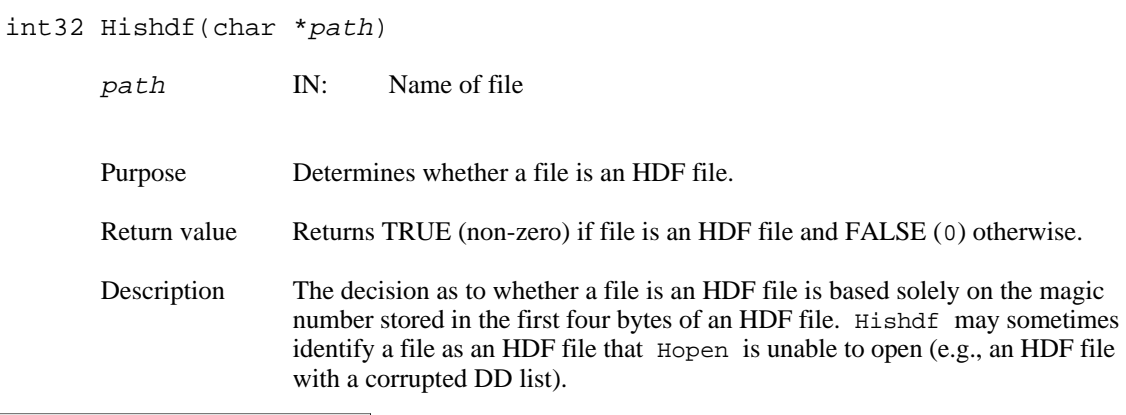

**Note:** Hishdf only determines whether a file is an HDF file. It does not verify that the file is readable.

## **Hnumber**

int Hnumber(int32 file\_id, uint16 tag)

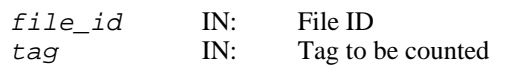

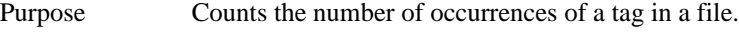

Return value The number of occurrences of a tag in a file.

## **Hgetlibversion**

Hgetlibversion(uint32 \*majorv, uint32 \*minorv, uint32 \*release, char string[])

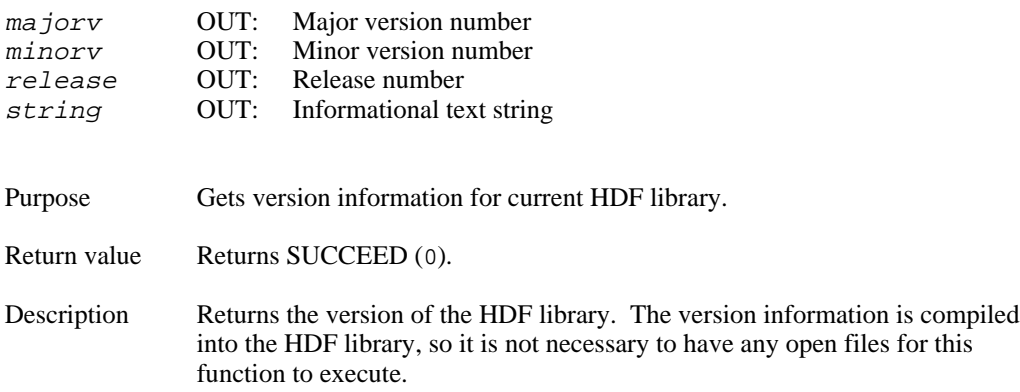

### **Hgetfileversion**

Hgetfileversion(uint32 file\_id, uint32 \*majorv, uint32 \*minorv, uint32 \*release, char \*string)

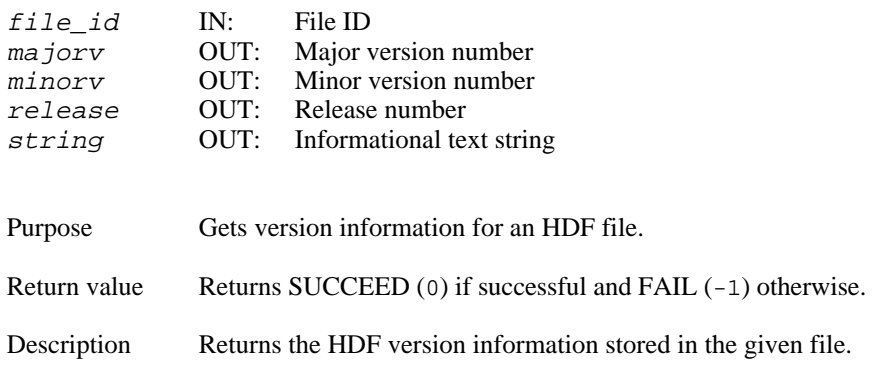

## **Reading and Writing Entire Data Elements**

#### **Hputelement**

```
int Hputelement(int32 file id, uint16 tag, uint16 ref, uint8 *data,
int32 length)
        file id IN: File ID
        tag IN: Tag of data element to put<br>
ref IN: Reference number of data
        r \in F IN: Reference number of data element to put data IN: Pointer to buffer
        data IN: Pointer to buffer<br>
length IN: Length of data
                                 Length of data
        Purpose Adds or replaces an element in a file.
        Return value Returns SUCCEED (0) if successful and FAIL (-1) otherwise.
        Description Writes a new data element or replaces an existing data element in a HDF file.
                         Uses Hwrite and its associated routines.
```
## **Hgetelement**

int Hgetelement(int32 file\_id, uint16 tag, uint16 ref, uint8 \*data)

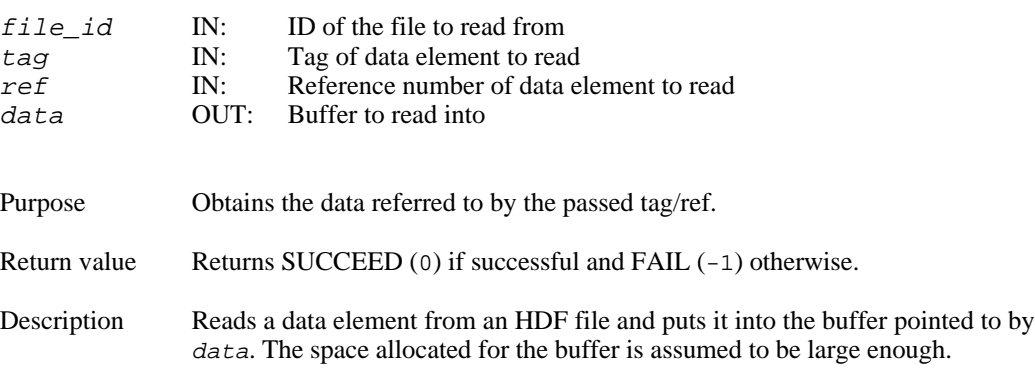

**Note:** Hgetelement assumes that the buffer is large enough to hold the data being read. It is the user's responsibility to prevent data loss by ensuring that this is the case.

#### **Reading and Writing Part of a Data Element**

#### **Hread**

int32 Hread(int32 access id, int32 length, uint8 \*data) access\_id IN: Read access element ID length IN: Length of segment to read in<br>data OUT: Pointer to data array to read to data OUT: Pointer to data array to read to Purpose Reads a portion of a data element. Return value Returns length of segment actually read if successful and FAIL (-1) otherwise. Description Reads in the next segment in the data element pointed to by the access element. Hread starts at the last position left by an Hread or Hseek call and reads any data that remains in the element up to length bytes. If the data element is too short (less than length bytes long), Hread reads to the end of the data element.

#### **Hwrite**

int32 Hwrite(int32 access\_id, int32 length, uint8 \*data)

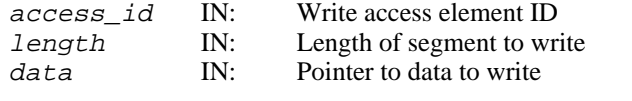

Purpose Writes next data segment to data element.

Return value Returns length of segment successfully written and  $FAIL (-1)$  otherwise.

Description Writes the data to the data element where the last Hwrite or Hseek stopped.

Hwrite starts at the last position left by an Hwrite or Hseek call, writes up to a specified number of bytes, and leaves the write pointer at the end of the data written. If the space reserved is less than the length to write, then only as much as can fit is written.

It is the user's responsibility to ensure that no two access elements are writing to the same data element. Note that a user can interlace writes to multiple data elements in the same file.
# **Hseek**

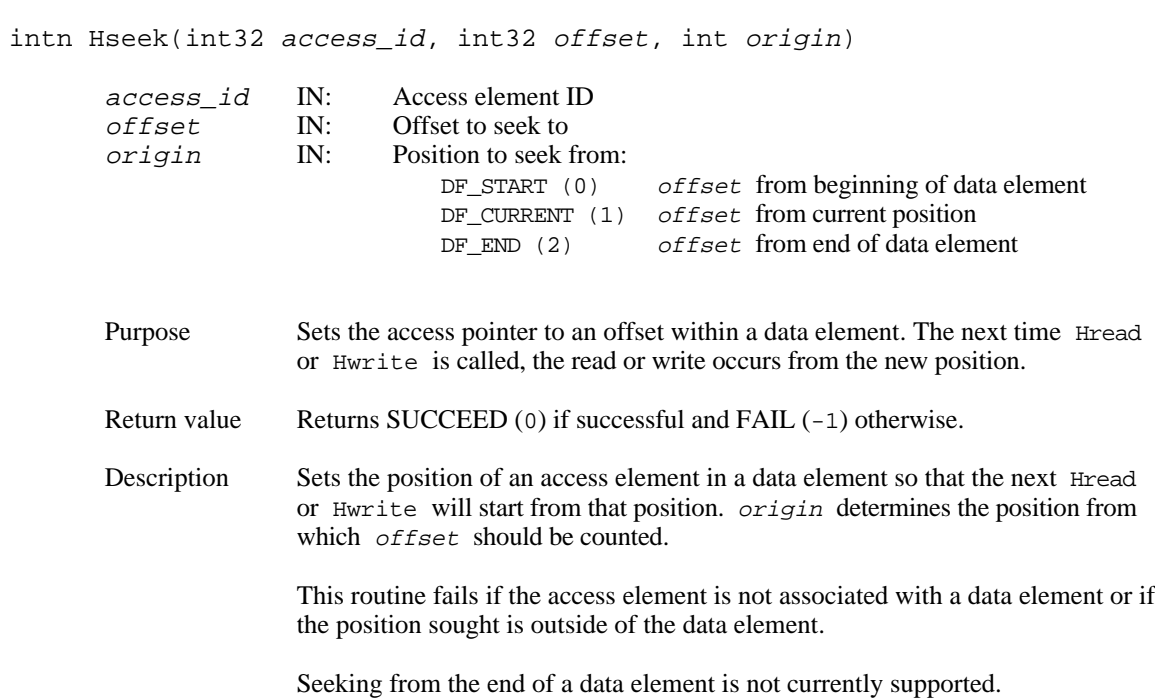

#### **Manipulating Data Descriptors**

#### **Hdupdd**

```
int Hdupdd(int32 file_id, uint16 tag, uint16 ref, uint16 old_tag,
        uint16 old_ref)
        file id IN: File ID
        tag IN: Tag of new data descriptor
        ref IN: Reference number of new data descriptor<br>old tag IN: Tag of data descriptor to duplicate
        old_tag IN: Tag of data descriptor to duplicate<br>old_ref IN: Reference number of data descripto
                                  Reference number of data descriptor to duplicate
        Purpose Generates new references to data that is already referenced from somewhere
                         else.
        Return value Returns SUCCEED (0) if successful and FAIL (-1) otherwise.
        Description Duplicates a data descriptor so that the new tag/ref points to the same data
                         element pointed to by the old tag/ref.
```
#### **Hdeldd**

int Hdeldd(int32 file\_id, uint16 tag, uint16 ref)

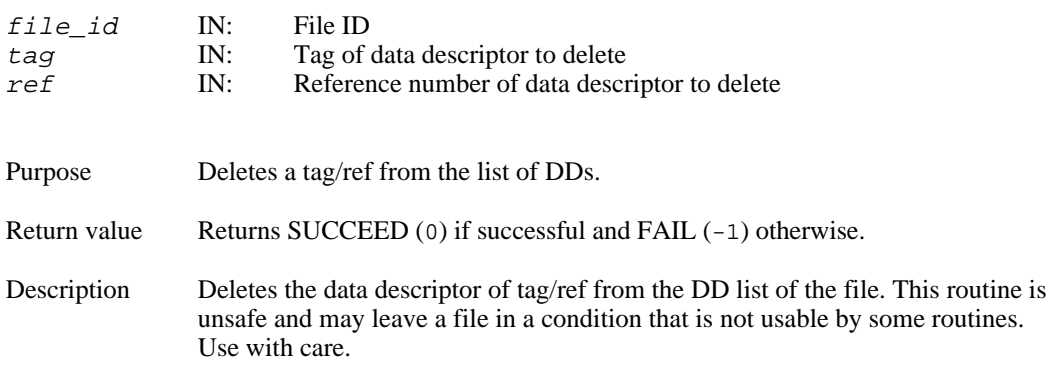

## **Hnewref**

uint16 Hnewref(int32 file\_id)

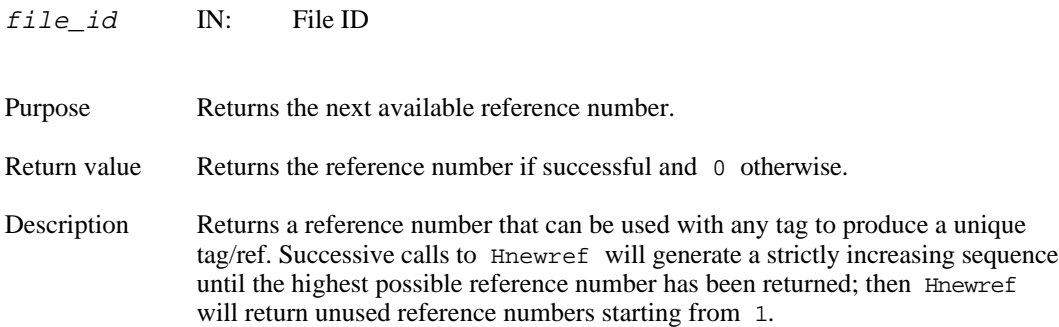

#### **Creating Special Data Elements**

#### **HLcreate**

```
int32 HLcreate(int32 file id, uint16 tag, uint16 ref,
        int32 block length, int32 number blocks)
        file id IN: File ID
        tag IN: Tag of new data element (or object)
        ref IN: Reference number of new data element (or object)<br>block length IN: Length of blocks to be used
        block_length IN: Length of blocks to be used<br>number blocks IN: Number of blocks to use per
                                      Number of blocks to use per linked block record
        Purpose: Creates a new linked block special data element.
        Return value Returns access ID for special data element if successful and FAIL (-1)
                         otherwise.
        Description Appending to existing HDF elements was a problem prior to HDF Version 3.2
                         because HDF objects had to be stored contiguously. When appending, the HDF
                         library forced the user to delete the existing element and rewrite it at the end of
                         the file. HDF Version 3.2 introduced the concept of linked blocks, which allow
                         unlimited appending to existing elements without copying over existing data.
                         This routine can be used to create an object with the given tag/ref as a linked
                         block element or to promote an existing element to be stored in linked blocks.
                         Initially, a table is set up to accommodate number_blocks linked blocks for the
                         specified data object. Each block has block_length bytes. If an existing object
                         is being promoted, block_length does not have to be the same size as the
                         original element.
                         HLcreate returns an active access ID with write permission to the linked block
                         element.
```
## **HXcreate**

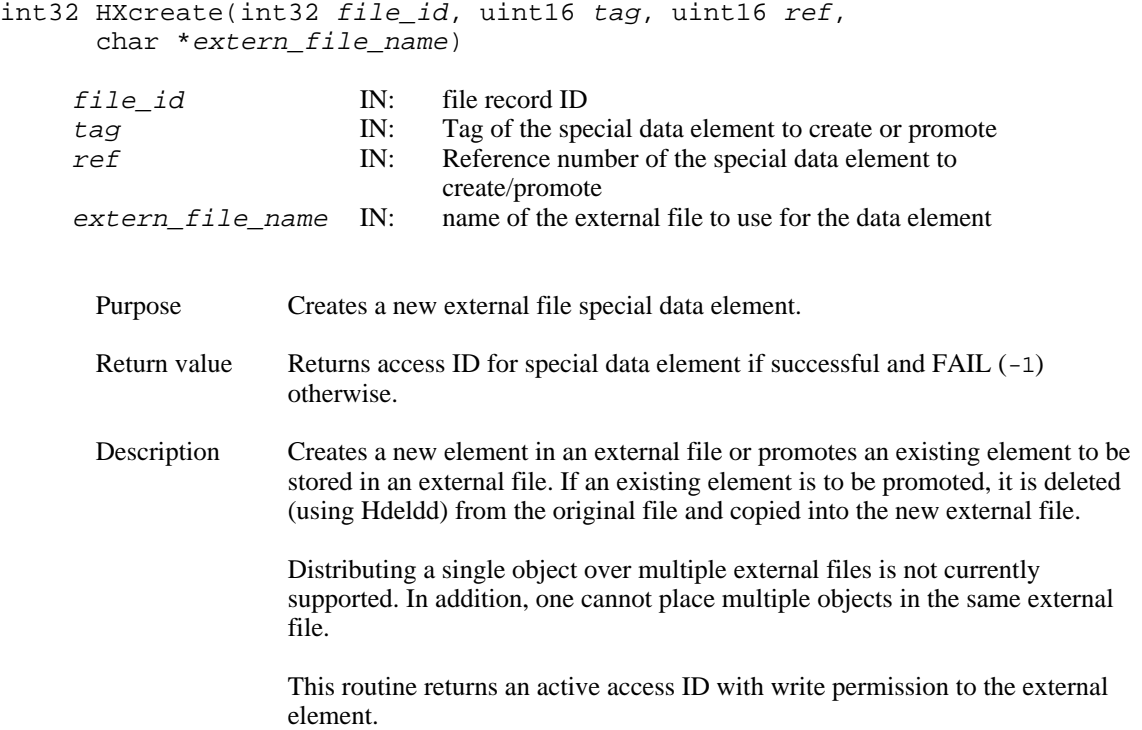

## **Development Routines**

#### **HDgettagname**

char \*HDgettagname(uint16 tag)

tag IN: Tag to look up

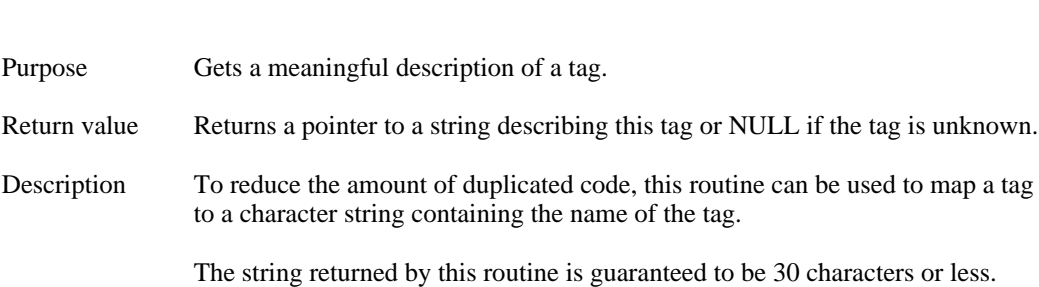

### **HDgetspace**

void \*HDgetspace(uint32 qty)

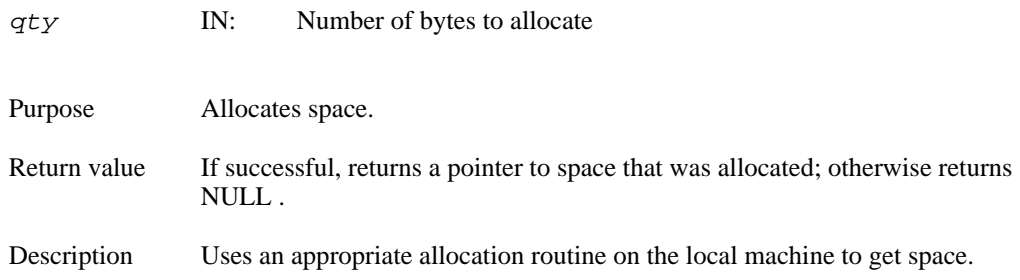

#### **HDfreespace**

void \*HDfreespace(void \*ptr)

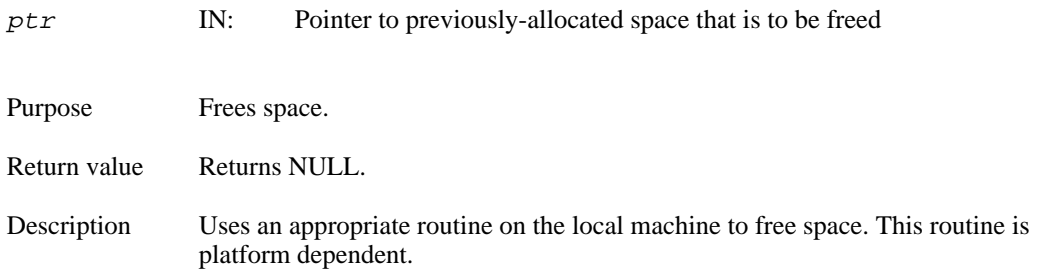

#### **HDstrncpy**

```
char *HDstrncpy(register char *dest, register char *source,
        int32 length)
        dest OUT: Pointer to area to copy string to source IN: Pointer to area to copy string from
                                Pointer to area to copy string from
        length IN: Maximum number of bytes to copy
        Purpose Copies a string with maximum length length.
        Return value Returns address of dest.
        Description Creates a string in dest that is at most length characters long. The number of
                        characters must include the NULL terminator for historical reasons. Hence, if
                        you are working with the string Foo, you must call this copy function with the
                        value 4 (three characters plus the NULL terminator) in length.
```
## **Error Reporting**

#### **HEprint**

void HEprint(FILE \*stream, int32 level)

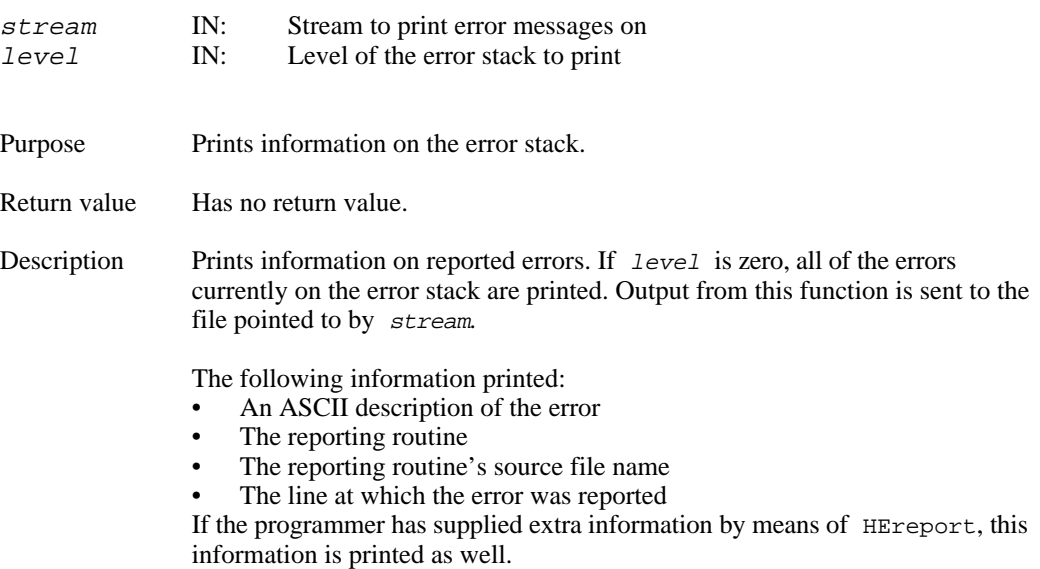

#### **HEclear**

```
void HEclear(void)
```
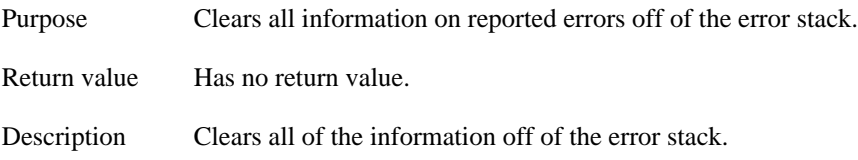

#### **HERROR**

void HERROR(int16 number)

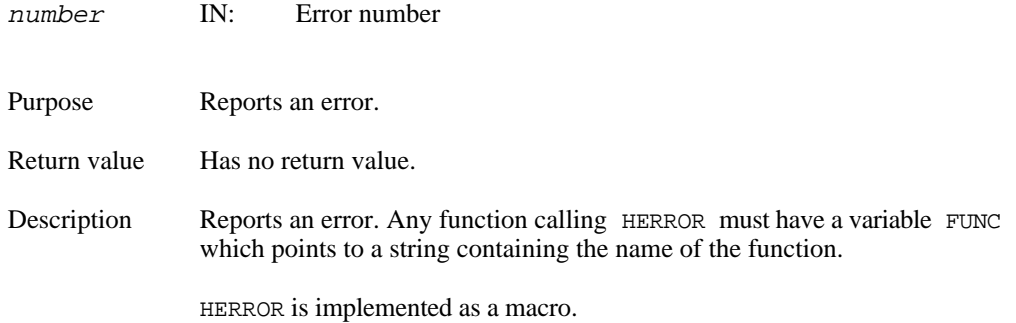

### **HEreport**

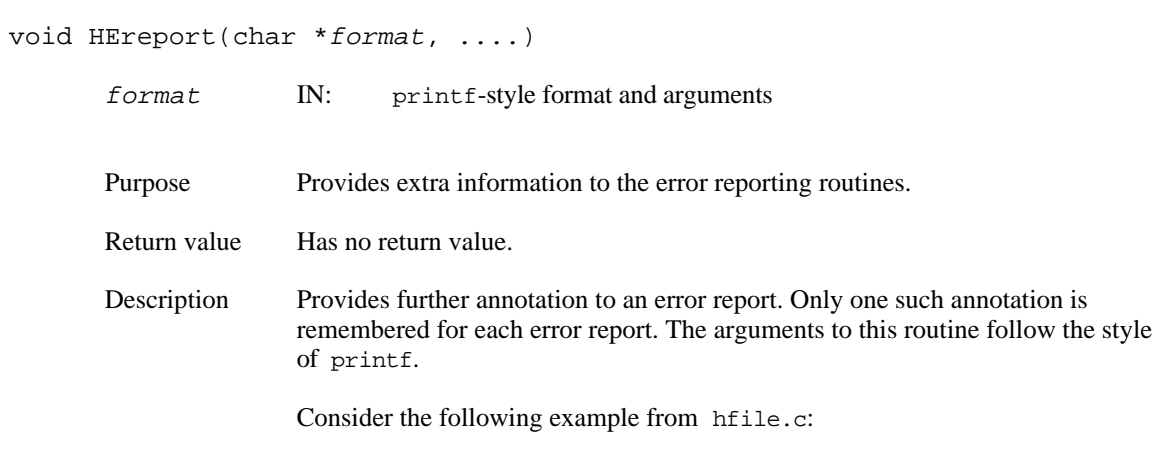

```
char *FUNC = "Hclose";
....
if (file_rec->attach > 0) {
   file_rec->refcount++;
   HERROR(DFE_OPENAID);
   HEreport("There are still %d active aids attached", file_rec->attach);
   return FAIL;
}
```
# **Other**

## **Hsync**

int Hsync(int32 file\_id)

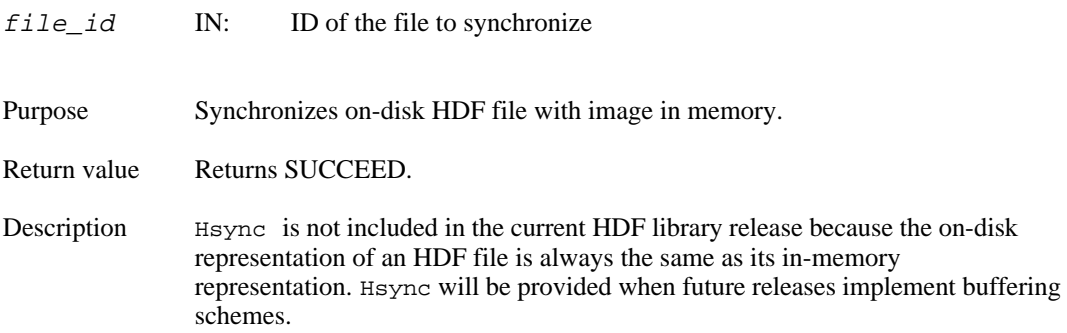

# **Chapter 4 Sets and Groups**

# **Chapter Overview**

This chapter discusses the roles of the following sets and groups in organizing data stored in an HDF file:

- Raster image sets (RIS) Raster image groups (RIG)
	- Scientific data sets (SDS) Scientific data groups (SDG) Numeric data groups (NDG)
	- SDG-like NDGs
- Vsets
	- Vgroups
- Raster-8 sets (obsolete)

This chapter introduces several tags used in support of sets and groups. All of these tags are fully described in Chapter 6, "Tag Specifications," and are listed in the table in Appendix A, "NCSA HDF Tags."

# **Data Sets**

HDF files frequently contain several closely related data objects. Taken together, these objects form a *data set* which serves a particular user requirement. For example, five or six data objects might be used to describe a raster image; eight or more data objects might be used to describe the results of a scientific experiment.

The HDF mechanism for specifying and controlling data sets is the *group*. The data element of a group consists of a single record listing the tag/refs for all the objects contained in the data set. For example, the raster image groups described in the following sections each contain three tag/refs that point to three data objects that, taken as a set, fully describe an 8-bit raster image.

**Types of Sets** The current HDF implementation supports three kinds of sets:

#### Raster image set

A set containing a raster image and descriptive information such as the image dimensions and an optional color lookup table

Scientific data set

A set containing a multidimensional array and information describing the data in the array

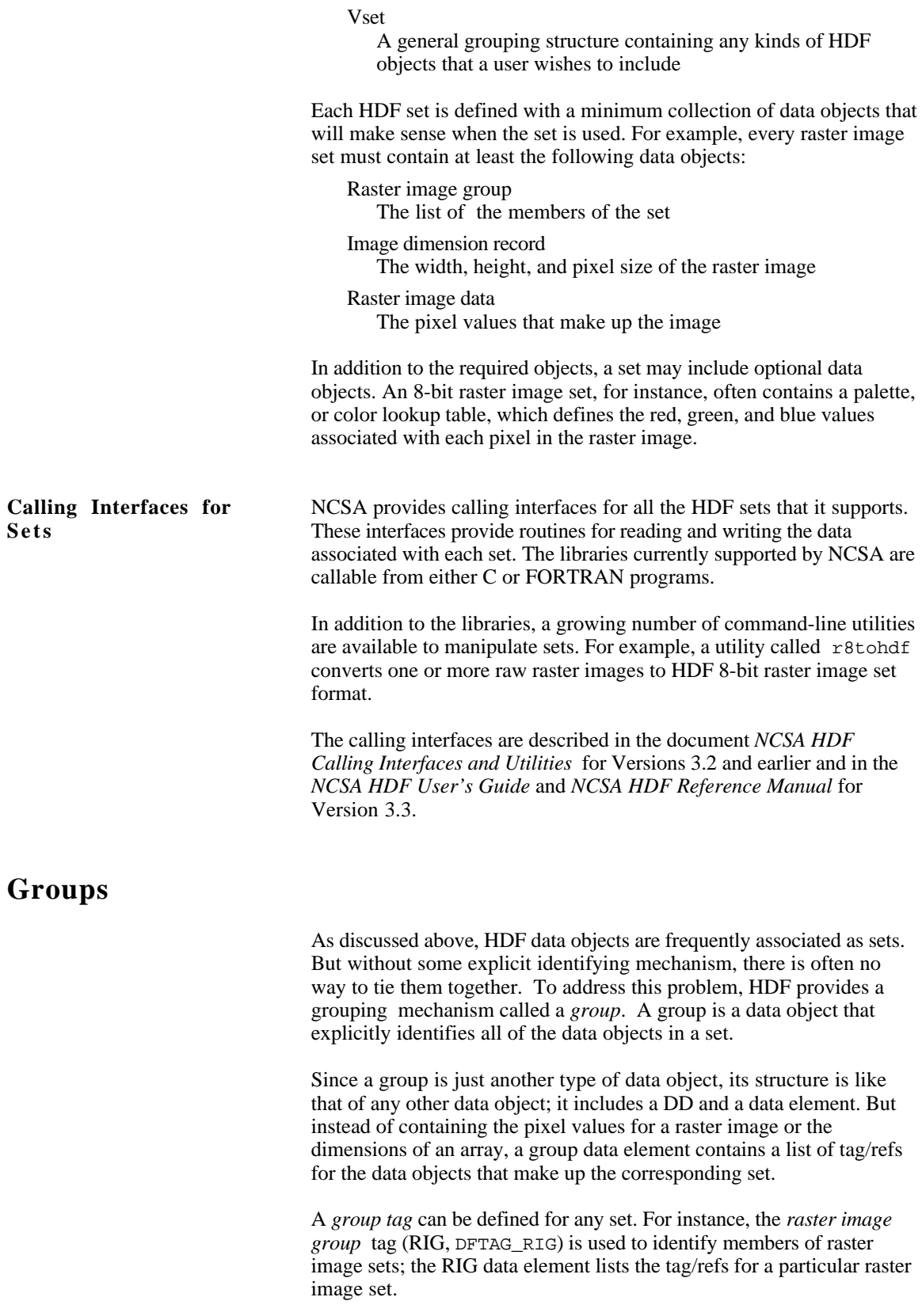

**An Example** Suppose that the two images shown in Figure 1.5, "Physical Representation of Data Objects," are organized into two sets with group tags. Since they are raster images, they may be stored as RIGs. Figure 4.1 illustrates the use of RIGs with these images.

| Offset         | Item       | Contents                                                      |              |        |                                       |  |
|----------------|------------|---------------------------------------------------------------|--------------|--------|---------------------------------------|--|
| $\Omega$       | <b>FH</b>  | 0e031301                                                      |              |        | (HDF magic number)                    |  |
| $\overline{4}$ | <b>DDH</b> | OL<br>10                                                      |              |        |                                       |  |
| 10             | <b>DD</b>  | DFTAG FID                                                     | $\mathbf{1}$ | 130    | $\overline{4}$                        |  |
| 22             | <b>DD</b>  | DFTAG FD                                                      | $\mathbf{1}$ | 134    | 41                                    |  |
| 34             | DD         | DFTAG LUT                                                     | $\mathbf{1}$ | 175    | 768                                   |  |
| 46             | <b>DD</b>  | DFTAG ID                                                      | $\mathbf{1}$ | 943    | 4                                     |  |
| 58             | <b>DD</b>  | DFTAG RI                                                      | $\mathbf{1}$ | 947    | 240000                                |  |
| 70             | <b>DD</b>  | DFTAG_ID                                                      | 2            | 240947 | 4                                     |  |
| 82             | <b>DD</b>  | DFTAG RI                                                      | 2            | 240951 | 240000                                |  |
| 94             | <b>DD</b>  | DFTAG RIG                                                     | $\mathbf 1$  | 480951 | 12                                    |  |
| 106            | <b>DD</b>  | DFTAG RIG                                                     | 2            | 480963 | 12                                    |  |
| 118            | DD         | (Empty)<br>DFTAG NULL                                         |              |        |                                       |  |
| 130            | Data       | sw3                                                           |              |        |                                       |  |
| 134            | Data       | solar wind simulation: third try. 8/8/88                      |              |        |                                       |  |
| 175            | Data       | (Data for image palette)<br>.                                 |              |        |                                       |  |
| 943            | Data       | (Data for 1st image dimension record)<br>400, 600             |              |        |                                       |  |
| 947            | Data       | (Data for 1st raster image)<br>.                              |              |        |                                       |  |
| 240947         | Data       | 400, 600                                                      |              |        | (Data for 2nd image dimension record) |  |
| 240951         | Data       | (Data for 2nd raster image)<br>.                              |              |        |                                       |  |
| 480951         | Data       | DFTAG IP8/1, DFTAG ID/1, DFTAG RI/1<br>(Tag/refs for 1st RIG) |              |        |                                       |  |
| 480963         | Data       | DFTAG IP8/1, DFTAG ID/2, DFTAG RI/2<br>(Tag/refs for 2nd RIG) |              |        |                                       |  |

**Figure 4.1 Physical Organization of Sample RIG Groupings**

The file depicted in Figure 4.1 contains the same raster image information as the file in Figure 1.5, but the information is organized into two sets. Note that there is only one palette (DFTAG\_IP8/1) and that it is included in both groups.

#### **General Features of Groups**

Figure 4.1 also illustrates a number of important general features of groups:

- The contents of a group must be consistent with one another. Since the palette (DFTAG\_IP8) is designed for use with 8-bit images, the image must be an 8-bit image.
- An application program can easily process all of the images in the file by accessing the groups in the file. The non-RIG information in the example can be used or ignored, depending on the needs and capabilities of the application program.
- There is usually more than one way to group sets. For example, an extra copy of the image palette (DFTAG\_IP8) could have been stored

in the file so that each grouping would have its own image palette. That is not necessary in this instance because the same palette is to be used with both images. On the other hand, there are two image dimension records in this example, even though one would suffice.

- Group status does not alter the fundamental role of an HDF object; it is still accessible as an individual data object despite the fact that it also belongs to a larger set.
- A group provides an index of the members of a set. There is nothing to prevent the imposition of other groupings (indexes) that provide a different view of the same collection of data objects. In fact, HDF is designed to encourage the addition of alternate views.

The following sections formally describe raster image sets (RIS), scientific data sets (SDS), Vsets, and several related groups. The last section of this chapter discusses an obsolete structure known as the raster-8 set.

# **Raster Image Sets (RIS)**

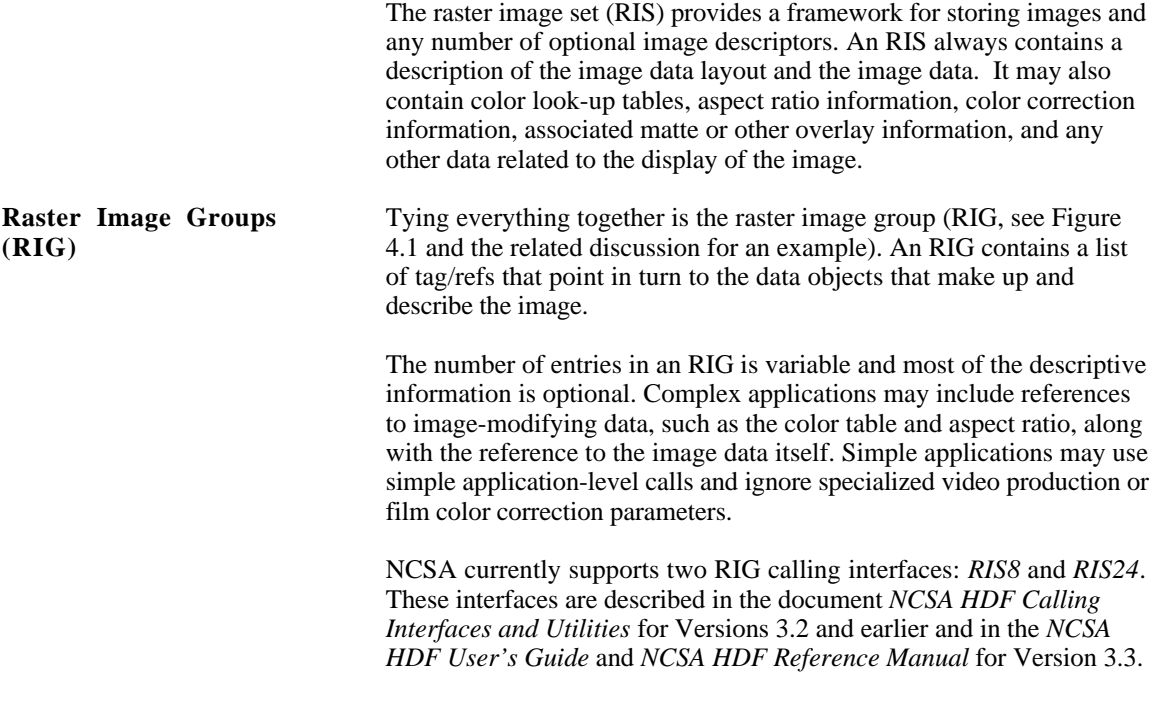

**Table 4.1 RIS Tags**

**RIS** Tags RIS implementations must fully support all of the tags presented in Table 4.1.

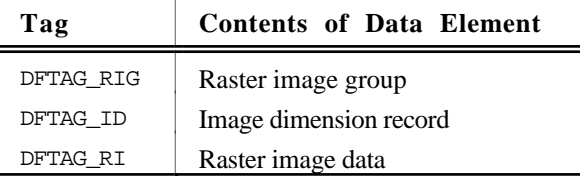

With these tags, images can be stored and read from HDF files at any bit depth, with several different component ordering schemes. As illustrated in Figure 4.1, the RIG tag points to the collection of tag/refs that fully describe the RIS. The data element attached to the tag DFTAG\_ID specifies the dimensions of the image, the number type of the elements that make up its pixels, the number of elements per pixel, the interlace scheme used, and the compression scheme used, if any. The data element attached to the tag DFTAG\_RI contains the actual raster image data.

#### **Figure 4.1 RIS Tags**

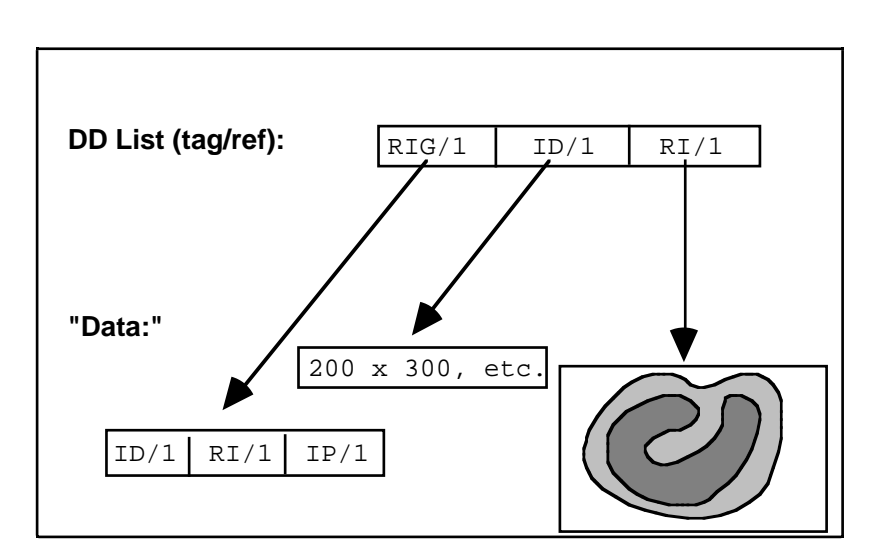

The tags listed in Table 4.2 identify optional RIS information such as color properties and aspect ratio. Note that the RI interface supports only DFTAG\_LUT at this time; the other tags in Table 4.2 are defined but the interfaces have not been implemented.

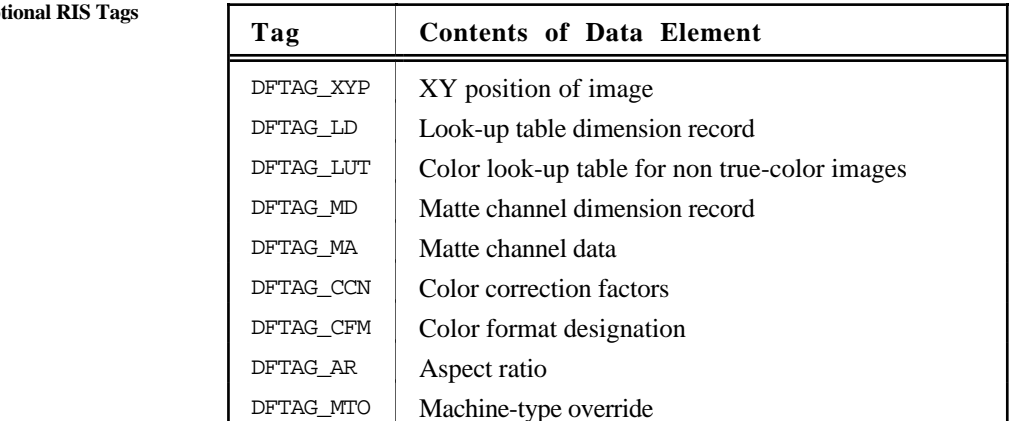

#### Table 4.2 Op

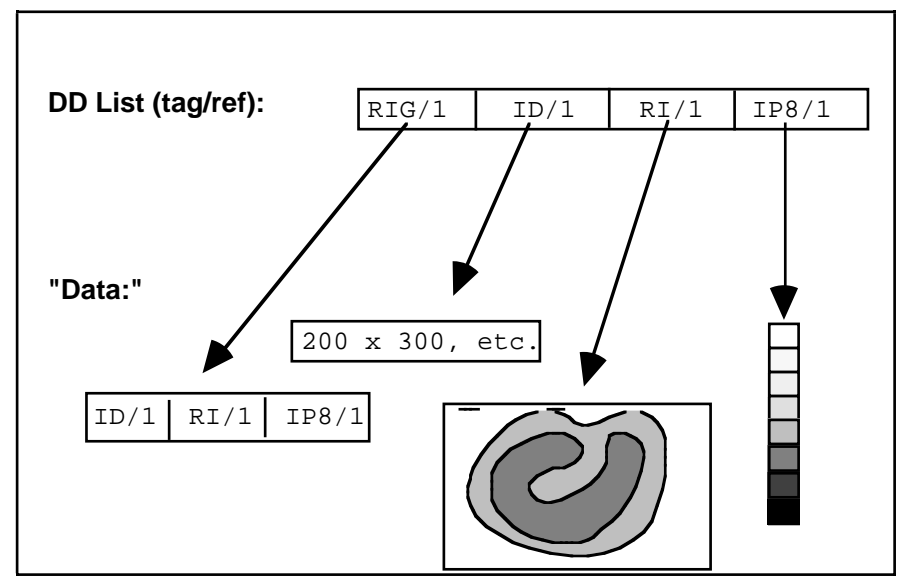

Figure 4.2 illustrates the structure of an RIS that contains an image palette (DFTAG\_IP8).

#### **Figure 4.2 RIS Tags for Sets Containing a Palette**

#### **Raster Image Compression**

HDF currently supports two raster image compression tags:

DFTAG\_IMCOMP Aerial averaging

DFTAG\_RLE Run-length encoding DFTAG\_JPEG JPEG compression

RIG support does not require support for all compression tags. Be sure to provide a suitable error message to the user when an unknown compression tag is encountered.

Since new forms of data compression can be added to HDF raster images, incompatibilities can arise between old libraries and files created by newer libraries. For example, HDF Version 3.3 includes JPEG compression for images. A JPEG-compressed raster image in a file created by an HDF Version 3.3 library cannot be read by an HDF Version 3.2 library.

# **Scientific Data Sets**

The scientific data set (SDS) provides a framework for storing multidimensional arrays of data with descriptive information that enhances the data. Current specifications support the following types of numbers in SDS arrays.

- 8-bit, 16-bit, and 32-bit signed and unsigned integers
- 32-bit and 64-bit floating point numbers

Data in an SDS can be stored either as two's complement big endian integers, as IEEE Standard floating point numbers, or in *native mode*, the format used by the machine from which they were written.

The user interface for storing and retrieving SDSs is fully described in the document *NCSA HDF Calling Interfaces and Utilities* for Versions 3.2 and earlier and in the *NCSA HDF User's Guide* and *NCSA HDF Reference Manual* for Version 3.3.

#### **Backward and forward compatibility**

One of NCSA's concerns in HDF development is always to maximize backward and forward compatibility; as much as possible, any application written to use HDF should be able to read data files written with an older or a newer version of the libraries. To maximize this compatibility, NCSA had to consider the following factors in upgrading the SDS capabilities:

- Support for future variations (e.g., new number types, data compression, and new physical arrangements for SDS storage)
- Older versions of the library should be able to read new data files if the data itself can be interpreted by the older version. To do so, the older version must be able to determine whether the data in a given data object will be comprehensible to it. For example, if a newly created file contains 32-bit IEEE floating point or Cray floating point data objects, older versions of the library should be able determine that fact then read and interpret the data.
- New libraries must be able to read and interpret files created by older versions.

Unfortunately, such compatibility concerns yield an SDS structure somewhat more complex than would otherwise be the case. Two examples illustrate the problem:

- HDF 3.2 development had to accommodate the fact that HDF Version 3.1 and previous versions only supported 32-bit IEEE floating-point numbers and Cray floating point numbers in SDSs. SDSs in HDF versions since Version 3.2 support 8-bit, 16-bit, and 32-bit signed and unsigned integers, 32-bit and 64-bit floating-point numbers, and the local machine format (*native mode*) for all supported architectures.
- HDF 3.3 includes support for the netCDF data model, which involved the creation of an entire new structure for supporting netCDF objects, based on Vgroups and Vdatas. At the same time, a goal of HDF 3.3 was to harmonize the SDS and the netCDF data

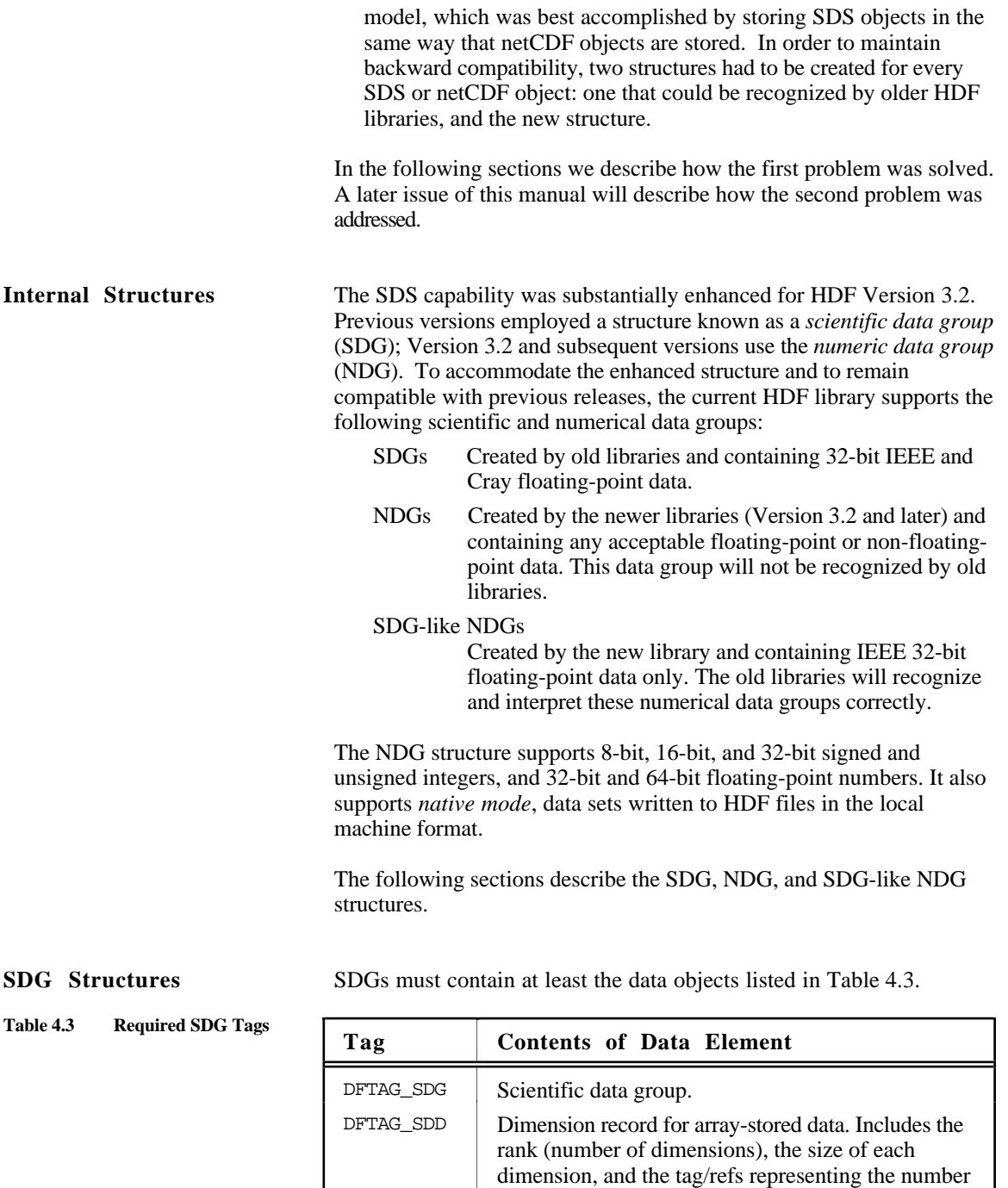

point.

DFTAG\_SD Scientific data.

In addition to the required data objects listed above, SDGs may contain any of the objects listed in Table 4.4. Note that the optional data objects are the same for SDGs, NDGs, and SDG-like NDGs; the only differences are the number types that may be used.

type of the array data and of each dimension. All SDG number types are 32-bit IEEE floating-

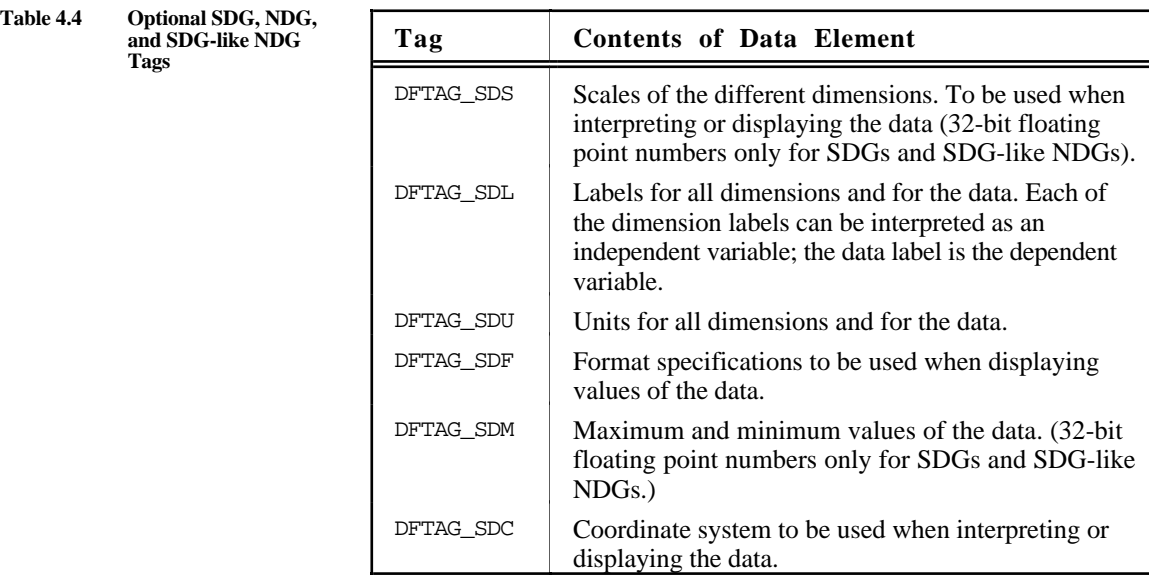

As illustrated in Figure 4.3, the SDG tag points to the collection of tag/refs that define the SDG.

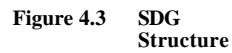

#### **DD** list (tag/ref)

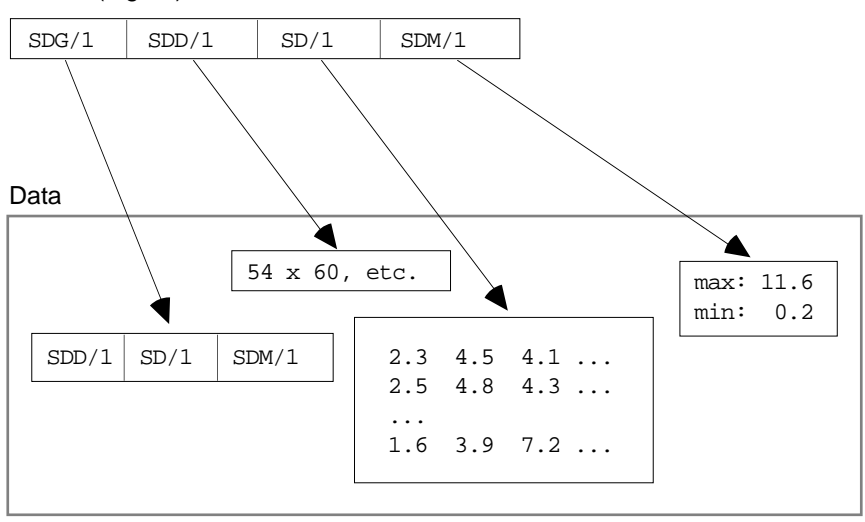

**Table 4.5 Required NDG Tags**

**NDG Structures** NDGs must contain at least the data objects listed in Table 4.5

**Tag Contents of Data Element**  $DFTAG_NDG$  Numerical data group. DFTAG\_SDD Dimension record for array-stored data. Includes the rank (number of dimensions), the size of each dimension, and the tag/refs representing the number types of the data and of each dimension.

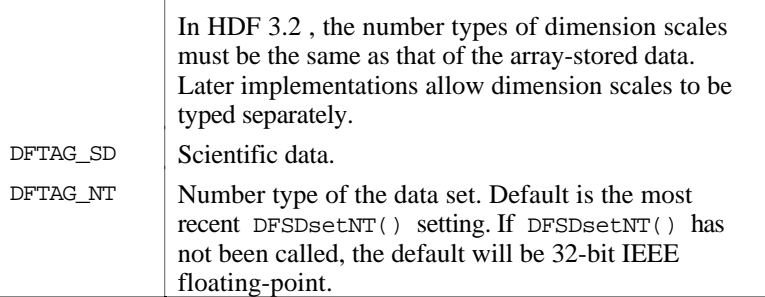

In addition to these required data objects, an NDG may contain any of the data objects listed in Table 4.4, "Optional SDG, NDG, and SDGlike NDG Tags."

As illustrated in Figure 4.4, the basic NDG and SDG structures are identical. The first clue to the difference is that the NDG tag replaces the SDG tag. This is a flag to prevent older libraries from stumbling over the more important difference; the NDG data element can accommodate data that pre-Version 3.2 libraries cannot interpret. The new tag ensures that older libraries will not recognize the data object and thus will not try to interpret the new data types. For example, NDG data can include number types or a data compression scheme that a pre-Version 3.2 library will not recognize.

#### **Figure 4.4 NDG Structure**

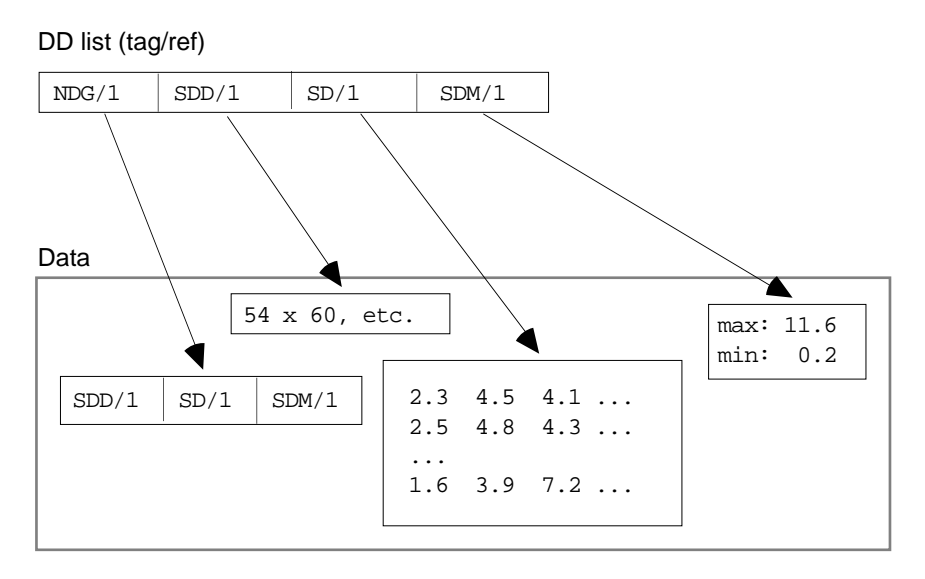

#### **SDG-like NDG Structures**

As we have said earlier,

- SDGs, the SDS grouping structure available prior to HDF Version 3.2, could include only 32-bit floating point and Cray floating point numbers.
- NDGs, available since Version 3.2, can include 8-bit, 16-bit, and 32-bit signed and unsigned integers, and 32-bit and 64-bit floating point numbers.
- SDG-like NDGs, also available since Version 3.2, distinguish SDSs that can still be read by the older versions of the library.

This backward compatibility is achieved by examining every SDS that is written to an HDF file. If the SDS is compatible with older libraries, it is written to the file with both SDG and NDG structures. If it is not compatible with older libraries, only the NDG structure is used.

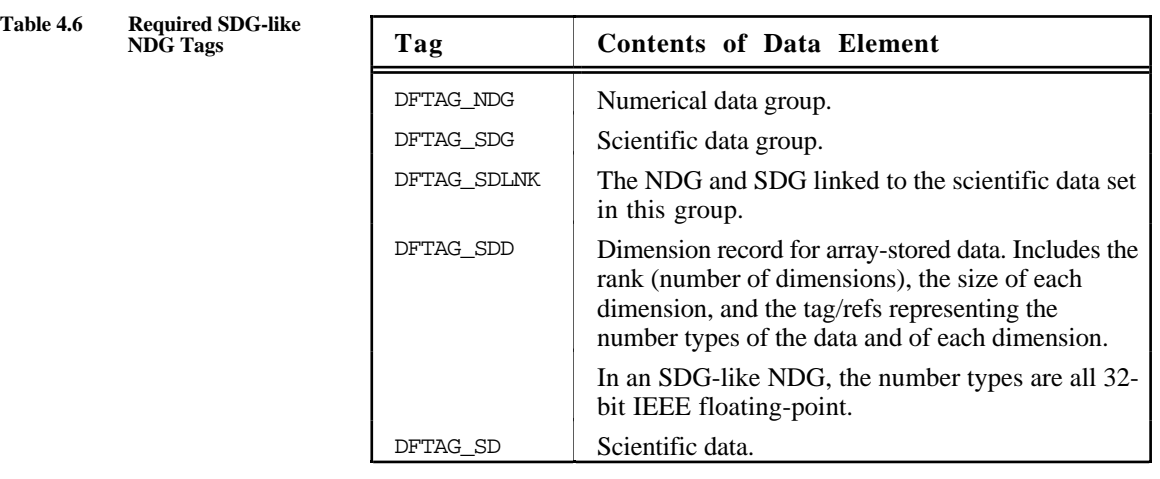

Table 4.6 lists the objects that SDG-like NDGs must contain.

SDG-like NDGs can include the same optional data objects as described for SDGs and NDGs in Table 4.4, "Optional SDG, NDG, and SDGlike NDG Tags."

Figure 4.5 illustrates the SDG-like NDG structure.

#### **Figure 4.5 SDG-like NDG Structure**

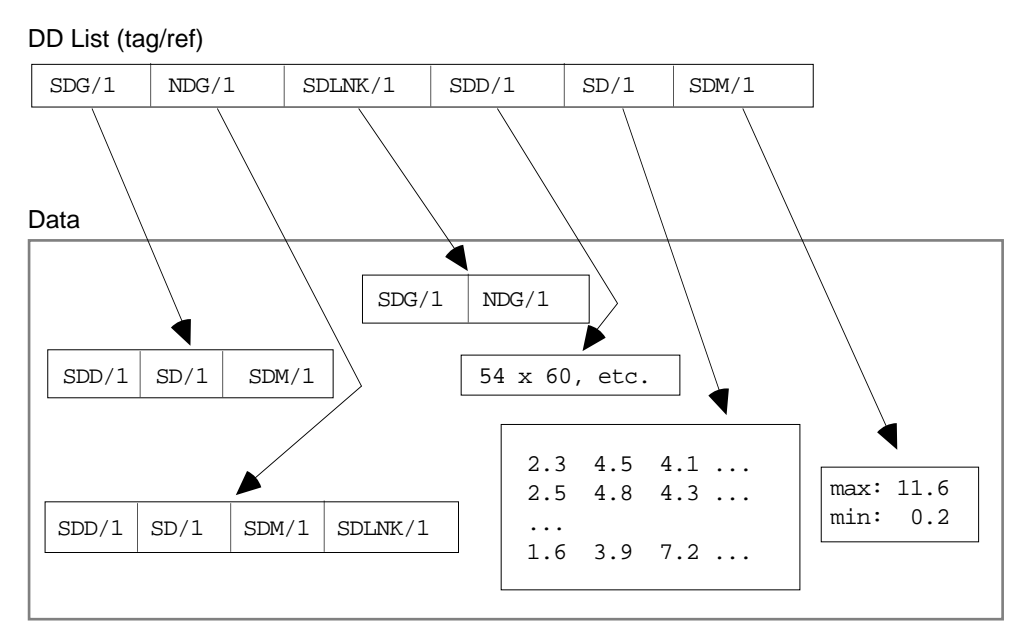

**Compatibility with Future NDG Structures** Future HDF releases will probably support additional optional SDS features. These features will fall into the following categories:

Optional and compatible features

Optional features that are compatible with older HDF versions even though they may not be supported in the older libraries.

For example, a new time stamp attribute might be added. The time stamp would not be understood by older libraries, but it would not render them unable to read the SDS data either

Optional and incompatible features

Optional new features that may render the data unreadable by older HDF libraries.

For example, a compression attribute could be added. Older HDF libraries that contain no compression routines would not be able to read the compressed data.

A tag numbering convention has been developed to address this problem:

Required tags

These tags are listed in Table 4.3, "Required SDG Tags," Table 4.5, "Required NDG Tags," and Table 4.6, "Required SDG-like NDG Tags." All SDSs must contain all of the tags in at least one of these sets. (See Chapter 6, "Tag Specifications," for the assigned tag numbers.)

Optional-incompatible tags

Tags for new SDS features that might render the data set unreadable by older libraries are each assigned a number t that falls in a special range determined by the constants DFTAG\_EREQ and DFTAG\_BREQ. That is, t must have a value such that DFTAG\_EREQ < t < DFTAG\_BREQ. When old software encounters a tag in this range that it is not able to interpret, it should not process the group.

Optional-compatible tags

These tags can have any valid tag number not allocated to one of the other two categories.

# **Vsets, Vdatas, and Vgroups**

Vsets, Vdatas, and Vgroups enable users to create their own grouping structures. Unlike RIGs, SDGs, and NDGs, HDF imposes no required structure; they are implemented almost entirely at the user level and are not specified in detail in HDF or in this document.\* The only specifications define DFTAG\_VG, DFTAG\_VH, and DFTAG\_VS and the formats of their respective data elements. A detailed discussion similar to that for the other grouping structures is, therefore, inappropriate here. Detailed information regarding the DFTAG\_VG, DFTAG\_VH, and DFTAG\_VS tags can be found in Chapter 6, "Tag Specifications." Conceptual and usage information can be found in the document *NCSA HDF Vset Version 2.0* for HDF Versions 3.2 and earlier and in the *NCSA HDF User's Guide* and the *NCSA HDF Reference Manual* for HDF Version 3.3.

#### **Figure 4.6. Illustration of a Vset**

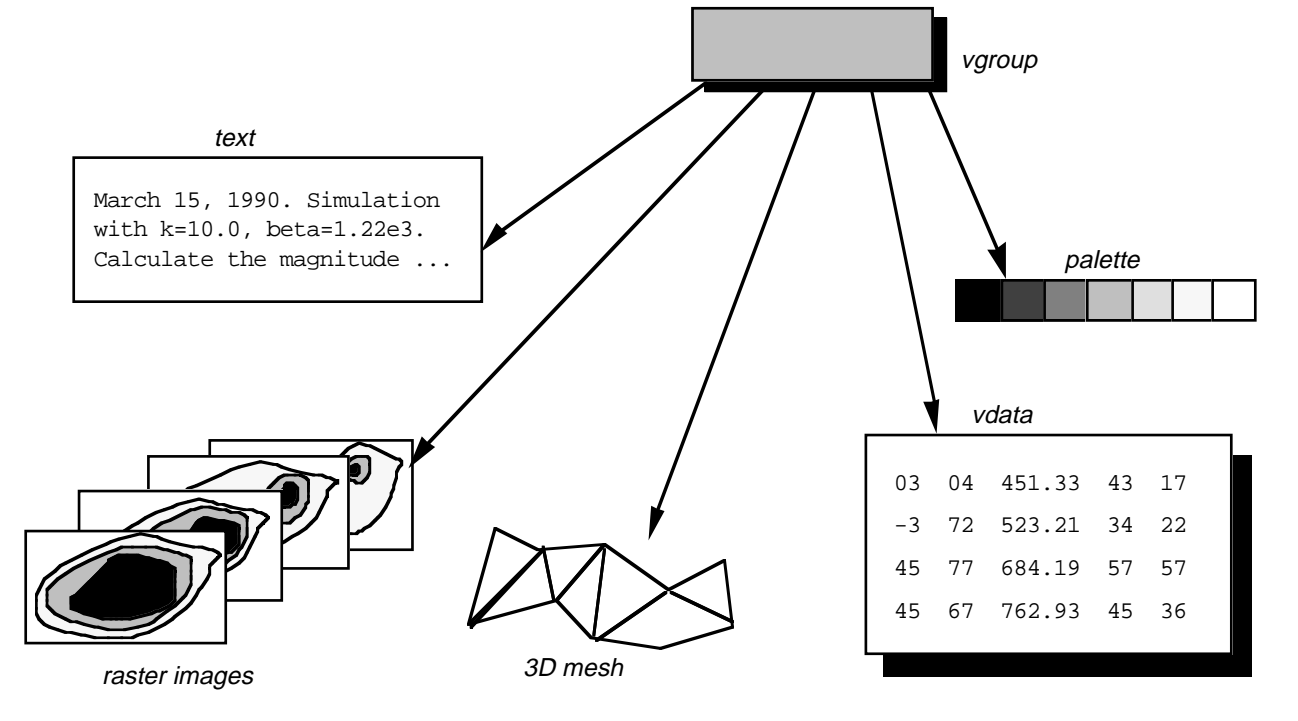

An HDF Vset can contain any logical grouping of HDF data objects within an HDF file. Vsets resemble the UNIX file system in that they impose a basically hierarchical structure but also allow cross-linked data objects. Unlike SDSs and RISs, Vsets have no prespecified content or structure; users can use them to create structural relationships among HDF objects according to their needs. Figure 4.6 illustrates a Vset.

A Vset is identified by a *Vgroup*, an HDF object that contains information about the members of the Vset. The tag DFTAG\_VG identifies the Vgroup which contains the tag/refs of its members, an

<sup>\*</sup> Specialists in various fields are developing application program interfaces (APIs) that are becoming accepted standard interfaces within their fields. Since these APIs are implemented with high level HDF functionality and using the standard HDF user interface, they are user-level applications from the HDF development team's point of view. From the final enduser's point of view, however, these APIs create a new level of user interface. When necessary, technical specifications for these APIs and the associated interfaces will be presented by the specialized developers.

optional user-specified name, an optional user-specified class, and fields that enable the Vgroup to be extended to contain more information.

The only required Vgroup tag is the tag that defines the Vgroup itself.

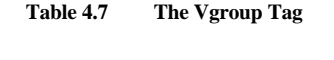

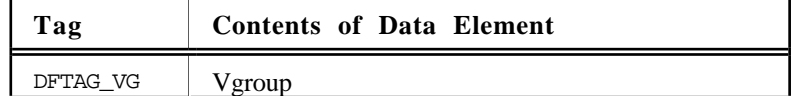

Vgroups are fully described in the document *NCSA HDF Vset, Version 2.0* for Versions 3.2 and earlier and in the *NCSA HDF User's Guide* and *NCSA HDF Reference Manual* for Version 3.3.

# **The Raster-8 Set (Obsolete)**

Current HDF versions use the raster image set (RIS) to manage raster images. But before the RIS was implemented, a simpler, less flexible set called the *raster-8 set* was used for storing 8-bit raster images. This set is no longer supported in the HDF software, although it may turn up in some older HDF files.\*

**Raster-8 Sets** The *raster-8 set* is defined by a set of tags that provide the basic information necessary to store 8-bit raster images and display them accurately without requiring the user to supply dimensions or color information. The raster-8 set tags are listed in Table 4.9.

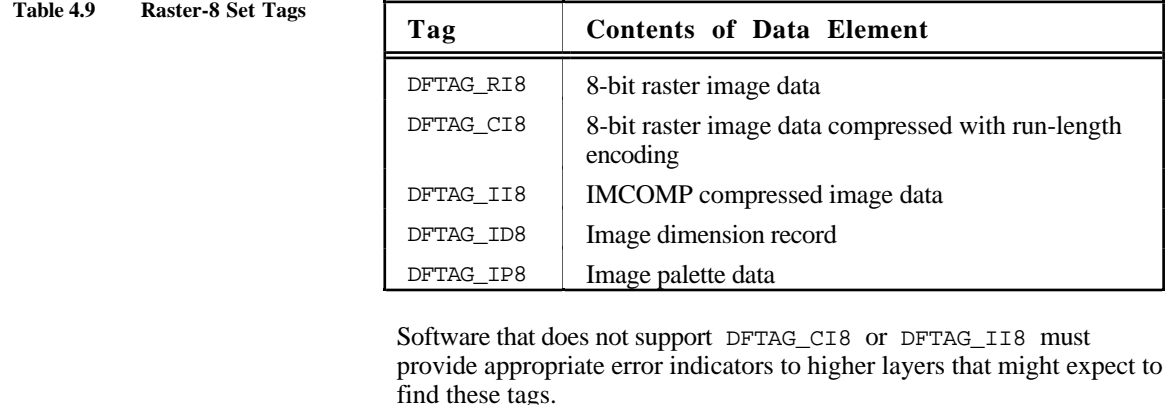

**Compatibility Between Raster-8 and Raster Image Sets** To maintain backward compatibility with raster-8 sets, the RIS interface stores tag/refs for both types of sets. For example, if an image is stored as part of a raster image set, there is one copy each of the image dimension data, the image data, and the palette data. But there were two sets of tag/refs pointing to each data element: one for the RIS and one for the raster-8 set. The image data, for example, is associated with the tags DFTAG\_RI8 and DFTAG\_RI. **Note:** Raster-8 set support Note that future HDF releases will phase out support for the raster-8

will not be maintained in future HDF releases.

set. Therefore, new software should not expect to find both raster-8 and RIS structures supporting 8-bit raster images. Eventually, only RIS structures will be supported.

In fact, during the first three years that RIS was used, the HDF software stored raster images in both RIS and raster-8 sets.

# **Chapter 8 Annotations**

# **Chapter Overview**

This chapter introduces annotations, HDF data objects used to annotate HDF files and objects.

The tags introduced in this chapter are fully described in Chapter 6, "Tag Specifications," and are listed in the table in Appendix A, "Tags and Extended Tag Labels."

# **General Description**

It is often useful to attach a text annotation to an HDF file or its contents and to store that annotation in the same HDF file. HDF provides this capability through the *annotation* data object.

The data element of an annotation is a sequence of ASCII characters that can be associated with any of three types of objects:

- The file itself
- An individual HDF data object in the file
- A tag that identifies a data element

The current annotation interface supports only the first two.

Annotations come in two forms:

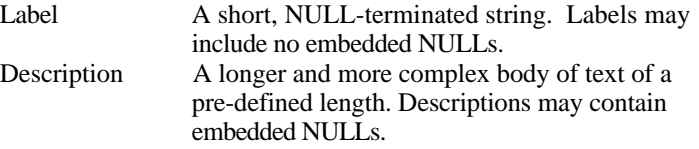

Annotations are never required; they are used strictly at the discretion of the creator or user of an HDF file.

Table 5.1 shows the currently defined annotation types and their assigned tags.

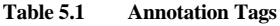

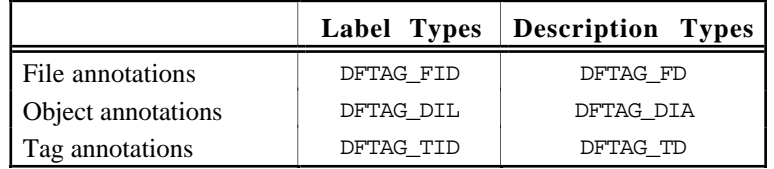

The annotation interface is fully described in the document *NCSA HDF Calling Interfaces and Utilities* for Versions 3.2 and earlier and in the *NCSA HDF User's Guide* and *NCSA HDF Reference Manual* for Version 3.3

# **File Annotations**

Any HDF file can include label annotations (DFTAG\_FID) and/or description annotations (DFTAG\_FD). The file annotation interface routines provided in the HDF software read and write file labels and file descriptions.

# **Object Annotations**

**Figure 5.1 Three SDS Tag/refs**

HDF data object annotation is complicated by the fact that you must uniquely identify the object being annotated. Since a tag/ref uniquely identifies a data object, the data object that a particular annotation refers to can be identified by storing the object's tag and reference number with the annotation.

Note that an HDF annotation is itself a data object, so it has its own DD. This DD has a tag/ref that points to the data element containing the annotation. The annotation data element contains the following information:

- The tag of the annotated object
- The reference number of the annotated object
- The annotation itself

For example, suppose you have an HDF file that contains three scientific data sets (SDSs). Each SDS has its own DD consisting of the SDS tag DFTAG\_SDG and a unique reference number, as illustrated in Figure 5.1.

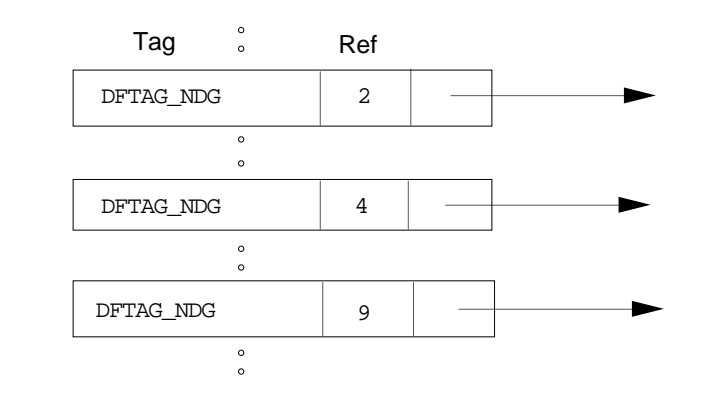

Suppose you wish to attach the following annotation to the second SDS: "Data from black hole experiment 8/18/87." This text will be stored in a description annotation data object. The data element will include the tag/ref, DFTAG\_NDG/4, and the annotation itself. Figure 5.2 illustrates the annotation data object.

**Figure 5.2 Sample Annotation Data Object**

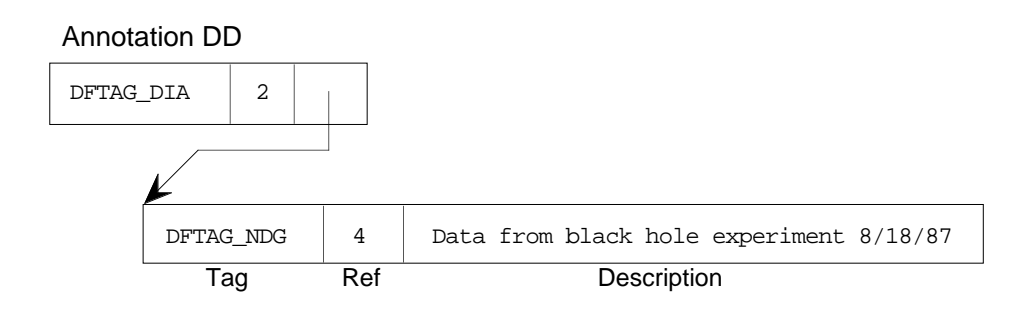

**Getting Reference Numbers for Object Annotations**

To use annotation routines, you need to know the tags and reference numbers of the objects you wish to annotate.

The following routines return the most recent reference number used in either reading or writing the specified type of data object:

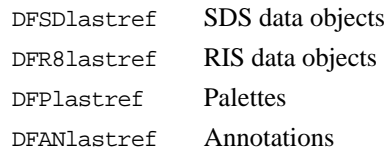

Reference numbers for other objects can be obtained with the routine Hfindnextref, a general purpose HDF routine that searches an HDF file sequentially for reference numbers associated with a given tag.

These routines are described in the document *NCSA HDF Calling Interfaces and Utilities* for Versions 3.2 and earlier and in the *NCSA HDF User's Guide* and *NCSA HDF Reference Manual* for Version 3.3.

# **Chapter 6 Tag Specifications**

# **Chapter Overview**

This chapter addresses issues related to HDF tags and the data they represent. The first section provides general information about tags and their interpretation. The remainder of the chapter contains a complete list of tags supported by NCSA HDF Version 3.3 and detailed tag specifications.

# **The HDF Tag Space**

As discussed in Chapter 1, "The Basic Structure of HDF Files," 16 bits are allotted for an HDF tag number. This provides for 65535 possible tags, ranging from 1 to 65535; zero (0) is not used. This tag space is divided into three ranges:

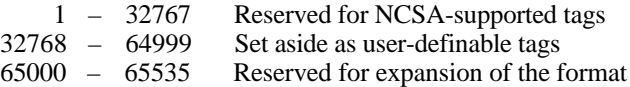

No restrictions are placed on the user-definable tags. Note that tags from this range are not expected to be unique across user-developed HDF applications.

The rest of this chapter is devoted to the NCSA-supported tags in the range 1 to 32767.

# **Extended Tags and Alternate Physical Storage Methods**

Prior to HDF Version 3.2, each data element had to be stored in one contiguous block in the basic HDF file. Version 3.2 introduced *extended tags*, a mechanism supporting alternate physical data element storage structures. All NCSA-supported tags with variable-sized data elements can take advantage of the extended tag features.

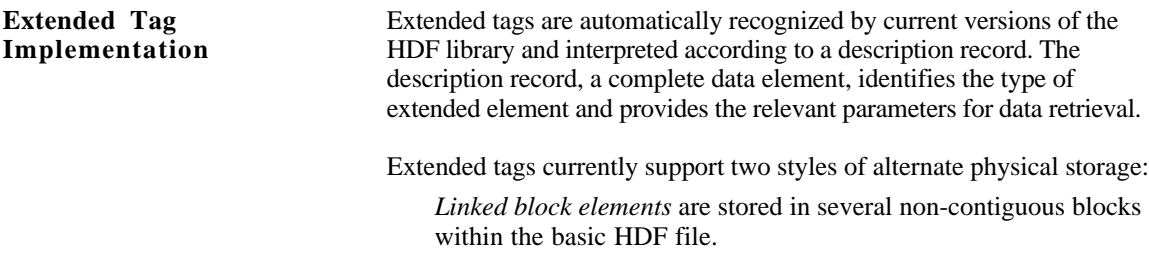

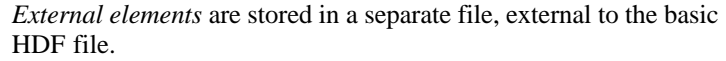

Every NCSA-supported tag is represented in HDF libraries and files by a tag number. NCSA-supported tags that take advantage of alternative physical storage features have an alternative tag number, called an *extended tag number*, that appears instead of the original tag number when an alternative physical storage method is in use.

When NCSA determines that an extended tag should be defined for a given tag, the extended tag number is determined by performing an arithmetic OR with the original tag number and the hexadecimal number 0x4000. For example, the tag DFTAG\_RI points to a data element containing a raster image. If the data element is stored contiguously in the same HDF file, the DD contains the tag number 302; if the data element is stored either in linked blocks or in an external file, the DD contains the extended tag number 16384.

If a data object uses a regular tag number, its storage structure will be exactly as described in the "Tag Specifications" section of this chapter. Figure 6.1 illustrates this general structure with the DD pointing directly to a single, contiguous data block.

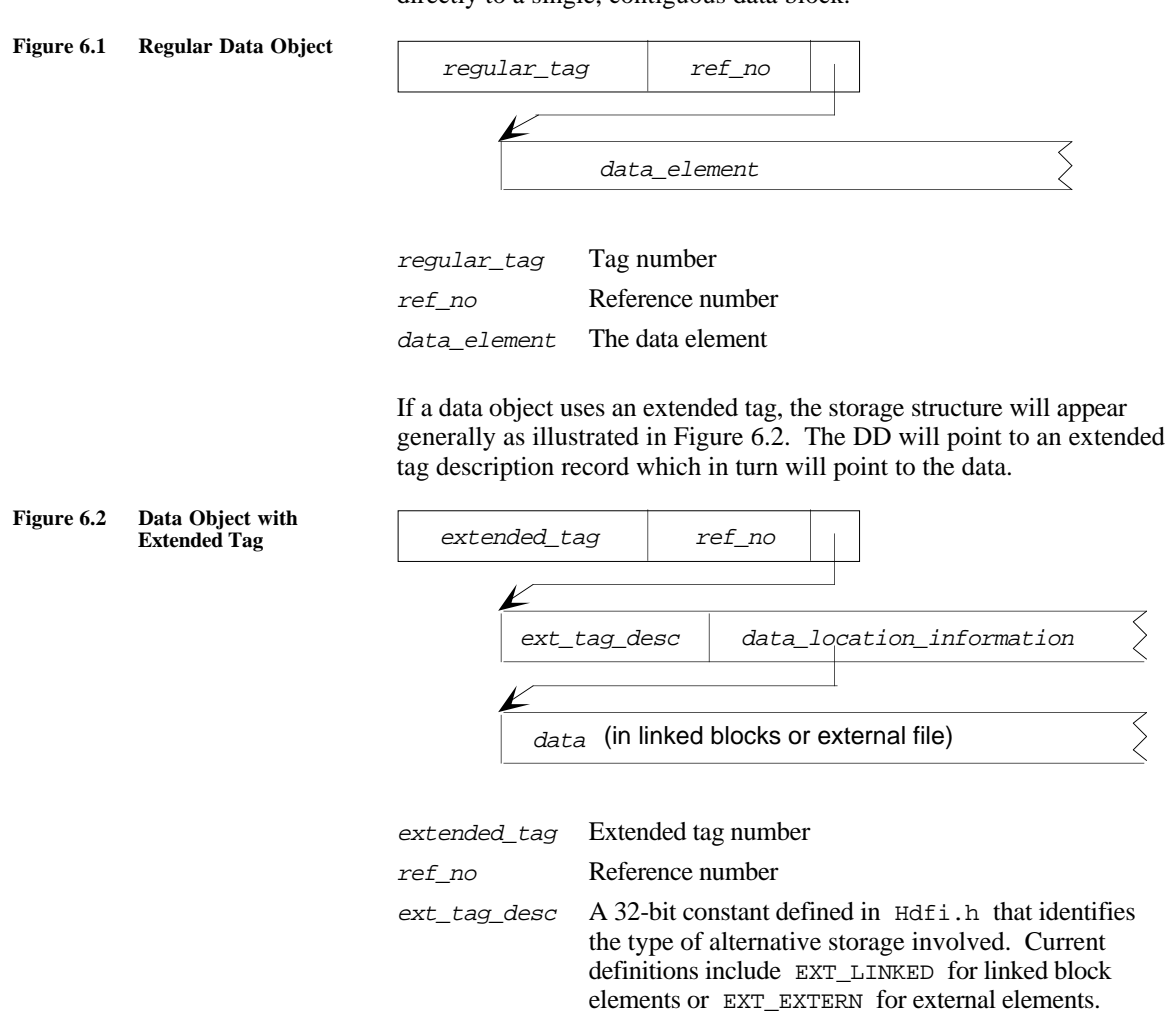

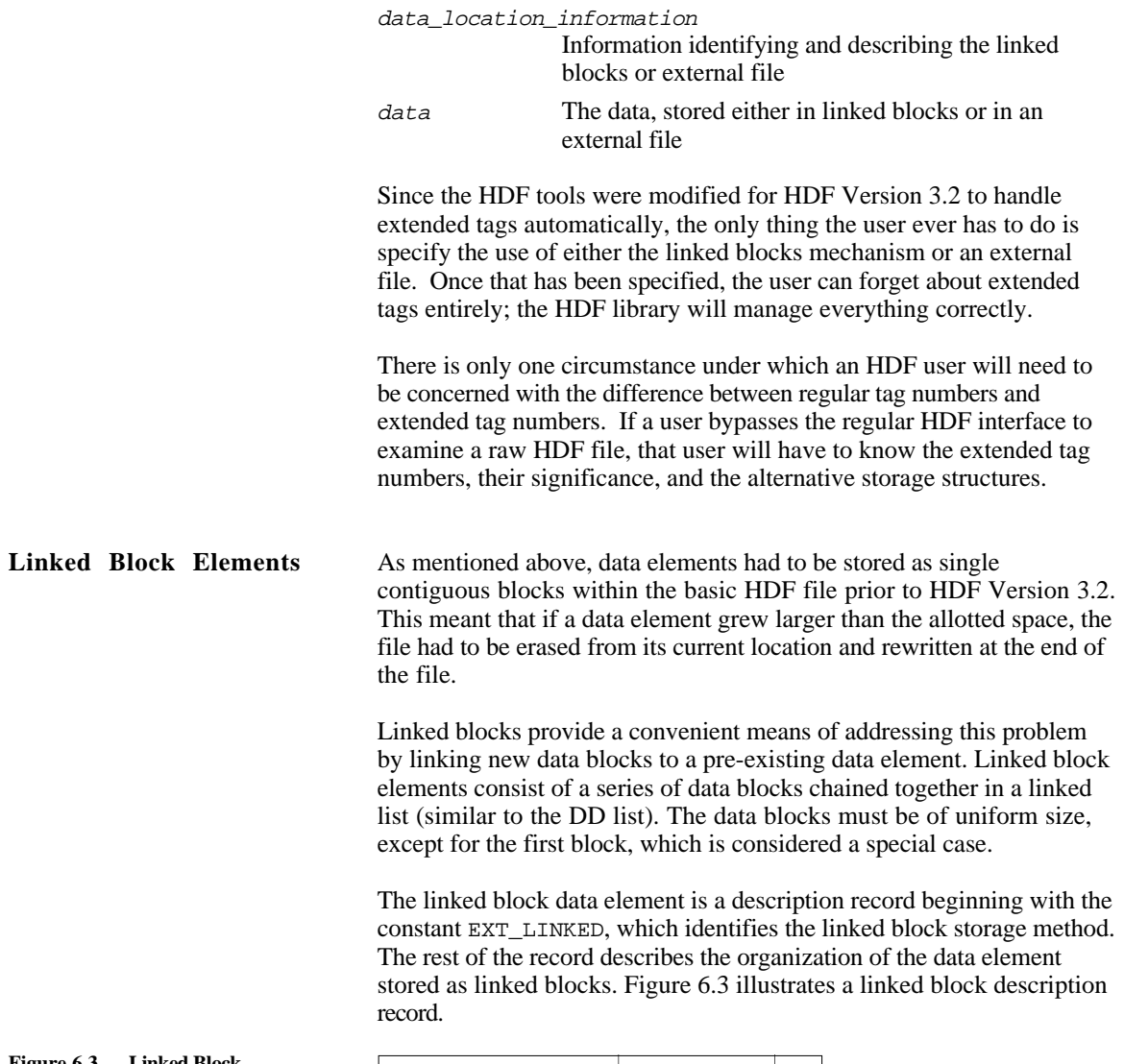

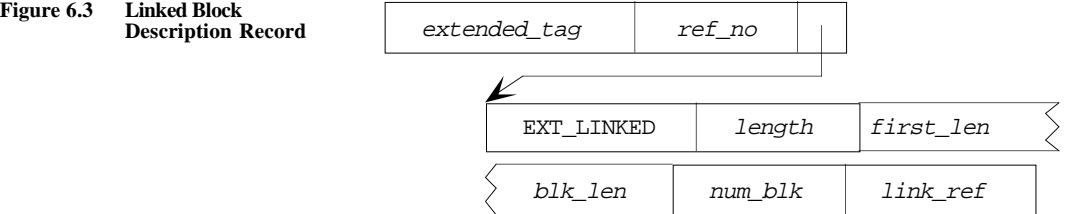

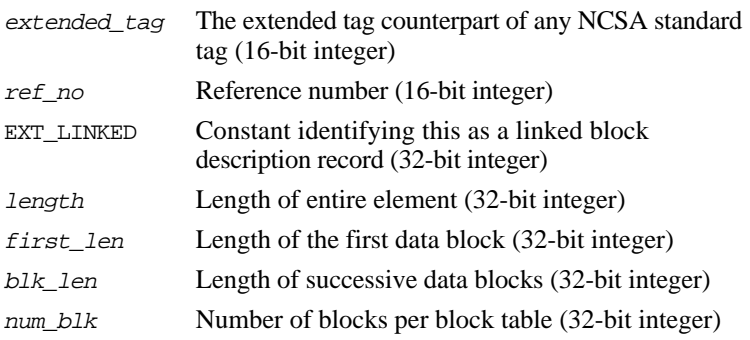

link\_ref Reference number of first block table (16-bit integer)

The *link\_ref* field of the description record gives the reference number of the first linked block table for the element. This table is identified by the tag/ref DFTAG LINKED/link  $ref$  and contains num  $b1k$  entries. There may be any number of linked block tables chained together to describe a linked block element. Figure 6.4 illustrates a linked block table.

**Figure 6.4 A Linked Block Table**

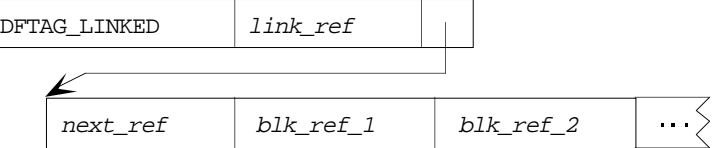

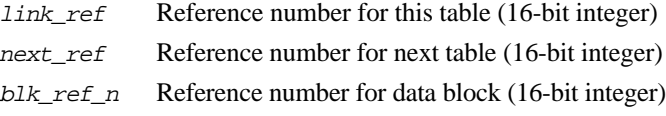

The next\_ref field contains the reference number of the next linked block table. A value of zero (0) in this field indicates that there are no additional linked block tables associated with this element.

The  $blk\_ref\_n$  fields of each linked block table contain reference numbers for the individual data blocks that make up the data portion of the linked block element. These data blocks are identified by the tag/ref DFTAG\_LINKED/blk\_ref\_n as illustrated in Figure 6.5. Although it may seem ambiguous to use the same tag to refer to two different objects, this ambiguity is resolved by the context in which the tags appear.

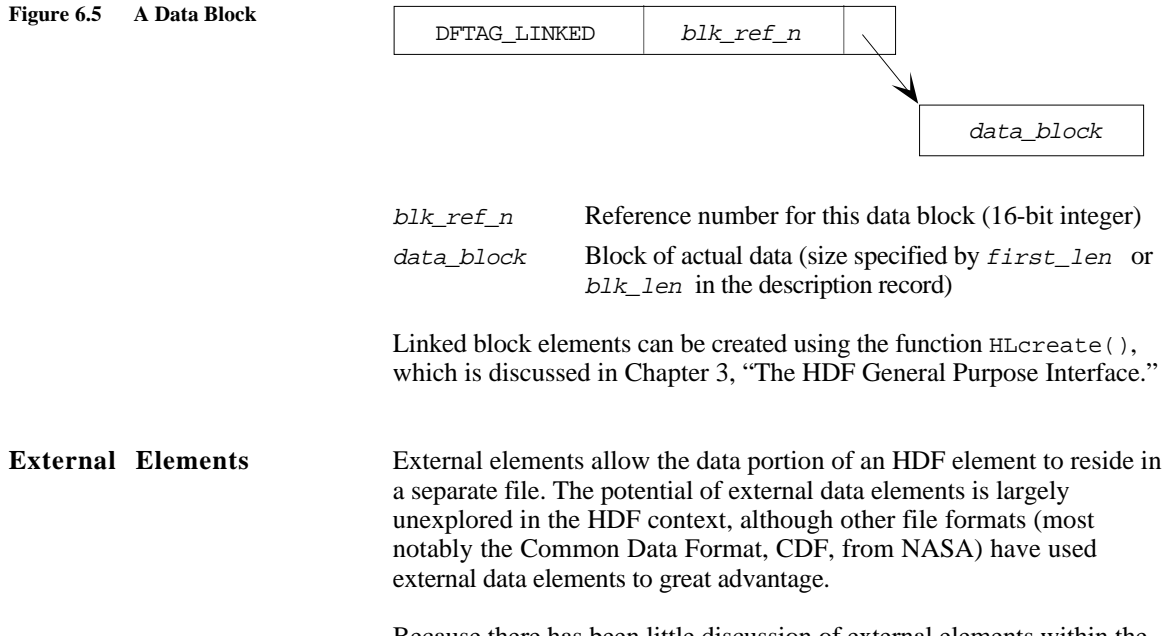

Because there has been little discussion of external elements within the HDF user community, the structure of these elements is still not

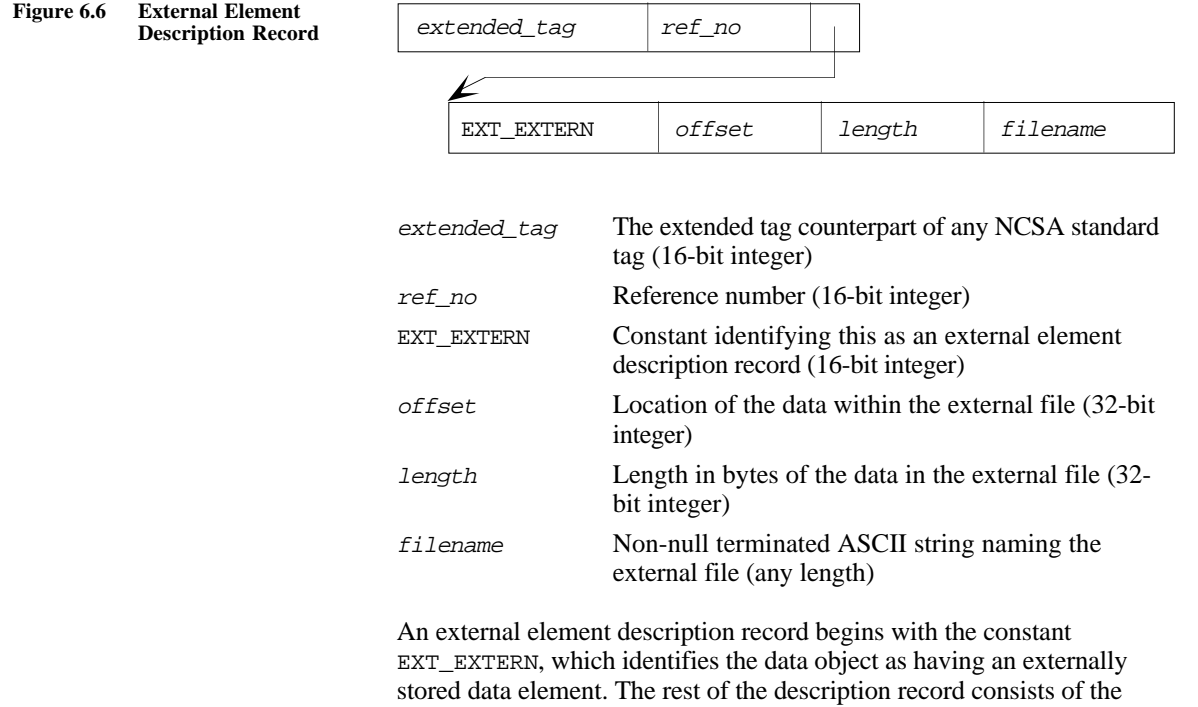

completely defined. Figure 6.6 shows a diagram of the suggested structure for an external element.

specific information required to retrieve the data. External elements can be created using the function HXcreate(), which

is discussed in Chapter 3, "The HDF General Purpose Interface."

# **Tag Specifications**

The following pages contain the specifications of all the NCSAsupported tags in HDF Version 3.3. Each entry contains the following information:

- The tag (in capital letters in the left margin)
- The full name of the tag (on the first line to the right)
- The type and, where possible, the amount of data in the corresponding data element (on the second line to the right)

When the data element is a variable-sized data structure—such as text, a string, or a variable-sized array—the amount of data cannot be specified exactly. Where possible, a formula is provided to estimate the amount of data. The string ? bytes appears when neither the size nor the structure of the data element can be specified.

- The tag number in decimal/(hexadecimal) (on the third line to the right)
- A diagram illustrating the structure of the tag and its associated data

Since all DDs that point to a data element contain data length and data offset fields, these fields are not included in the illustrations.

• A full specification of the tag, including a description of the data element and a discussion of its intended use.

Tags are roughly grouped according to the roles they play:

- Utility tags
- Annotation tags
- Compression tags
- Raster Image tags
- Composite image tags
- Vector image tags
- Scientific data set tags
- Vset tags
- Obsolete tags

These groupings imply a general context for the use of each tag; they are not meant to restrict their use.

Please note the subsection "Obsolete Tags." These tags have fallen out of use with the continuing development of HDF. They are still recognized by the HDF library, but users should not write new objects using them; they may eventually be dropped from the HDF specification.

In the following discussion, the ground symbol indicates that the DD for this tag includes no pointer to a data element. I.e., there is never a data element associated with the tag.

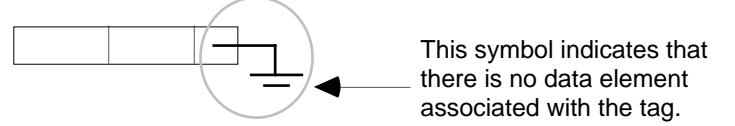

## **Utility Tags**

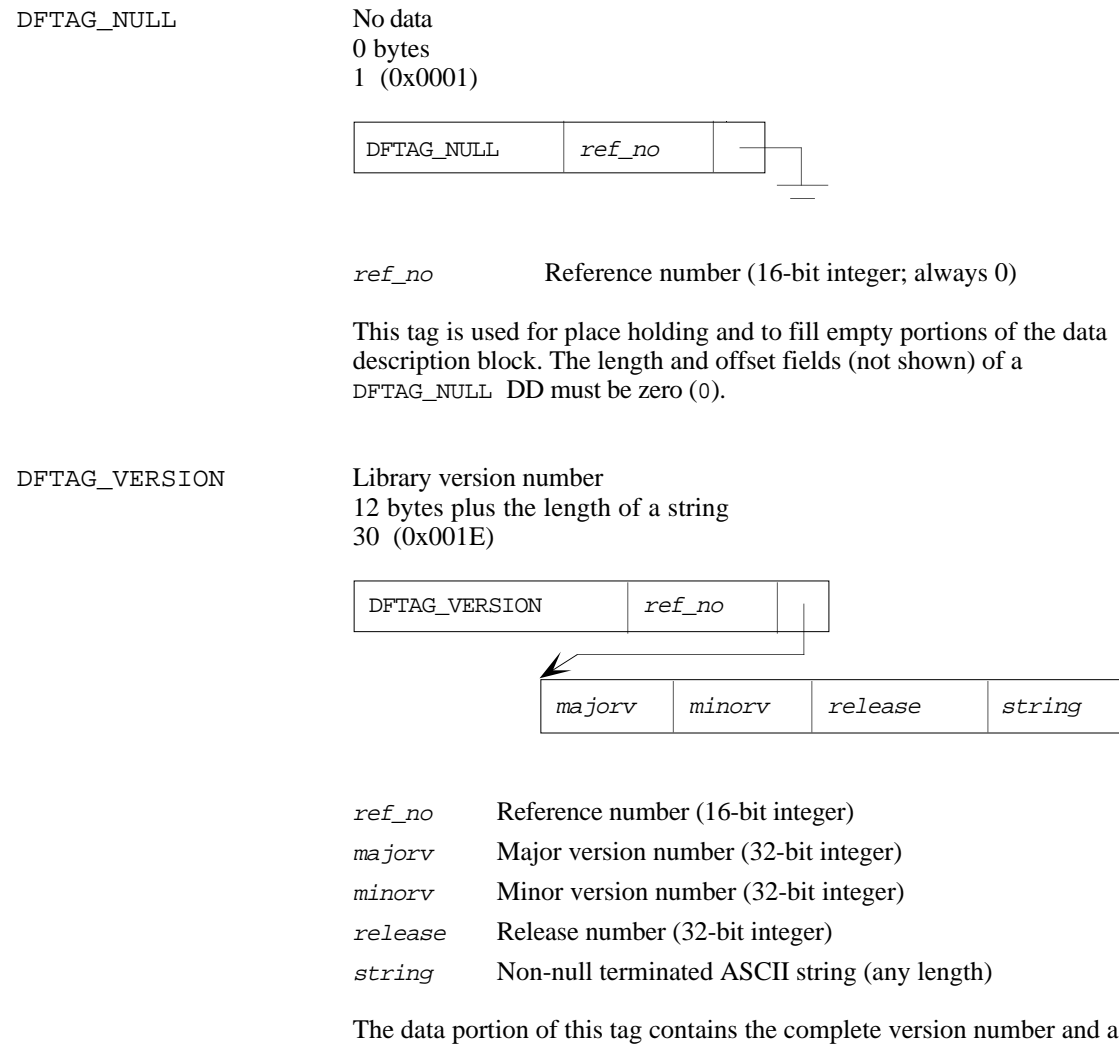

descriptive string for the latest version of the HDF library to write to the file.
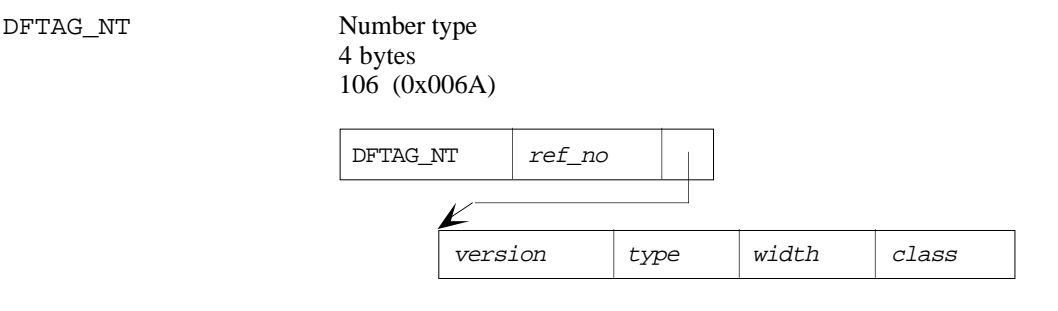

ref\_no Reference number (16-bit integer)

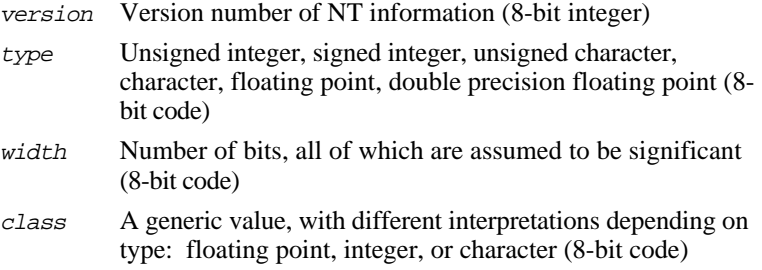

Several values that may be used for each of the three types in the field CLASS are listed in Table 6.1. This is not an exhaustive list.

# **Type Mnemonic Value** Floating point DFNTF\_NONE 0 DFNTF\_IEEE 1 DFNTF\_VAX 2 DFNTF CRAY 3 DFNTF\_PC 4 DFNTF\_CONVEX 5 Integer DFNTI\_MBO 1 DFNTI\_IBO 2 DFNTI\_VBO 4 Character DFNTC\_ASCII 1 DFNTC\_EBCDOC 2 DFNTC\_BYTE 0

The number type flag is used by any other element in the file to indicate specifically what a numeric value looks like. Other tag types should contain a reference number pointer to an DFTAG\_NT instead of containing their own number type definitions.

The version field allows expansion of the number type information, in case some future number types cannot be described using the fields currently defined. Successive versions of the DFTAG\_NT may be substantially different from the current definition, but backward compatibility will be maintained. The current DFTAG\_NT version number is 1.

#### **Table 6.1 Number Type Values**

DFTAG MT Machine type 0 bytes 107 (0x006B)

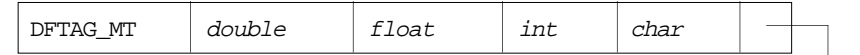

- double Specifies method of encoding double precision floating point (4-bit code)
- float Specifies method of encoding single precision floating point (4-bit code)
- int Specifies method of encoding integers (4-bit code)
- char Specifies method of encoding characters (4-bit code)

DFTAG\_MT specifies that all unconstrained or partially constrained values in this HDF file are of the default type for that hardware. When DFTAG\_MT is set to VAX, for example, all integers will be assumed to be in VAX byte order unless specifically defined otherwise with a DFTAG\_NT tag. Note that all of the headers and many tags, the whole raster image set for example, are defined with bit-wise precision and will not be overridden by the DFTAG\_MT setting.

For DFTAG\_MT, the reference field itself is the encoding of the DFTAG\_MT information. The reference field is 16 bits, taken as four groups of four bits, specifying the types for double-precision floating point, floating point, integer, and character respectively. This allows 16 generic specifications for each type.

To the user, these will be defined constants in the header file hdf.h, specifying the proper descriptive numbers for Sun, VAX, Cray, Convex, and other computer systems. If there is no DFTAG\_MT in a file, the application may assume that the data in the file has been written on the local machine; any portability problems must be addressed by the user. For this reason, we recommend that all HDF files contain a DFTAG\_MT for maximum portability.

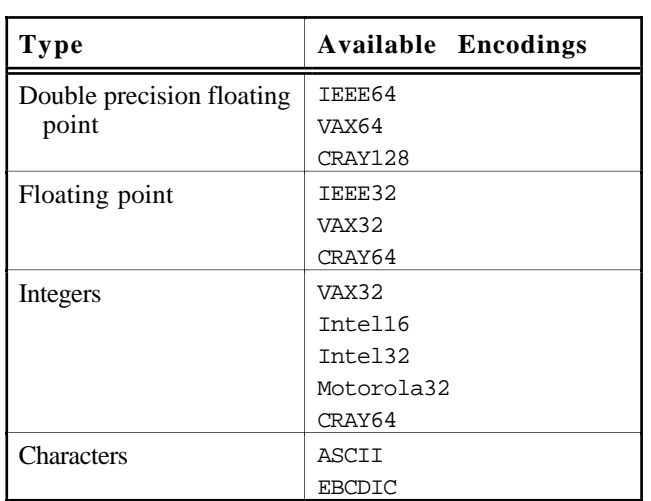

Currently available data encodings are listed in Table 6.2.

## **Table 6.2 Available Machine Types**

New encodings can be added for each data type as the need arises.

#### **Annotation Tags**

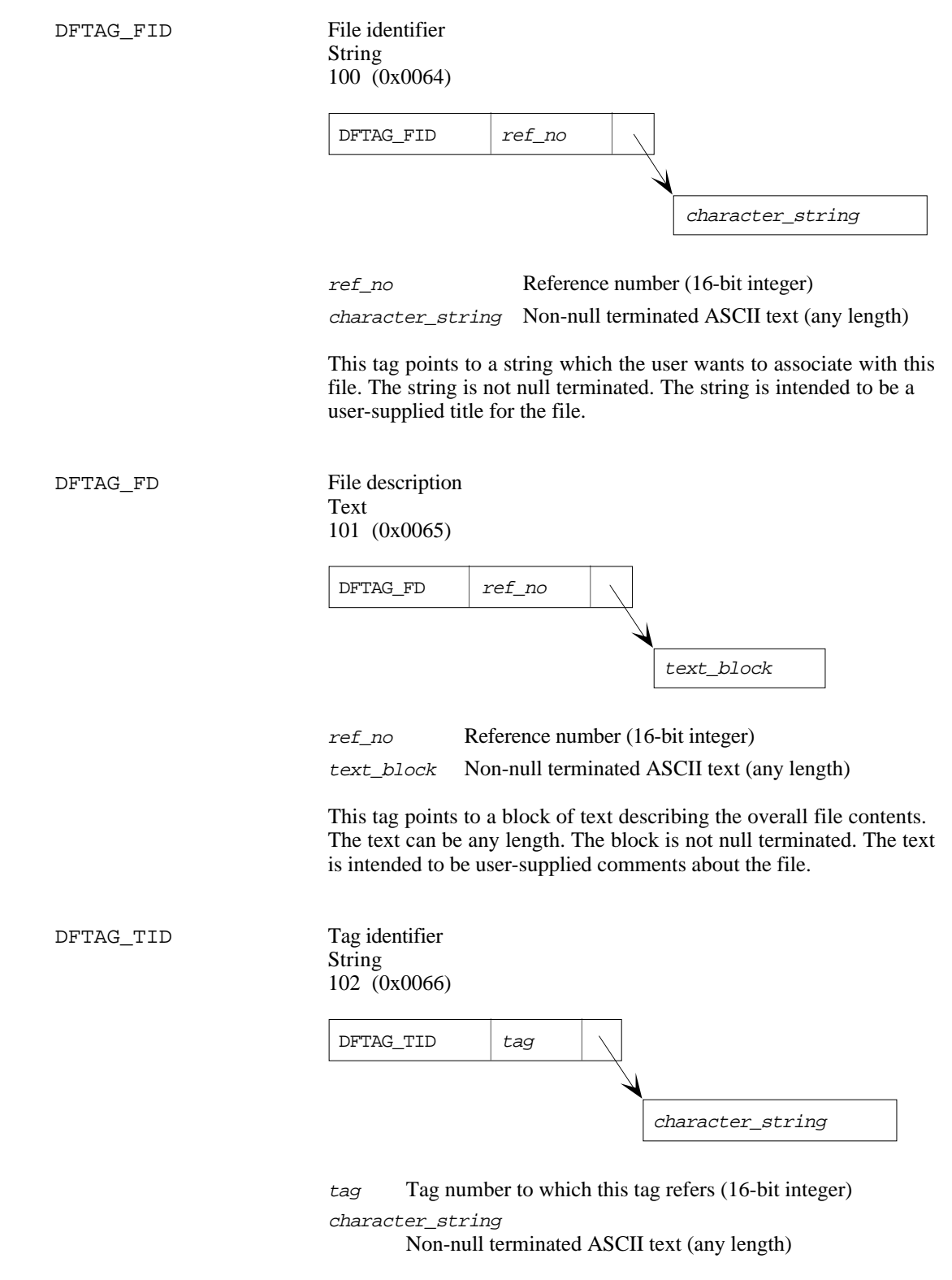

The data for this tag is a string that identifies the functionality of the tag indicated in the space normally used for the reference number. For example, the tag identifier for DFTAG\_TID might point to data that reads "tag identifier."

Many tags are identified in the HDF specification, so it is usually unnecessary to include their identifiers in the HDF file. But with userdefined tags or special-purpose tags, the only way for a human reader to diagnose what kind of data is stored in a file is to read tag identifiers. Use tag descriptions to define even more detail about your user-defined tags.

Note that with this tag you may make use of the user-defined tags to check for consistency. Although two persons may use the same userdefined tag, they probably will not use the same tag identifier.

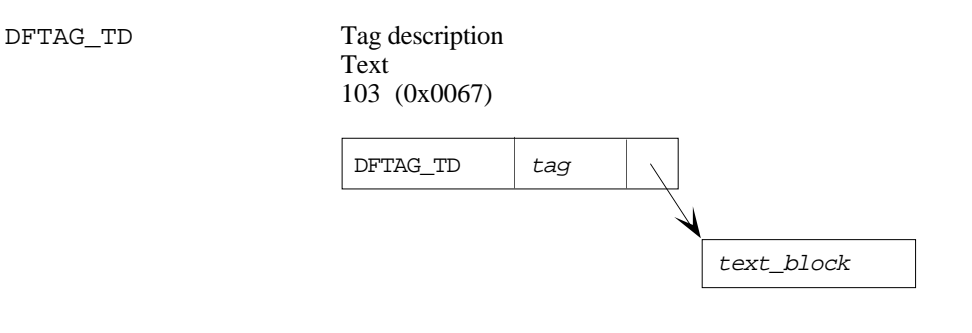

tag Tag number to which this tag refers (16-bit integer) text\_block Non-null terminated ASCII text (any length)

The data for this tag is a text block which describes in relative detail the functionality and format of the tag which is indicated in the space normally occupied by the reference number. This tag is intended to be used with user-defined tags and provides a medium for users to exchange files that include human-readable descriptions of the data.

It is important to provide everything that a programmer might need to know to read the data from your user-defined tag. At the minimum, you should specify everything you would need to know in order to retrieve your data at a later date if the original program were lost.

## DFTAG\_DIL Data identifier label String 104 (0x0068)

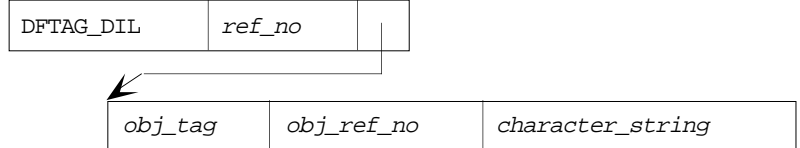

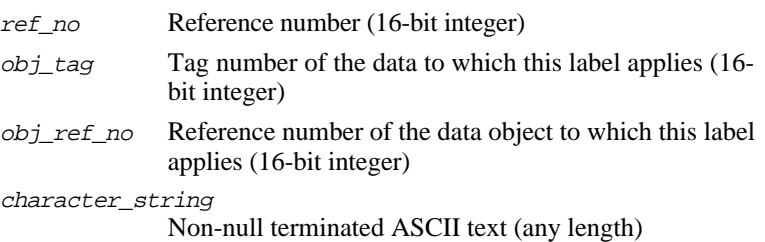

The DFTAG\_DIL data object consists of a tag/ref followed by a string. The string serves as a label for the data identified by the tag/ref.

By including DFTAG\_DIL tags, you can give a data object a label for future reference. For example, DFTAG\_DIL can be used to assign titles to images.

DFTAG\_DIA Data identifier annotation Text 105 (0x0069)

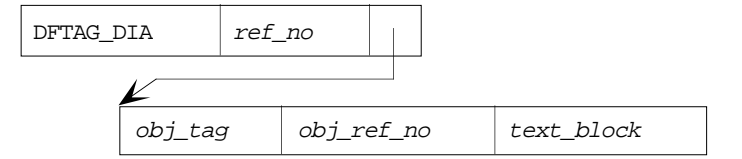

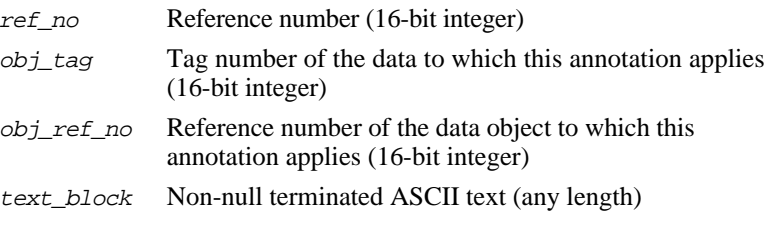

The DFTAG\_DIA data object consists of a tag/ref followed by a text block. The text block serves as an annotation of the data identified by the tag/ref.

With a DFTAG\_DIA tag, any data object can have a lengthy, user-written description. This can be used to include comments about images, data sets, source code, and so forth.

#### **Compression Tags**

DFTAG\_RLE Run length encoded data 0 bytes 11 (0x000B)

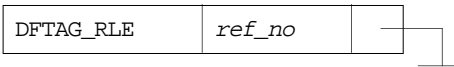

ref\_no Reference number (16-bit integer)

This tag is used in the DFTAG\_ID compression field and in other places to indicate that an image or section of data is encoded with a run-length encoding scheme. The RLE method used is byte-wise. Each run is preceded by a count byte. The low seven bits of the count byte indicate the number of bytes (n). The high bit of the count byte indicates whether the next byte should be replicated *n* times (high bit = 1), or whether the next *n* bytes should be included as is (high bit = 0).

See also: DFTAG\_ID in "Raster Image Tags" DFTAG\_NDG in "Scientific Data Set Tags"

DFTAG\_IMC IMCOMP compressed data 0 bytes 12 (0x000C)

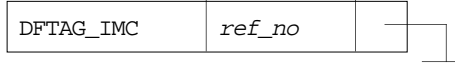

ref\_no Reference number (16-bit integer)

This tag is used in the DFTAG\_ID compression field and in other places to indicate that an image or section of data is encoded with an IMCOMP encoding scheme. This scheme is a 4:1 aerial averaging method which is easy to decompress. It counts color frequencies in 4x4 squares to optimize color sampling.

See also: DFTAG\_ID in "Raster Image Tags" DFTAG\_NDG in "Scientific Data Set Tags"

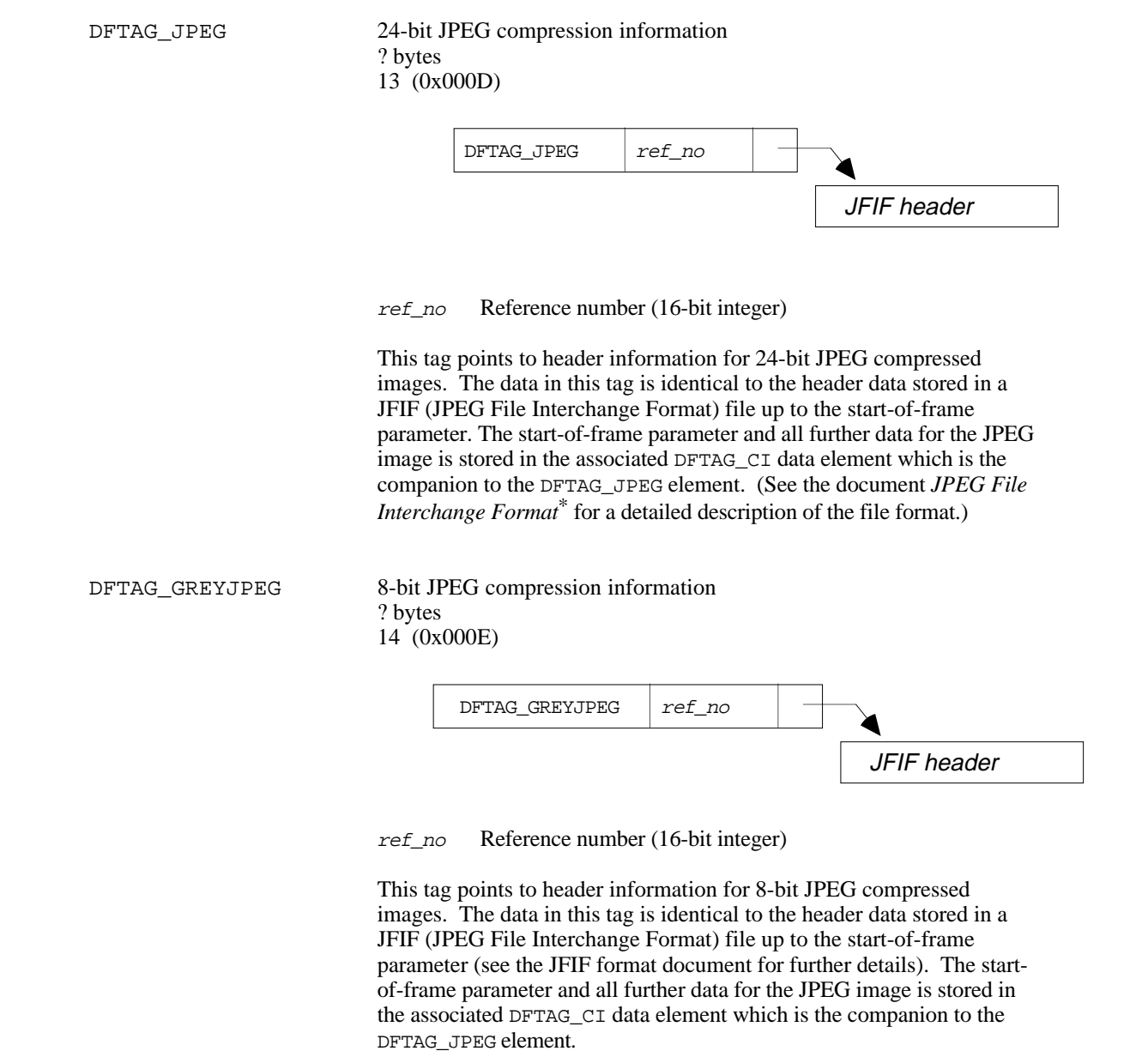

<sup>\*</sup> The document JPEG File Interchange Format has not been published in a regular periodical. An electronic copy is available as a Postscript file from NCSA's FTP server ftp.ncsa.uiuc.edu in the same directory as this document, NCSA HDF Specification and Developer's Guide. Printed copies are available from C-Cube Microsystems, 1778 McCarthy Boulevard, Milpitas, CA 95035 (phone: 408-944-6300. Fax: 408-944-6314. Current email contact: eric@c3.pla.ca.us).

DFTAG\_CI Compressed raster image *?* bytes 303 (0x012F

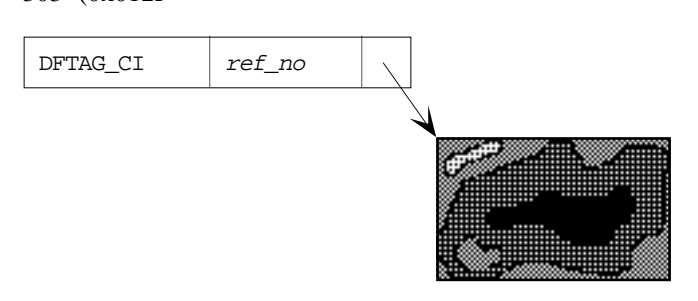

ref\_no Reference number (16-bit integer)

This tag points to a stream of bytes that make up a compressed image. The type of compression, together with any necessary parameters, are stored as a separate data object. For example, if DFTAG\_JPEG is contained in the same raster image group, the stream of bytes contains the sratt-of-frame parameter and all further data for the JPEG image. Other parameters are stored in the DFTAG\_JPEG object.

#### **Raster Image Tags**

DFTAG RIG Raster image group

 $n*4$  bytes (where *n* is the number of data objects in the group) 306 (0x0132)

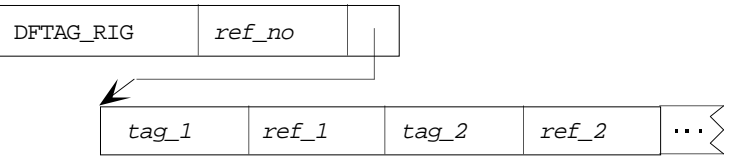

ref\_no Reference number (16-bit integer)

 $tag_n$  Tag number for n<sup>th</sup> member of the group (16-bit integer)

 $ref\_n$  Reference number for n<sup>th</sup> member of the group (16-bit integer)

The RIG data element contains the tag/refs of all the data objects required to display a raster image correctly. Application programs that deal with RIGs should read all the elements of a RIG and process those identifiers which it can display correctly. Even if the application cannot process *all* of the objects, the objects that it can process will be usable.

Table 6.3 lists the tags that may appear in an RIG.

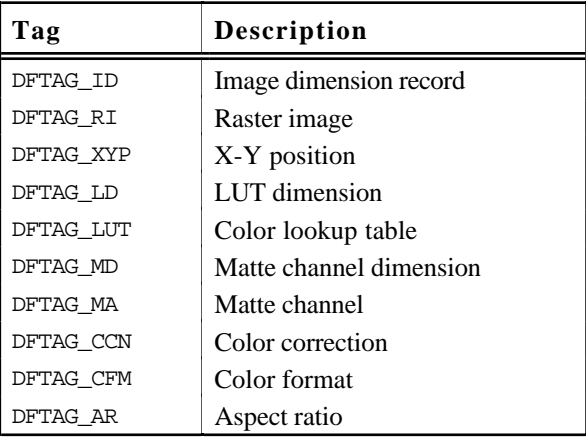

#### **Example**

DFTAG\_ID, DFTAG\_RI, DFTAG\_LD, DFTAG\_LUT Assume that an image dimension record, a raster image, an LUT dimension record, and an LUT are all required to display a particular raster image correctly. These data objects can be associated in an RIG so that an application can read the image dimensions then the image. It will then read the lookup table and display the image.

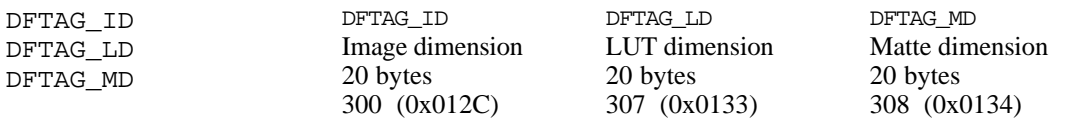

**Table 6.3 Available RIG Tags**

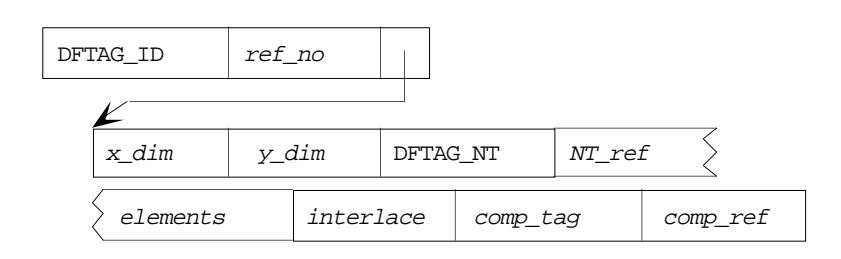

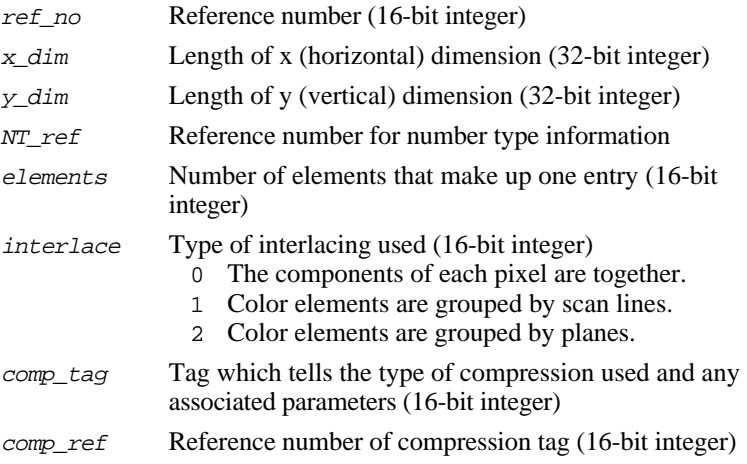

These three dimension records have exactly the same format; they specify the dimensions of the 2-dimensional arrays after which they are named and provide information regarding other attributes of the data in the array:

DFTAG\_ID specifies the dimensions of a DFTAG\_RI.

DFTAG\_LD specifies the dimensions of a DFTAG\_LUT. DFTAG\_MD specifies the dimensions of a DFTAG\_MA.

Other attributes described in the image dimension record include the number type of the elements, the number of elements per pixel, the interlace scheme used, and the compression scheme used (if any).

For example, a 512x256 row-wise 24-bit raster image with each pixel stored as RGB bytes would have the following values:

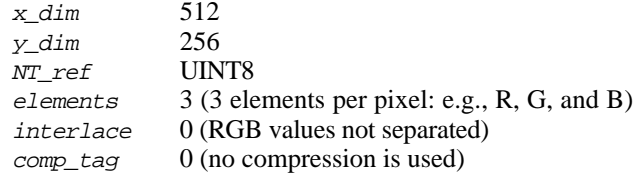

The diagram above illustrates the tag DFTAG\_ID. The DFTAG\_LD and DFTAG\_MD\_diagrams would be identical except for the tag name in the fist cell, whch would be DFTAG\_LD and DFTAG\_MD, respectively.

DFTAG\_RI Raster image

*xdim*\**ydim*\**elements*\**NTsize* bytes (*xdim*, *ydim*, *elements,* and *NTsize* are specified in the corresponding DFTAG\_ID) 302 (0x012E)

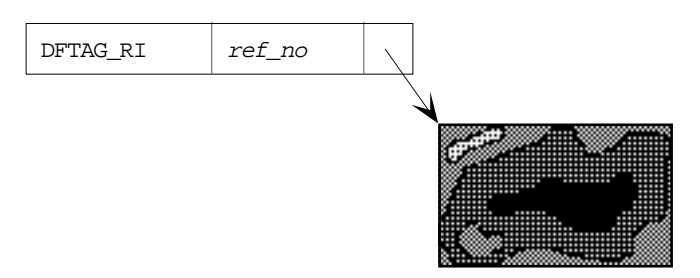

ref\_no Reference number (16-bit integer)

This tag points to raster image data. It is stored in row-major order and must be interpreted as specified by interlace in the related DFTAG\_ID.

DFTAG LUT Lookup table

*xdim*\**ydim*\**elements*\**NTsize* bytes (*xdim*, *ydim*, *elements,* and *NTsize* are specified in the corresponding DFTAG\_ID)

301 (0x012D)

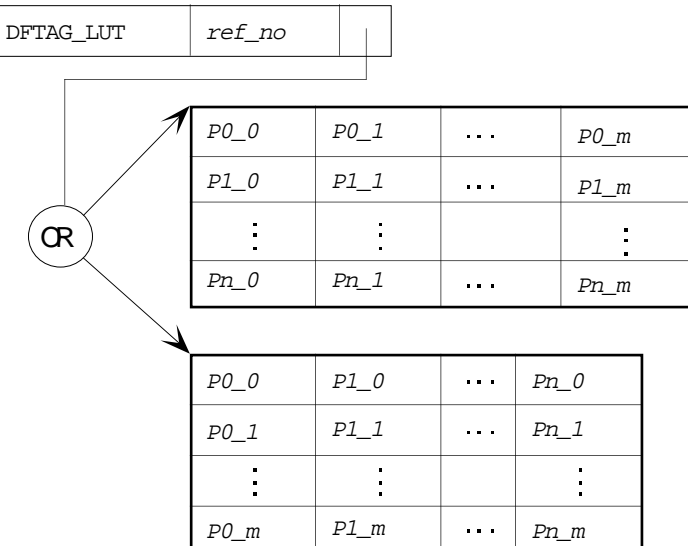

ref\_no Reference number (16-bit integer)

 $Pn_m$  m<sup>th</sup> value of parameter n (size is specified by the DFTAG\_NT in the corresponding DFTAG\_LD)

The DFTAG\_LUT, sometimes called a palette, is used to assign colors to data values. When a raster image consists of data values which are going to be interpreted through an LUT capability, the DFTAG\_LUT should be loaded along with the image.

The most common lookup table is the RGB lookup table which will have X dimension =  $256$  and Y dimension = 1 with three elements per entry, one each for red, green, and blue. The interlace will be either 0, where the LUT values are given RGB, RGB, RGB, ..., or 1, where the LUT values are given as 256 reds, 256 greens, 256 blues.

DFTAG\_MA Matte channel

*xdim*\**ydim*\**elements*\**NTsize* bytes (*xdim*, *ydim*, *elements,* and *NTsize* are specified in the corresponding DFTAG\_ID) 309 (0x0135)

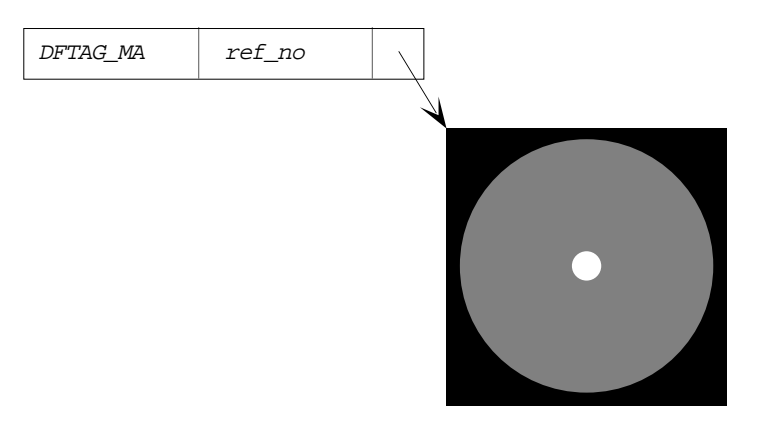

#### ref\_no Reference number (16-bit integer)

The DFTAG\_MA data object contains transparency data which can be used to facilitate the overlaying of images. The data consists of a 2 dimensional array of unsigned 8-bit integers ranging from 0 to 255. Each point in a DFTAG\_MA indicates the transparency of the corresponding point in a raster image of the same dimensions. A value of 0 indicates that the data at that point is to be considered totally transparent, while a value of 255 indicates that the data at that point is totally opaque. It is assumed that a linear scale applies to the transparency values, but users may opt to interpret the data in any way they wish.

DFTAG\_CCN Color correction 52 bytes (usually) 310 (0x0136)

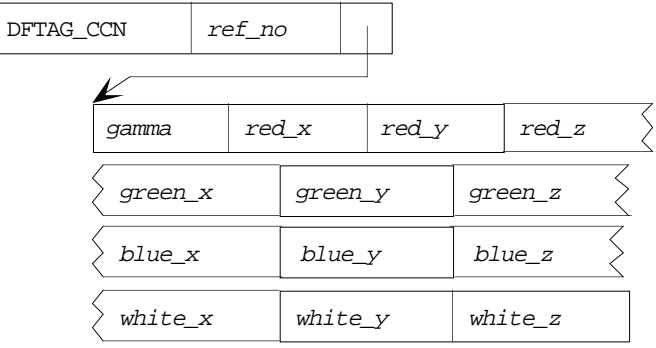

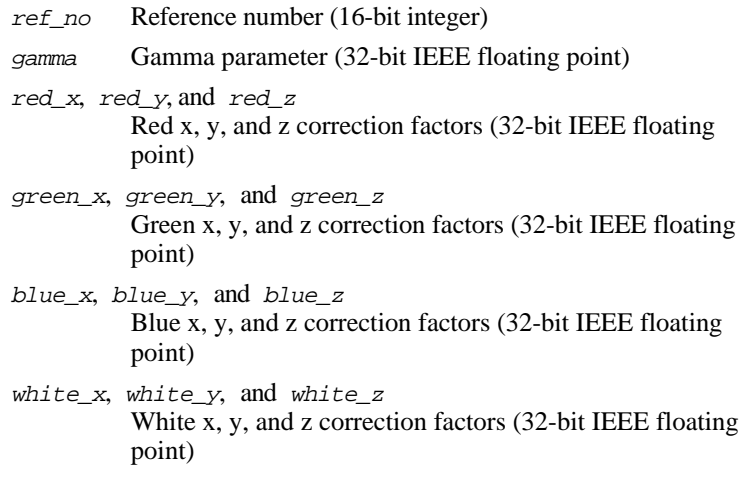

Color correction specifies the Gamma correction for the image and color primaries for the generation of the image.

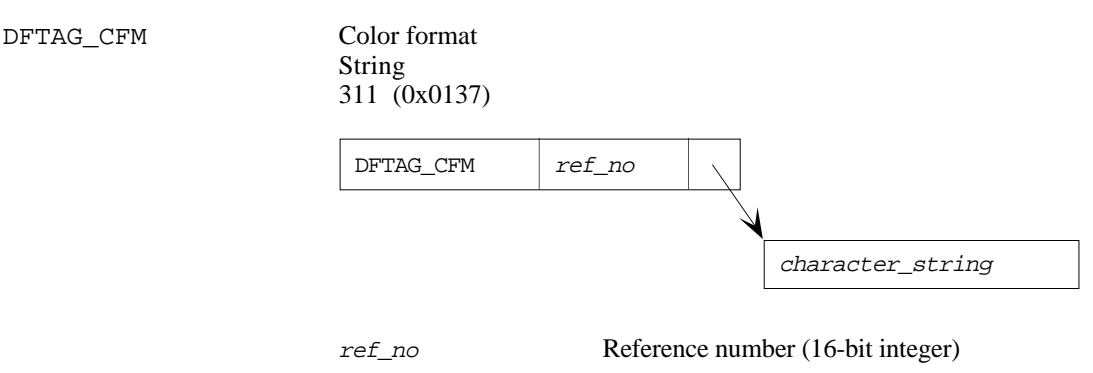

character\_string Non-null terminated ASCII string (any length)

The color format data element contains a string of uppercase characters that indicates how each element of each pixel in a raster image is to be interpreted. Table 6.4 lists the available color format strings.

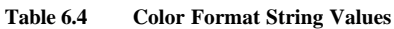

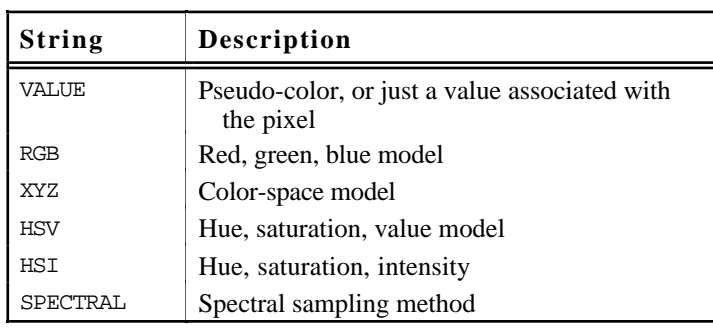

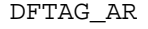

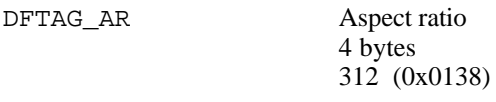

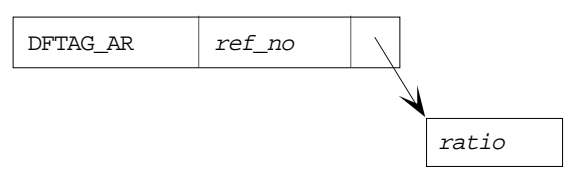

- ref\_no Reference number (16-bit integer)
- ratio Ratio of width to height (32-bit IEEE float)

The data for this tag is the visual aspect ratio for this image. The image should be visually correct if displayed on a screen with this aspect ratio. The data consists of one floating-point number which represents width divided by height. An aspect ratio of 1.0 indicates a display with perfectly square pixels; 1.33 is a standard aspect ratio used by many monitors.

#### **Composite Image Tags**

DFTAG\_DRAW Draw

*n*\*4 bytes (where *n* is the number of data objects that make up the composite image) 400 (0x0190)

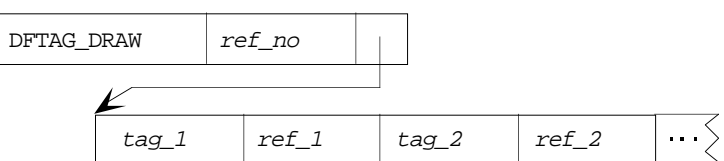

ref\_no Reference number (16-bit integer)

tag\_n Tag number of the n<sup>th</sup> member of the draw list (16-bit integer)

 $ref\_n$  Reference number of the n<sup>th</sup> member of the draw list (16-bit integer)

The DFTAG\_DRAW data element consists of a list of tag/refs that define a composite image. The data objects indicated should be displayed in order. This can include several RIGs which are to be displayed simultaneously. It can also include vector overlays, like DFTAG\_T14, which are to be placed on top of an RIG.

Some of the elements in a DFTAG\_DRAW list may be instructions about how images are to be composited (XOR, source put, anti-aliasing, etc.). These are defined as individual tags.

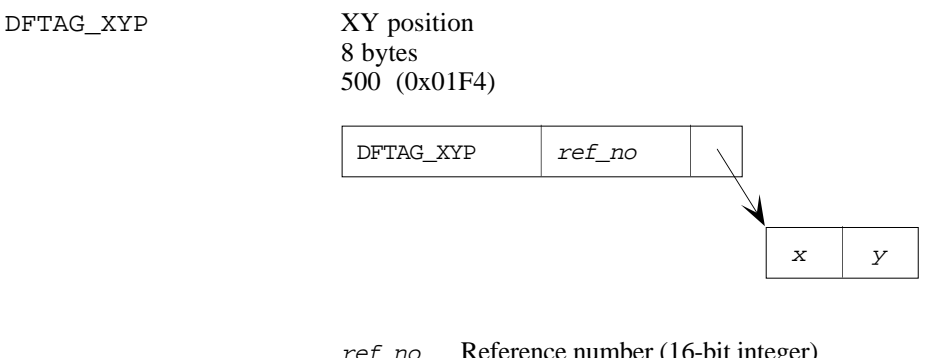

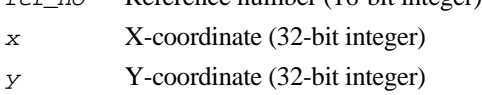

DFTAG\_XYP is used in composites and other groups to indicate an XY position on the screen. For this,  $(0,0)$  is the lower left corner of the print area. X is the number of pixels to the right along the horizontal axis and Y is the number of pixels up on the vertical axis. The X and Y coordinates are two 32-bit integers.

For example, if DFTAG\_XYP is present in a DFTAG\_RIG, the DFTAG\_XYP specifies the position of the lower left corner of the raster image on the screen.

See also: DFTAG\_DRAW in this section

#### **Vector Image Tags**

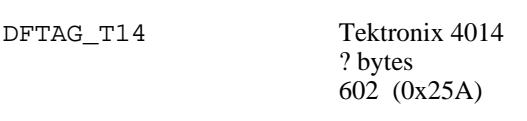

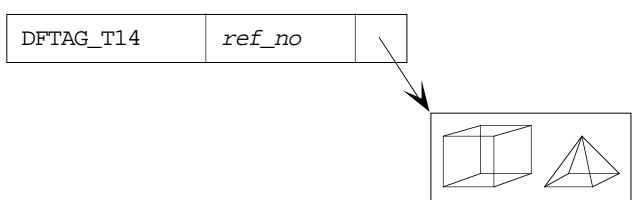

ref\_no Reference number (16-bit integer)

This tag points to a Tektronix 4014 data stream. The bytes in the data field, when read and sent to a Tektronix 4014 terminal, will display a vector image. Only the lower seven bits of each byte are significant. There are no record markings or non-Tektronix codes in the data.

DFTAG T105 Tektronix 4105 ? bytes 603 (0x25B)

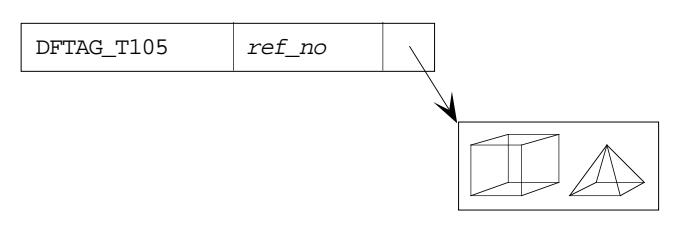

ref\_no Reference number (16-bit integer)

This tag points to a Tektronix 4105 data stream. The bytes in the data field, when read and sent to a Tektronix 4105 terminal, will be displayed as a vector image. Only the lower seven bits of each byte are significant. Some terminal emulators will not correctly interpret every feature of the Tektronix 4105 terminal, so you may wish to use only a subset of the available Tektronix 4105 vector commands.

#### **Scientific Data Set Tags**

DFTAG NDG Numeric data group

*n*\*4 bytes (where *n* is the number of data objects in the group.) 720 (0x02D0)

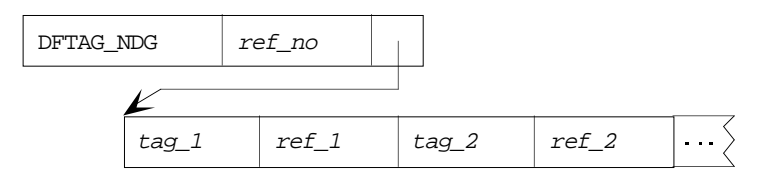

ref\_no Reference number (16-bit integer)

 $tag_n$  Tag number of n<sup>th</sup> member of the group (16-bit integer)

 $ref\_n$  Reference number of n<sup>th</sup> member of the group (16-bit integer)

The NDG data contains a list of tag/refs that define a scientific data set. DFTAG\_NDG supersedes the old DFTAG\_SDG, which became obsolete upon the release on HDF Version 3.2. A more complete explanation of the relationship between DFTAG\_NDG and DFTAG\_SDG can be found in Chapter 4, "Sets and Groups."

All of the members of an NDG provide information for correctly interpreting and displaying the data. Application programs that deal with NDGs should read all of the elements of a NDG and process those data objects which it can use. Even if an application cannot process all of the objects, the objects that it can understand will be usable.

Table 6.5 lists the tags that may appear in an NDG.

#### **Table 6.5 Available NDG Tags**

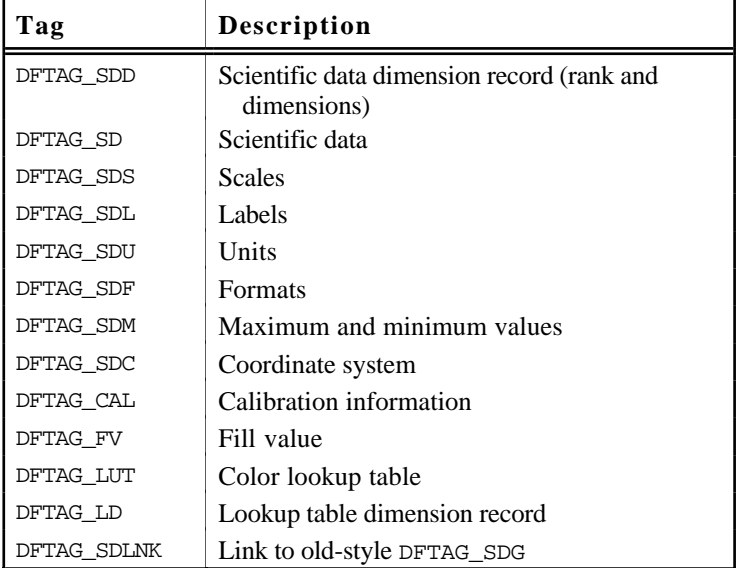

#### **Example**

DFTAG\_SDD, DFTAG\_SD, DFTAG\_SDM

Suppose that an NDG contains a dimension record, scientific data, and the maximum and minimum values of the data. These data objects can be associated in an NDG so that an application can read the rank and dimensions from the dimension record and then read the data array. If the application needs maximum and minimum values, it will read them as well.

See also: Chapter 4, "Sets and Groups"

DFTAG\_SDD Scientific data dimension record

6 + 8\**rank* bytes 701 (0x02BD)

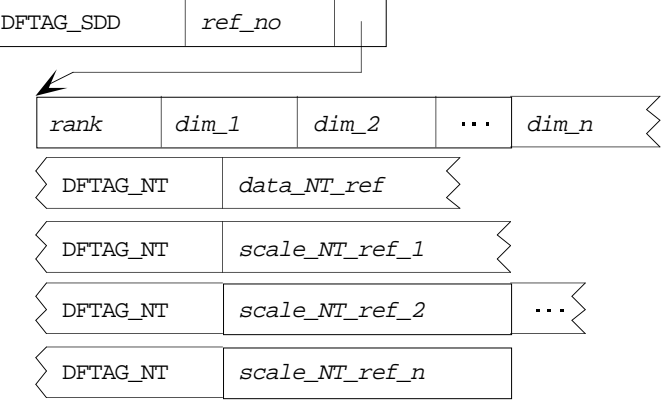

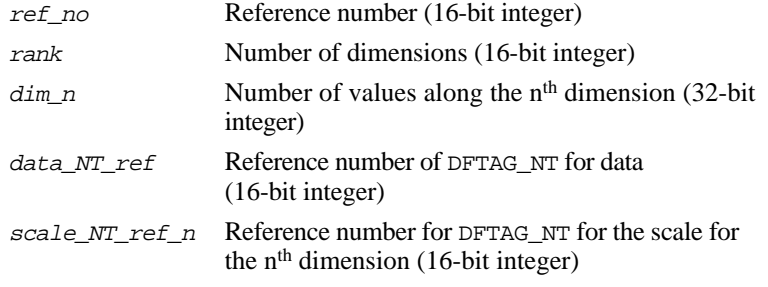

This record defines the rank and dimensions of the array in the scientific data set. For example, a DFTAG\_SDD for a 500x600x3 array of floatingpoint numbers would have the following values and components.

Rank: 3 Dimensions: 500, 600, and 3. One data NT Three scale NTs

DFTAG SD Scientific data

*NTsize*\**x*\**y*\**z*\*... bytes (where NTsize is the size of the data NT specified in the corresponding DFTAG\_SDD and *x, y, z,* etc. are the dimension sizes) 702 (0x02BE)

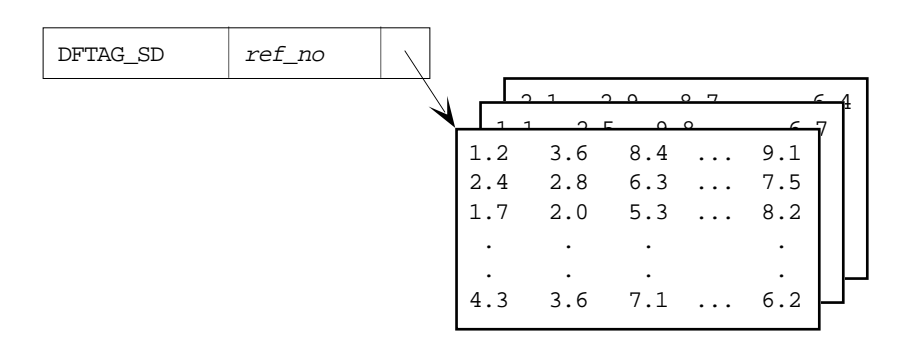

ref\_no Reference number (16-bit integer)

This tag points to an array of scientific data. The type of the data may be specified by an DFTAG NT included with the SDG. If there is no DFTAG NT, the type of the data is floating-point in standard IEEE 32-bit format. The rank and dimensions must be stored as specified in the corresponding DFTAG\_SDD. The diagram above shows a 3-dimensional data array.

DFTAG SDS Scientific data scales

 $rank + NTsize0*x + NTsize1*y + NTsize2*z + ...$  bytes (where *rank* is the number of dimensions, *x*, *y*, *z*, etc. are the dimension sizes, and *NTsize#* are the sizes of each scale NT from the corresponding DFTAG\_SDD)

703 (0x02BF)

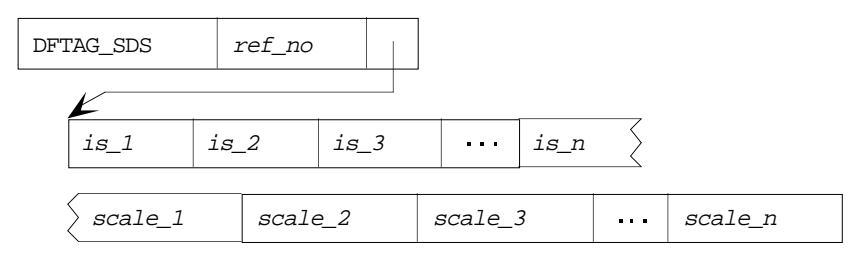

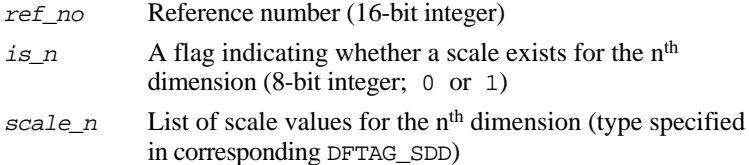

This tag points to the scales for the data set. The first *n* bytes indicate whether there is a scale for the corresponding dimension ( $1 = yes$ ,  $0 =$ no). This is followed by the scale values for each dimension. The scale consists of a simple series of values where the number of values and their types are specified in the corresponding DFTAG\_SDD.

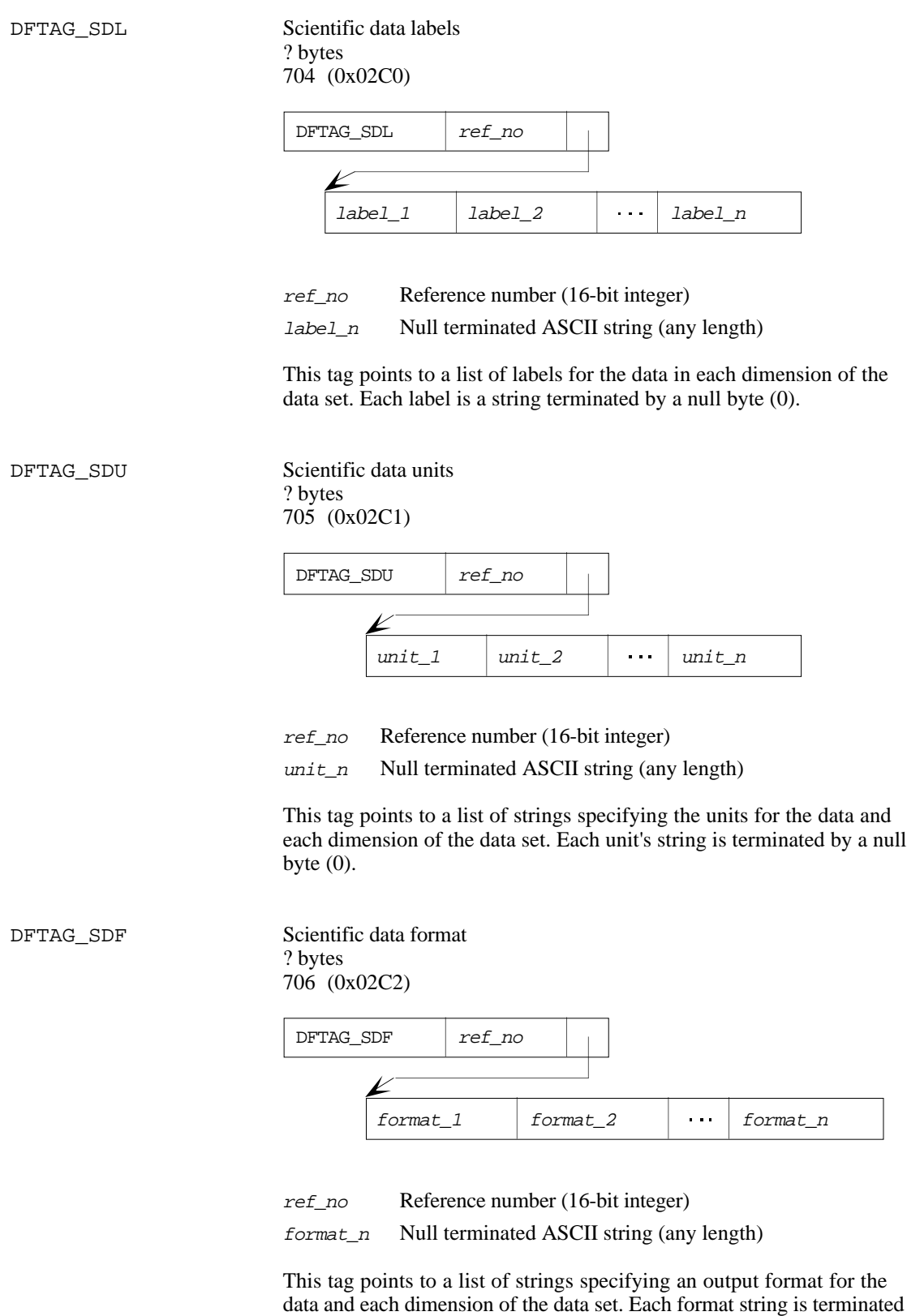

by a null byte (0).

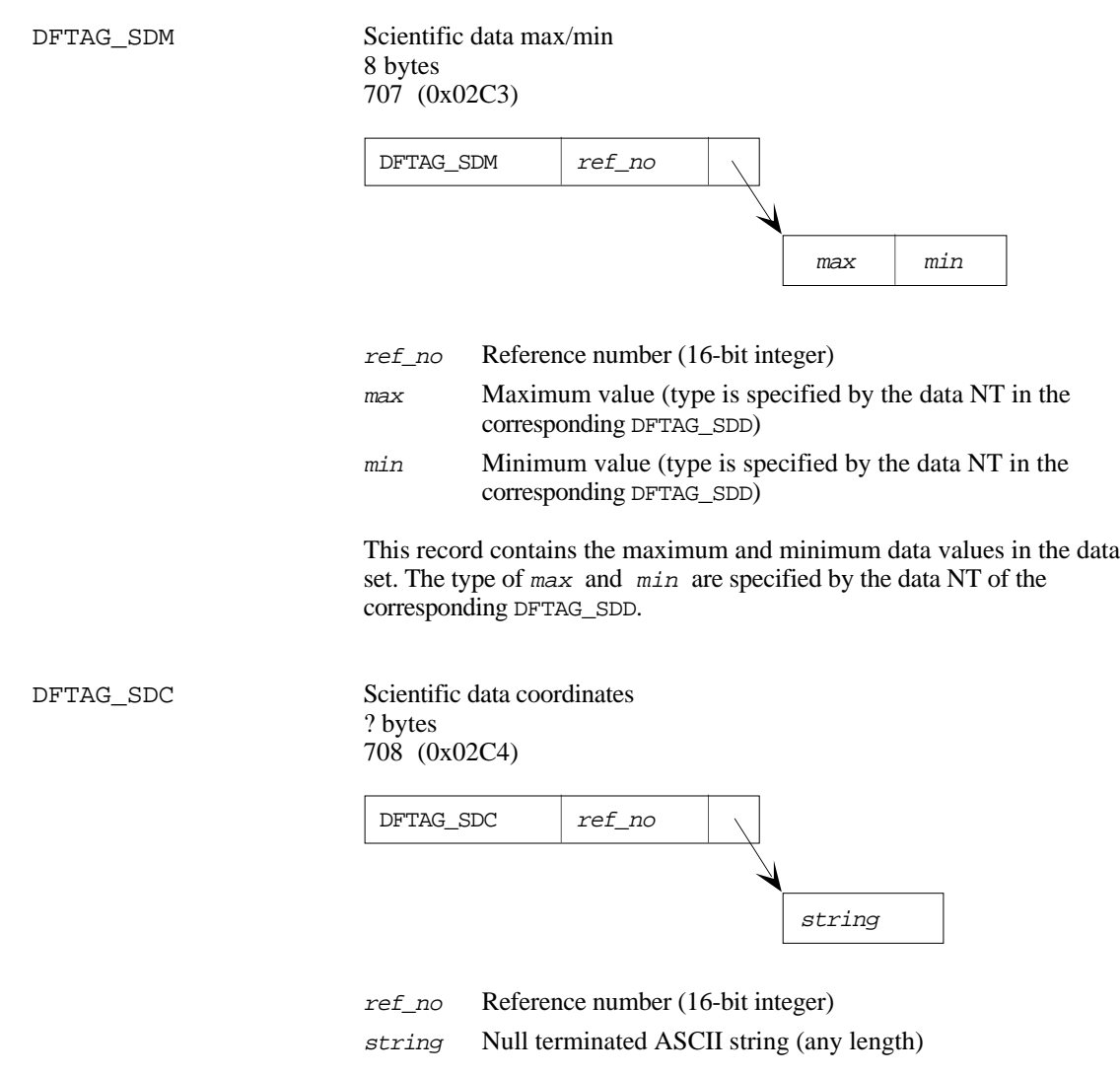

This tag points to a string specifying the coordinate system for the data set. The string is terminated by a null byte.

DFTAG\_SDLNK Scientific data set link 8 bytes 710 (0x02C6)

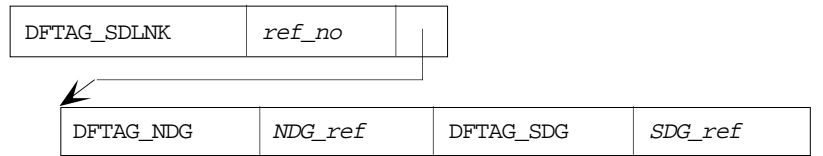

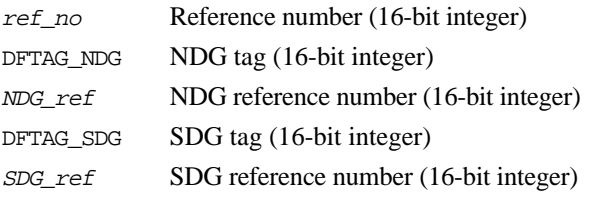

The purpose of this tag is to link together an old-style DFTAG\_SDG and a DFTAG\_NDG in cases where the NDG contains 32-bit floating point data and is, therefore, equivalent to an old SDG.

See also: Chapter 4, "Sets and Groups"

DFTAG\_CAL Calibration information 36 bytes 731 (0x02DB)

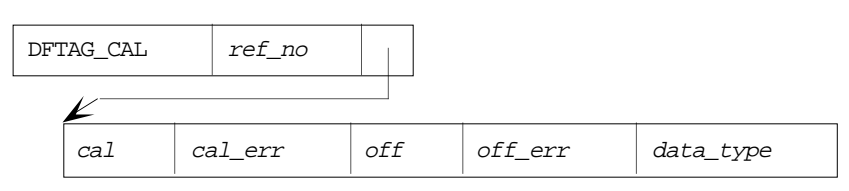

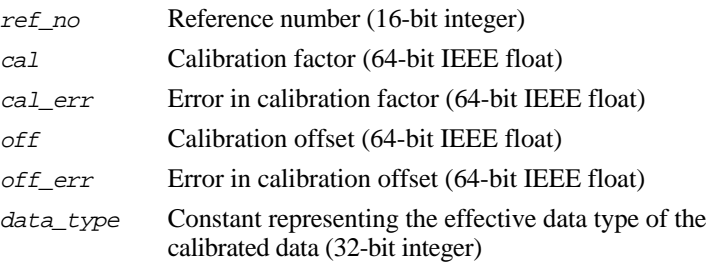

This tag points to a calibration record for the associated DFTAG\_SD. The data can be calibrated by first multiplying by the  $ca1$  factor, then adding the *off* value. Also included in the record are errors for the calibration factor and offset and a constant indicating the effective data type of the calibrated data. Table 6.6 lists the available  $data\_type$  values.

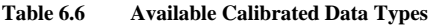

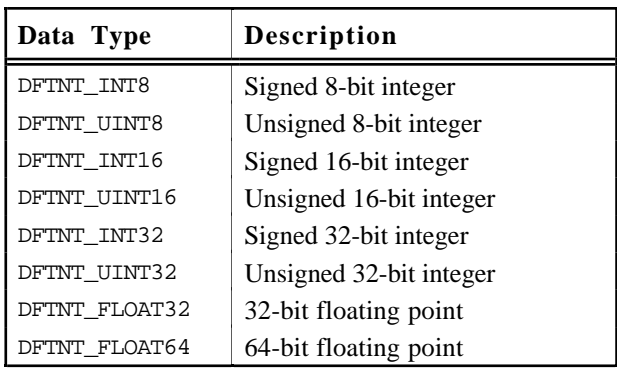

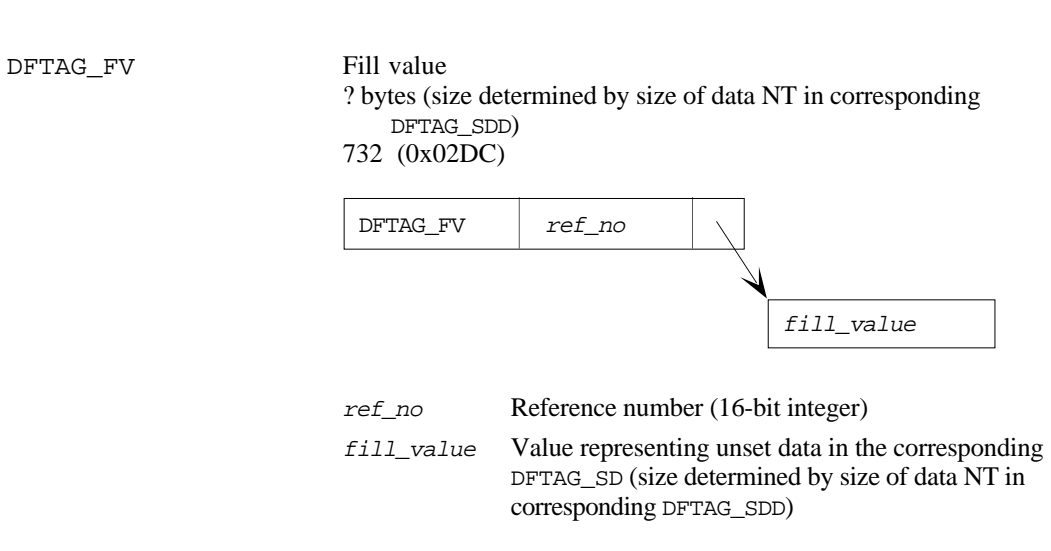

This tag points to a value which has been used to indicate unset values in the associated DFTAG\_SD. The number type of the value (and, therefore, its size) is given in the corresponding DFTAG\_SDD.

#### **Vset Tags**

DFTAG VG Vgroup

# $14 + 4*$ *nelt* + *namelen* + *classlen* bytes

1965 (0x07AD)

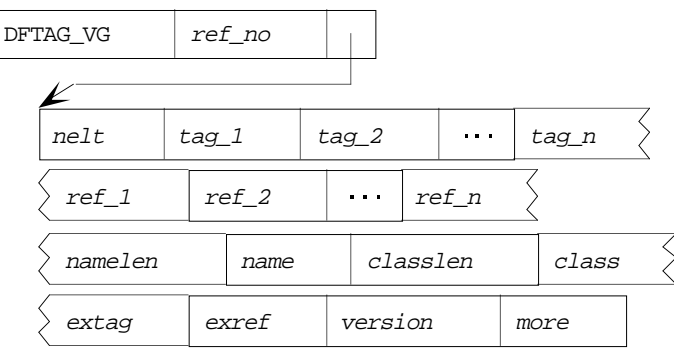

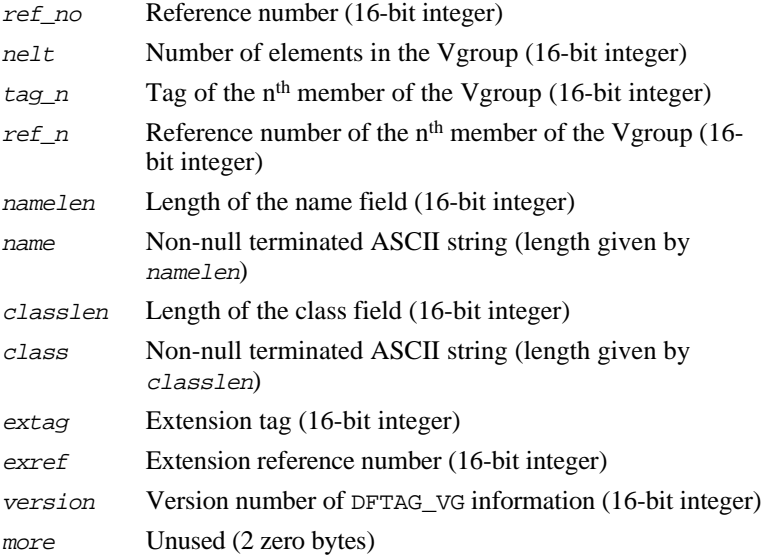

DFTAG\_VG provides a general-purpose grouping structure which can be used to impose a hierarchical structure on the tags in the group. Any HDF tag may be incorporated into a Vgroup, including other DFTAG\_VG tags.

See also: "Vsets, Vdatas, and Vgroups" in Chapter 4, "Sets and Groups" *NCSA HDF Vsets, Version 2.0* for HDF Version 3.2 and earlier *NCSA HDF User's Guide* and *NCSA HDF Reference Manual* for HDF Version 3.3

DFTAG\_VH Vdata description

 $\sqrt{2}$ 

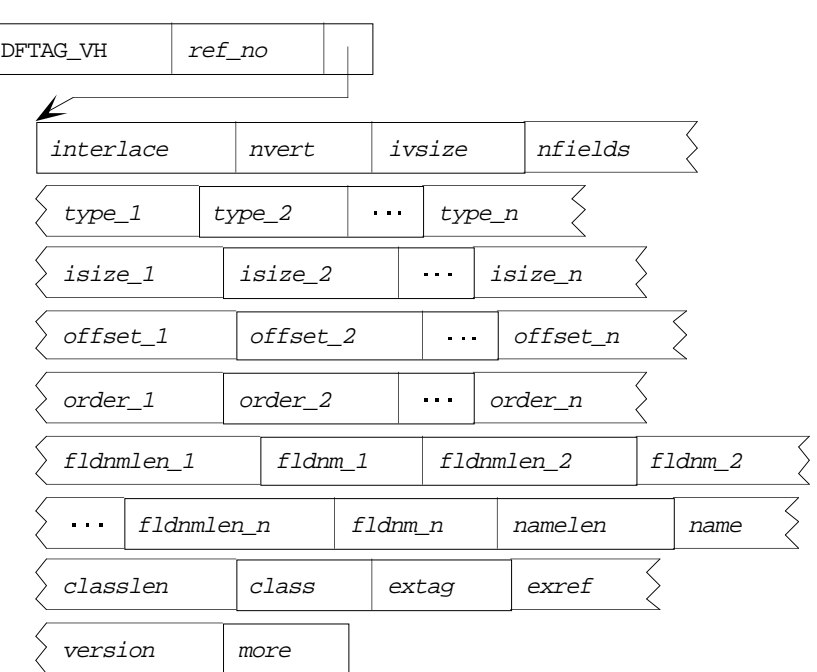

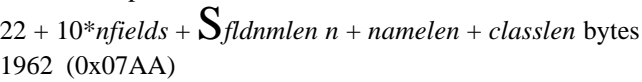

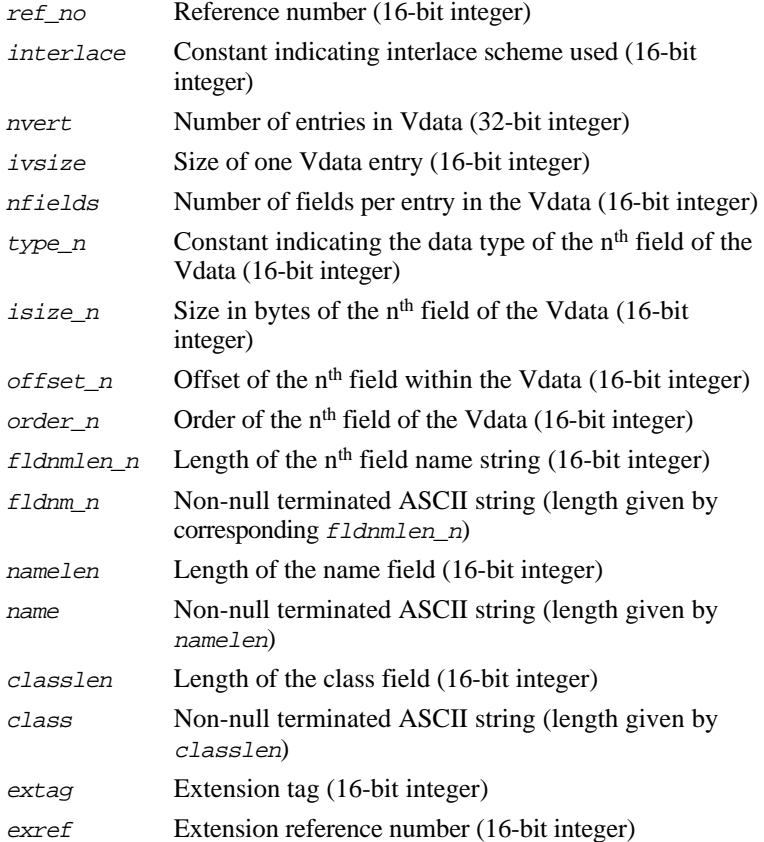

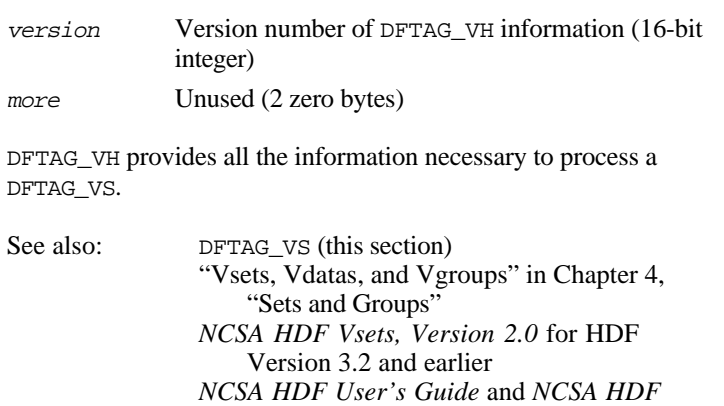

*Reference Manual* for HDF Version 3.3

DFTAG\_VS Vdata

nfields<br>∑usi =1 n  $n$ vert \*  $\sum$  (isize\_n \* order\_n ) bytes, where nvert, isize\_n,

and order\_n are specified in the corresponding DFTAG\_VH 1963 (0x07AB)

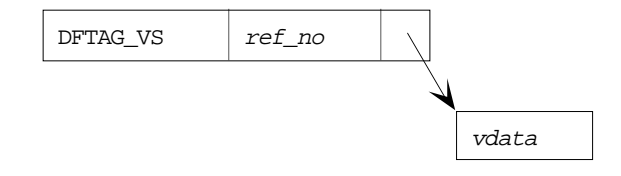

ref\_no Reference number (16-bit integer)

vdata Data block interpreted according to the corresponding

$$
\text{DFTAG\_VH} \left( \text{nvert} \ast \sum_{n=1}^{\text{nfields}} (isize\_n \ast order\_n \right)
$$

bytes, where nvert*,* isize\_n*,* and order\_n are specified in the corresponding DFTAG\_VH)

DFTAG\_VS contains a block of data which is to be interpreted according to the information in the corresponding DFTAG\_VH.

See also: DFTAG\_VH (this section) "Vsets, Vdatas, and Vgroups" in Chapter 4, "Sets and Groups" *NCSA HDF Vsets, Version 2.0* for HDF Version 3.2 and earlier *NCSA HDF User's Guide* and *NCSA HDF Reference Manual* for HDF Version 3.3

#### **Obsolete Tags**

DFTAG ID8 Image dimension-8 4 bytes 200 (0x00C8)

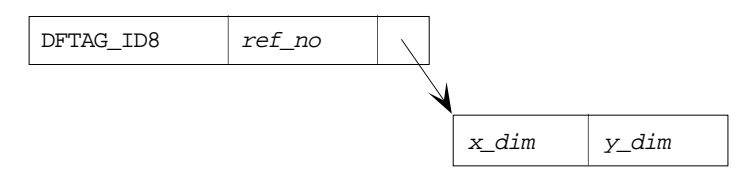

ref\_no Reference number (16-bit integer)

 $x \text{ dim}$  Length of x dimension (16-bit integer)

y\_dim Length of y dimension (16-bit integer)

The data for this tag consists of two 16-bit integers representing the width and height of an 8-bit raster image in bytes.

This tag has been superseded by DFTAG\_ID.

DFTAG\_IP8 Image palette-8 768 bytes 201 (0x00C9)

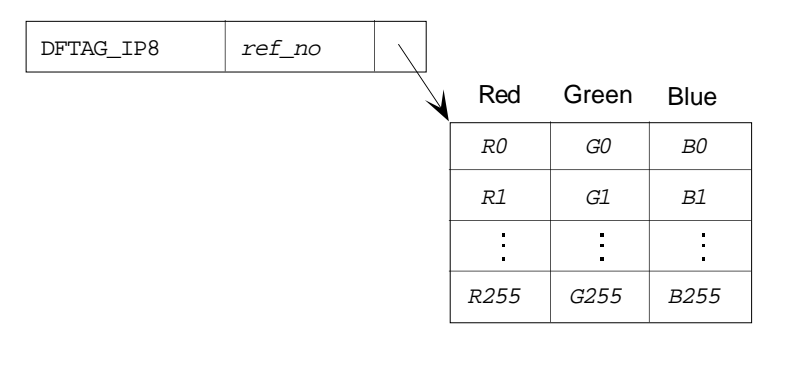

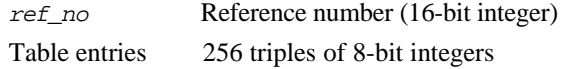

The data for this tag can be thought of as a table of 256 entries, each containing one value for red, green, and blue. The first triple is palette entry 0 and the last is palette entry 255.

This tag has been superseded by DFTAG\_LUT.

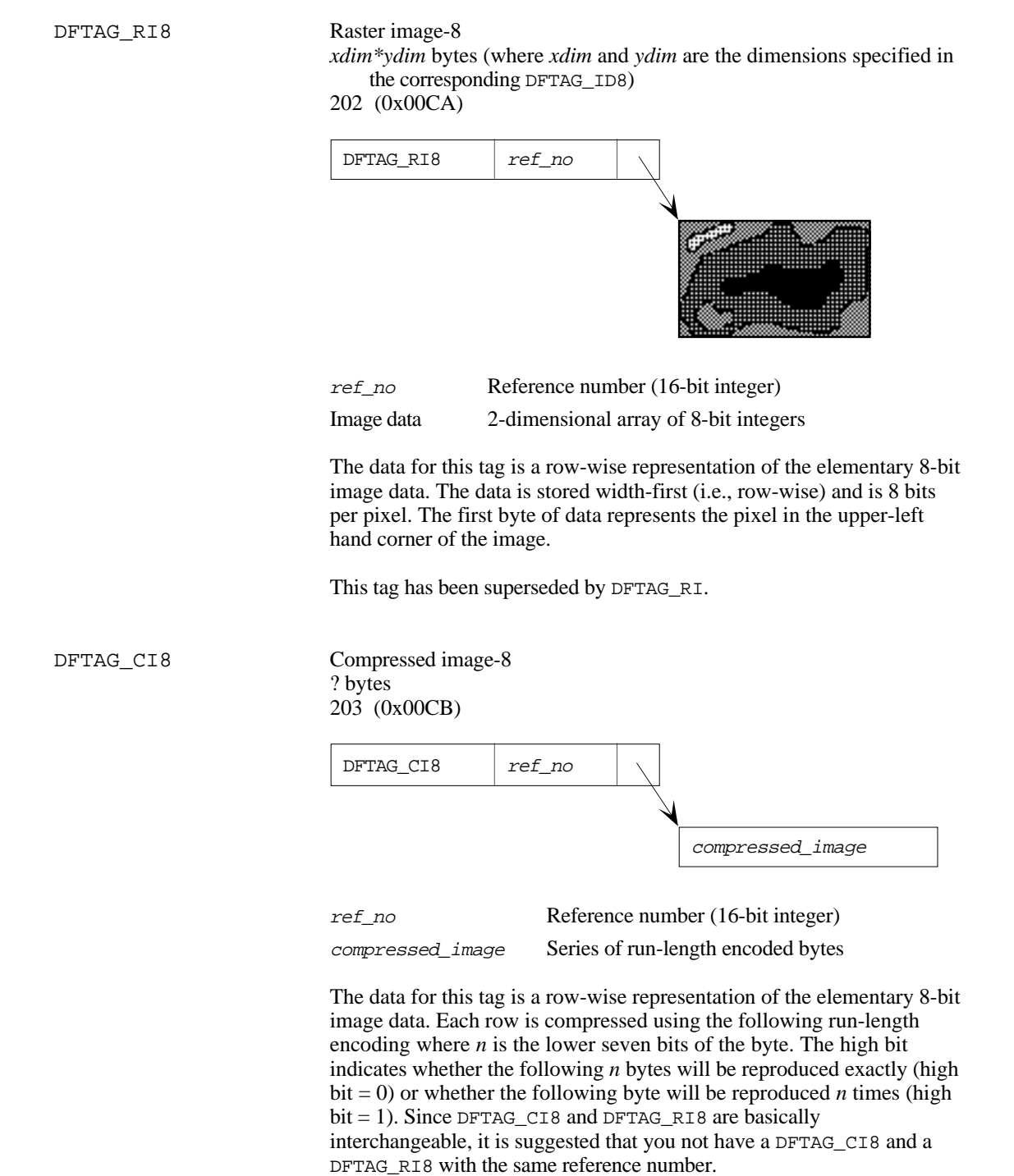

This tag has been superseded by DFTAG\_RLE.

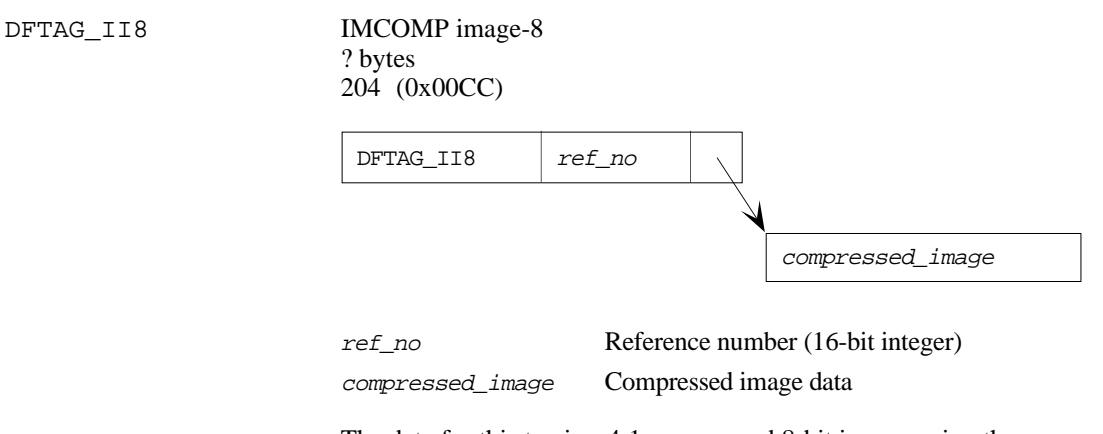

The data for this tag is a 4:1 compressed 8-bit image, using the IMCOMP compression scheme.

This tag has been superseded by DFTAG\_IMC.

DFTAG SDG Scientific data group  $n*4$  bytes (where *n* is the number of data objects in the group) 700 (0x02BC)

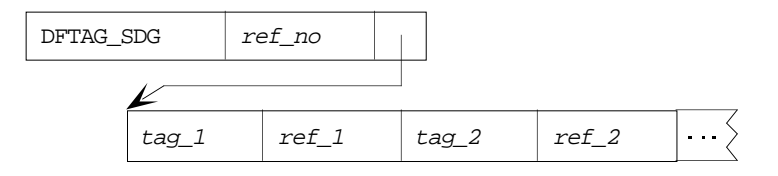

ref\_no Reference number (16-bit integer)

 $tag_n$  Tag number of n<sup>th</sup> member of the group (16-bit integer)

 $ref\_n$  Reference number of n<sup>th</sup> member of the group (16-bit integer)

The SDG data element contains a list of tag/refs that define a scientific data set. All of the members of the group provide information required to correctly interpret and display the data. Application programs that deal with SDGs should read all of the elements of an SDG and process those which it can use. Even if an application cannot process all of the objects, the objects that it can understand will be usable.

Table 6.7 lists the tags that may appear in an SDG.

**Table 6.7 Available SDG Tags**

| Tag         | <b>Description</b>                                        |
|-------------|-----------------------------------------------------------|
| DFTAG SDD   | Scientific data dimension record (rank and<br>dimensions) |
| DFTAG SD    | Scientific data                                           |
| DFTAG SDS   | <b>Scales</b>                                             |
| DFTAG SDL   | Labels                                                    |
| DFTAG SDU   | <b>Units</b>                                              |
| DFTAG SDF   | <b>Formats</b>                                            |
| DFTAG SDM   | Maximum and minimum values                                |
| DFTAG SDC   | Coordinate system                                         |
| DFTAG SDT   | Transposition (obsolete)                                  |
| DFTAG SDLNK | Link to new DFTAG NDG                                     |

### **Example**

DFTAG\_SDD, DFTAG\_SD, DFTAG\_SDM

Assume that a dimension record, scientific data, and the maximum and minimum values of the data are required to read and interpret a particular data set. These data objects can be associated in an SDG so that an application can read the rank and dimensions from the dimension record and then read the data array. If the application needs the maximum and minimum values, it will read them as well.

This tag has been superseded by DFTAG\_NDG**.**

See also: Chapter 4, "Sets and Groups"

DFTAG\_SDT Scientific data transpose 0 bytes 709 (0x02C5)

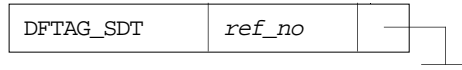

ref\_no Reference number (16-bit integer)

The presence of this tag in a group indicates that the data pointed to by the corresponding DFTAG\_SD is in column-major order, instead of the default row-major order. No data is associated with this tag.

This tag is no longer written by the HDF library. When it is encountered in an old file, it is interpreted as originally intended.

# **Chapter 7 Portability Issues**

# **Chapter Overview**

The NCSA implementation of HDF is accessible to both C and FORTRAN programs and is implemented on many different machines and several operating systems. There are important differences between C and FORTRAN, and among implementations of each language, especially FORTRAN. There are also important differences among the machines and operating systems that HDF supports.

If HDF is to be a portable tool, these differences must be constructively addressed. This chapter describes many of these differences, discusses the problems and issues associated with them, and presents the methods employed in the HDF implementation to reduce their impact.

## **The HDF Environment**

The list of machines and operating systems on which HDF is implemented is steadily growing. For reasons that this chapter will make clear, the number of NCSA-supported HDF platforms is growing slowly. Every time a platform is added, additional code must be written to address concerns of memory management, operating system and file system differences, number representations, and differences in FORTRAN and C implementations on that system.
**Supported Platforms** As of this writing, NCSA supports the platforms listed in Table 7.1.

#### **Table 7.1 NCSA-supported HDF Platforms**

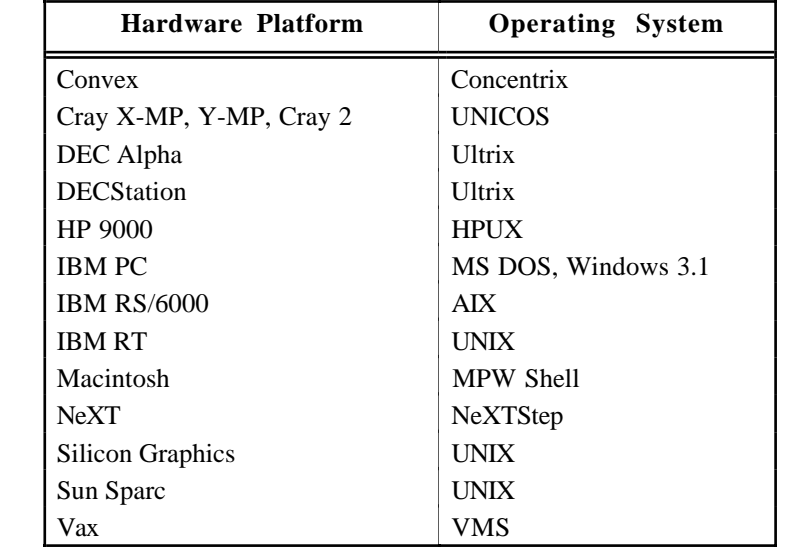

HDF has also been ported to several platforms that NCSA does not currently support. These include Alliant, Apollo (Domain), HP 3000, Stellar, Amiga, Symbolics, Fujitsu, and IBM 3090 (MVS).

**Language Standards** Unfortunately, not all compilers are the same. FORTRAN compilers often differ in the ways they pass parameters, in the identifier naming conventions they employ, and in the number types that they support. Similarly, though generally not as drastically, C compilers differ in the number types that they support and in their adherence to the ANSI C standard.

> To minimize the difficulties caused by these differences, the HDF source code is written primarily in the following dialects:

- FORTRAN 77
- ANSI C
- The original C defined by Kernighan and Ritchie<sup>1</sup>, hereafter referred to as *old C*

Almost all platforms have C and FORTRAN compilers that adhere to at least one of these standards.

When time and resources permit, NCSA attempts to support features or variations in other dialects of C and FORTRAN, particularly on platforms that are important to NCSA users. Much of the remainder of this chapter addresses these efforts.

**Guidelines** One cannot over stress the importance of following the guidelines outlined in this chapter. It may take longer to write code and it may be difficult to adapt your coding style, but the long-term benefits, in terms of portability and maintenance costs, will be well worth the effort.

<sup>1</sup> The version of C described in the first edition of *The C Programming Language*, by Brian Kernighan and Dennis Ritchie,<br>published by Prentice-Hall.

# **Organization of Source Files**

Three types of files appear in the HDF source code directory:

- Header files
- Source code files
- A makefile

Header files and source code files are organized by application area. All of the functions that apply to a particular application area are stored in three source files, and all the definitions and declarations that apply to that application are stored in a corresponding header file. The makefile describes the dependencies among the source and header files and provides the commands required to compile the corresponding libraries and utilities.

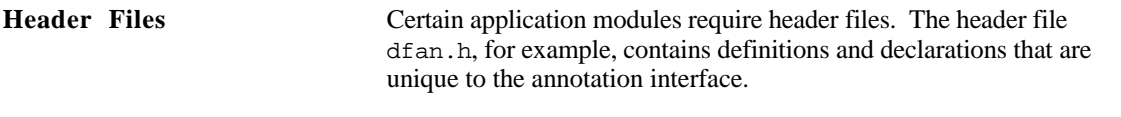

There are also several general header files that are used in compiling the libraries for all application areas:

hdf.h,  $h$ dfi. $h^2$ 

hdf.h contains declarations and definitions for the common data structures used throughout HDF, definitions of the HDF tags, definitions of error numbers, and definitions and declarations specific to the general purpose interface. Since hdf.h depends on hdfi.h, it includes hdfi.h via #include.

hdfi.h contains information specific to the various NCSAsupported HDF computing environments, environmental parameters that need to be set to particular values when compiling the HDF libraries, and machine dependent definitions of such things as number types and macros for reading and writing numbers.

When porting HDF to a new system, only hdfi.h and the makefile should need to be modified, though there may be exceptions.

It is normally a good idea to include hdf.h (and therefore indirectly hdfi.h) in user programs, though users usually need not be aware of its contents.

#### hproto.h

This file contains ANSI C prototypes for all HDF C routines. It must be included in ANSI C programs that call HDF routines.

#### constants.i

This file is for use in FORTRAN programs. It contains important constants, such as tag values, that are defined in hdf.h. Systems with FORTRAN preprocessors might be able to include this file via #include statements or their equivalent.

dffunc.i

This file is for use in FORTRAN programs. It contains declarations of all HDF FORTRAN-callable functions. Systems with FORTRAN preprocessors might be able to include this file via #include statements or their equivalent.

<sup>2</sup> In earlier implementations of HDF, these files were called  $df.h$  and  $df.h$ . Starting with HDF Version 3.2, the general purpose layer of HDF was completely rewritten and all routine names were changed from  $df*$  to hdf\*.

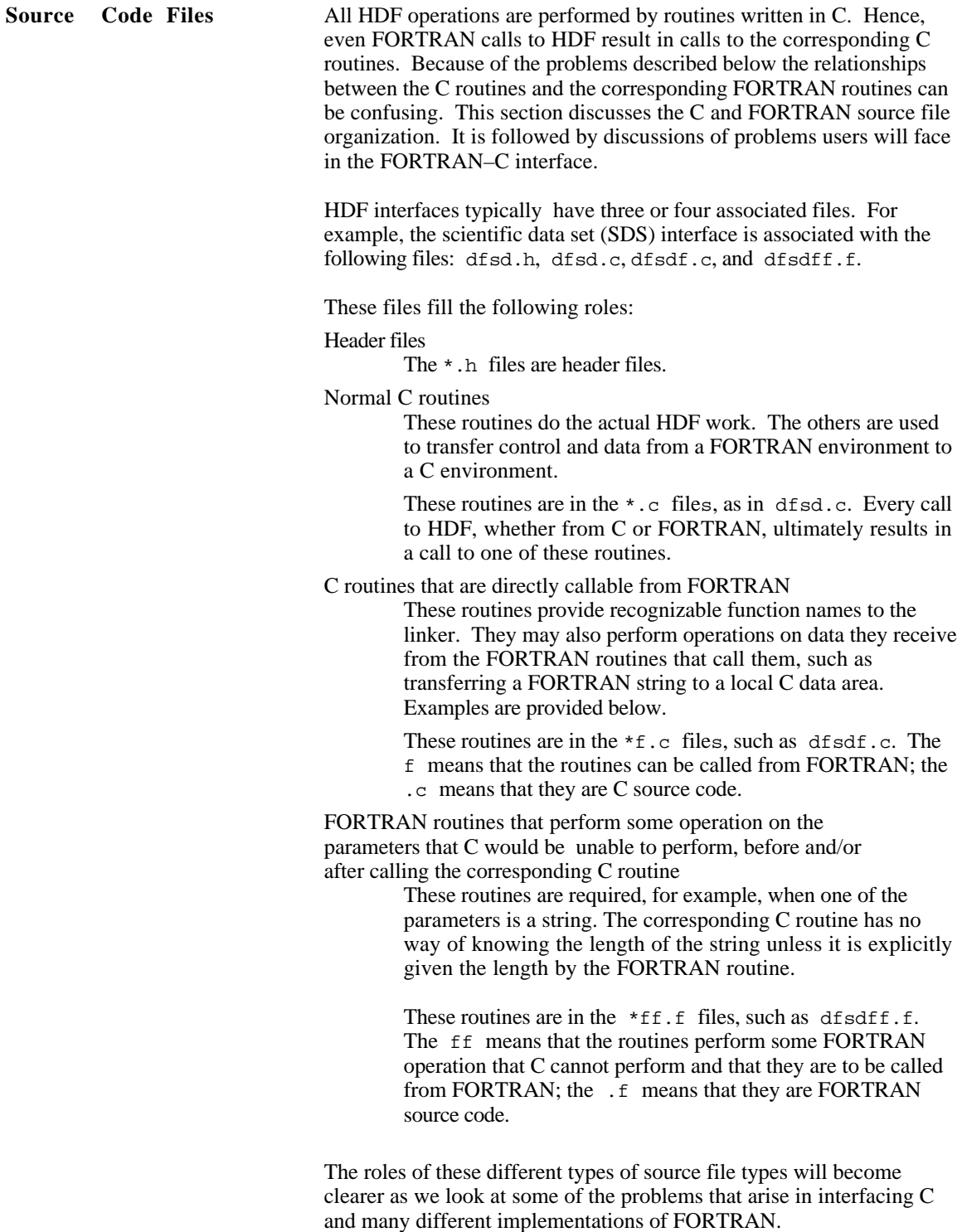

**File naming conventions** The naming conventions for HDF library source code files are complicated by several factors. Because HDF must accommodate a wide variety of platforms, all files that will compile to object modules must have names that are unique in the first 8 characters, ignoring case. The difficulties involved in maintaining a FORTRAN-callable interface to a library that is primarily written in C further complicate the naming of source code files.

### **Passing Strings Between FORTRAN and C**

One of the most important differences between FORTRAN and C compilers is in the way strings are represented. Different compilers use different data structures for strings, and supply string length information in different ways.

#### **Passing Strings from FORTRAN to C**

When strings are passed between FORTRAN and C routines, they may need to be converted from one representation to the other. C compilers store strings in an array of type char, terminated by a null byte  $(\nabla 0)$ . The name of a string variable is equivalent to a pointer the first character in the string. FORTRAN compilers are not consistent in the ways that they store strings.

Two pieces of information must be acquired before FORTRAN can pass a string to C:

The string's length The string's address

The string's length is determined by invoking the standard FORTRAN function len(), which returns the length of a string. Since C expects a null byte at the end of a string, care must be taken that this null byte does not overwrite useful information in the FORTRAN string.

Determining the string's address is more difficult because of the different ways that different FORTRAN implementations store strings. The macro \_fcdtocp (FORTRAN character descriptor to C pointer) is used to acquire this information. \_fcdtocp is one of the elements that must be customized for each platform. The following paragraphs discuss several existing customized implementations:

- UNICOS FORTRAN stores strings in a structure called \_fcd (FORTRAN character descriptor). \_fcdtocp is a built-in UNICOS function that returns the string's address. (Since UNICOS provides this function, HDF omits the corresponding macro definition on UNICOS systems.)
- VMS FORTRAN uses a string descriptor structure that provides the string's address and length. When compiled under VMS, \_fcdtocp extracts the string's address from that structure.
- Most other FORTRAN compilers supported by HDF store strings just as C does, in character arrays with the array name identifying the array's address. In such situations, nothing special needs to be done to pass a string from FORTRAN to C, except to add a NULL byte..

An HDF FORTRAN call that involves passing a string results in the following sequences of actions:

- 1. A FORTRAN filter routine determines the length and address in memory of the string. Since this filter is a FORTRAN routine, it can be found in the appropriate  $*ff.f$  file.
- 2. The FORTRAN filter then calls a C routine, to which it passes all parameters from the initial call the string's length.
- 3. The C routine converts the FORTRAN string to a C string by copying it to a C array of type char and appending a null byte. Since this C routine serves as a link between a FORTRAN filter and the corresponding C interface call, it can be found in the appropriate \*f.c file.
- 4. This C routine then calls the HDF C routine that performs the actual work.

This process is illustrated in Figure 7.1

**Figure 7.1. Sequence of Events When a FORTRAN Call Includes a String as a Parameter**

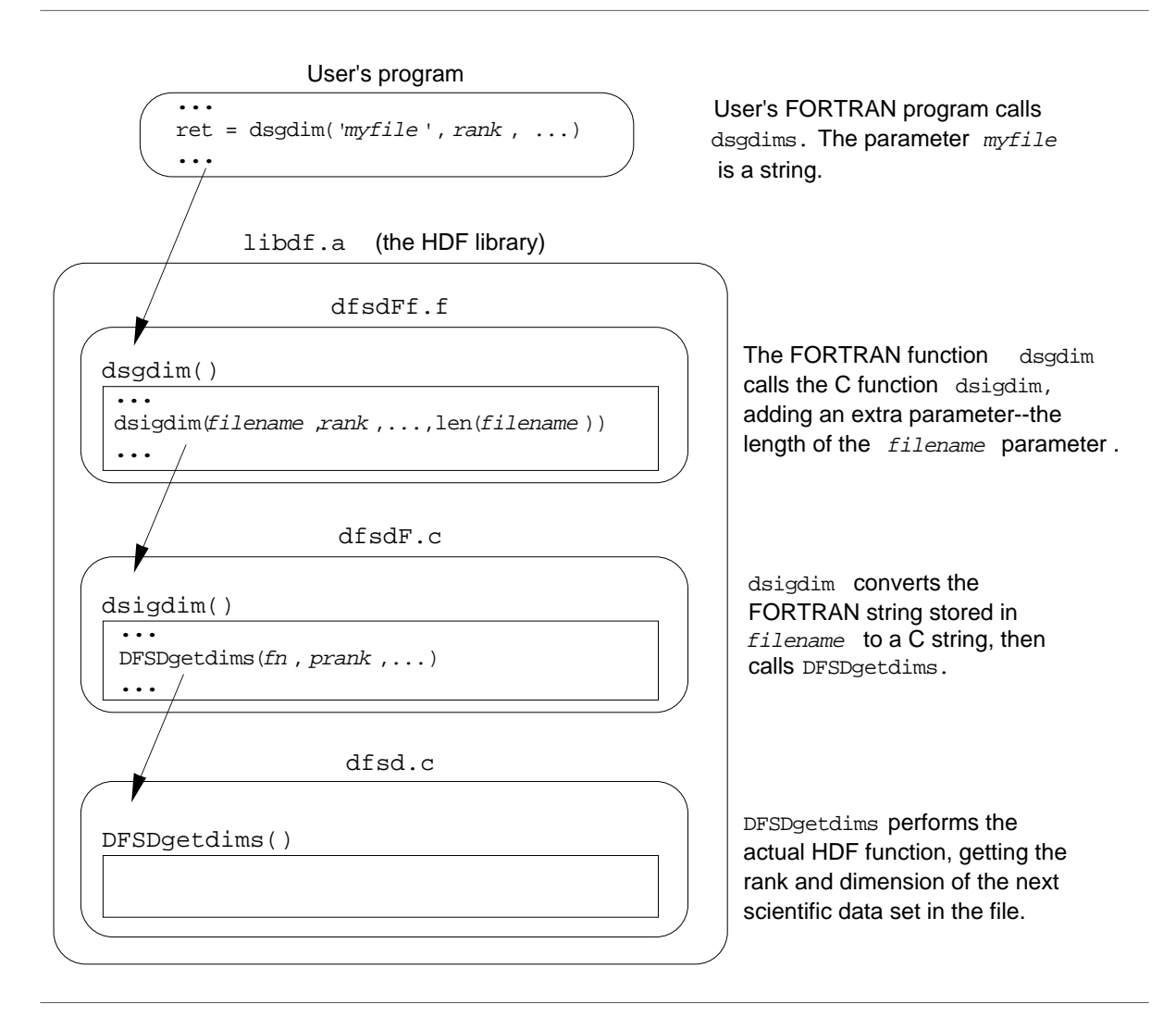

**Passing Strings from C to FORTRAN** When strings are passed from C to FORTRAN, the reverse procedure is followed. First, a string pointer is allocated within the FORTRAN routine's data area. (It is assumed that the space pointed to has already been allocated, and is sufficiently large to hold the string.) The string is then copied from the C data area to the FORTRAN data area. Finally, the FORTRAN string's data area is padded with blanks, if necessary.

### **Function Return Values between FORTRAN and C**

When a FORTRAN routine calls a C function, it always expects a return value from that function. Unfortunately, C functions do not always return arguments in a FORTRAN-compatible format.

To solve this problem, some FORTRAN compilers offer the option of controlling the form of the return value from a function. For example, Language Systems FORTRAN for the Macintosh requires that all C function declarations be prepended by the word pascal so that the return value can be recognized by a FORTRAN routine that calls it, as in:

pascal int dsgrang(void \*pmax, void \*pmin)

Since C always expects return values to be passed by value rather than, say, by reference, it is important to coerce FORTRAN functions to do the same. This is accomplished by defining a macro FRETVAL that is prepended to the declaration of every FORTRAN-callable C function. For example:

 FRETVAL(int) dsgrang(void \*pmax, void \*pmin)

If Language Systems FORTRAN is to be used, FRETVAL is defined in hdfi.h as follows:

```
#if defined(MAC) \frac{1}{2} \frac{1}{2} with LS FORTRAN */<br># define FRETVAL(x) pascal x
\# define FRETVAL(x)#endif
```
## **Differences in Routine Names**

HDF generally employs standard C conventions in naming routines. But many FORTRAN compilers impose varying restrictions on the length, character set, and form of identifiers, some of which are considerable more restrictive than the C conventions. Therefore, an extra effort must be made to accommodate those FORTRAN compilers.

To address this issue, HDF defines a set of preprocessor flags in hdfi.h. Then conditional compilation, with #ifdef statements in the source code , produces routine names that the target system's FORTRAN will understand.

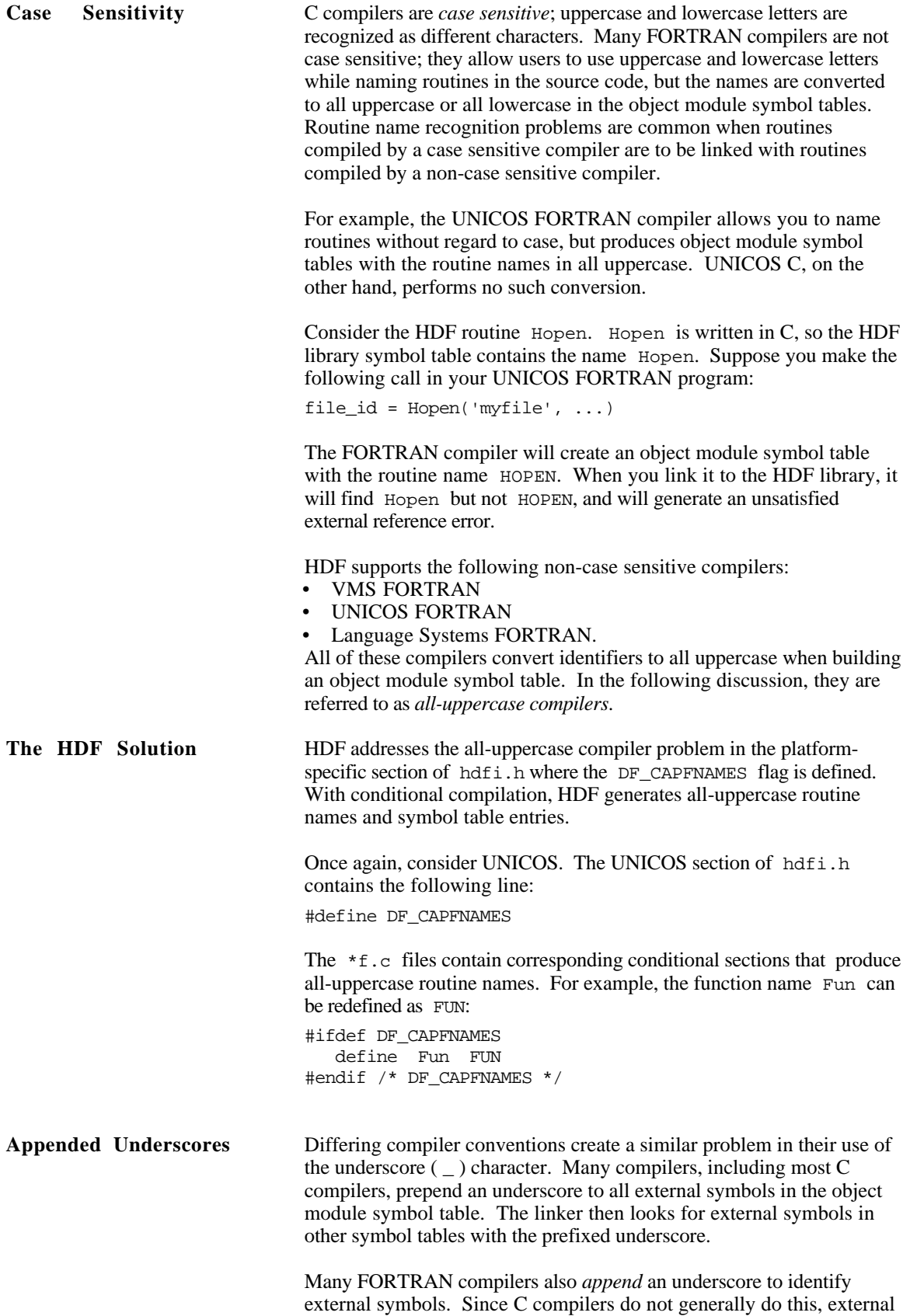

references in FORTRAN-generated object modules will not recognize

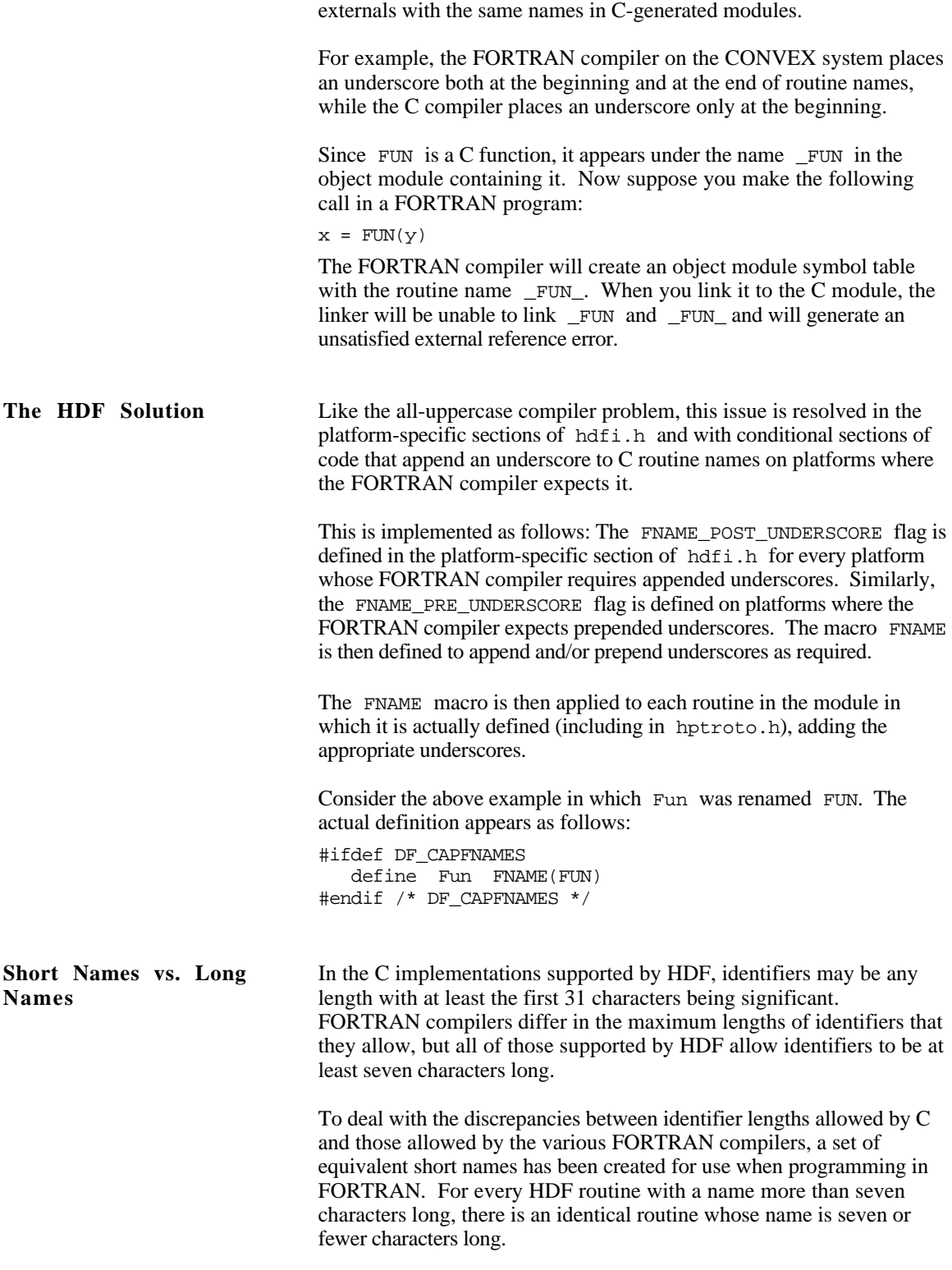

For example, the routines DFSDgetdims (in dfsd.c) and dsgdims (in dfsdff.f) are functionally identical.

# **Differences Between ANSI C and Old C**

The current HDF release supports both ANSI C and old C compilers. ANSI C is preferred because it has many features that help ensure portability; unfortunately, many important platforms do not support full ANSI C. The HDF code determines whether ANSI C is available from the flag \_\_STDC\_\_. If ANSI C is available on a platform, then  $\Box$ STDC $\Box$  is defined by the compiler.<sup>3</sup>

The most noticeable difference between ANSI C and old C is in the way functions are declared. For example, in ANSI C the function DFSDsetdims() is declared with a single line:

int DFSDsetdims(intn rank, int32 dimsizes[])

In old C the same function is declared as follows:

int DFSDsetdims(rank, dimsizes) intn rank; int32 dimsizes[];

HDF accommodates these differences by defining the flag PROTOTYPE in hdfi.h. PROTOTYPE is used for every function declaration in a manner similar to the following example:

```
#ifdef PROTOTYPE
int DFSDsetdims(intn rank, int32 dimsizes[])
#else
int DFSDsetdims(rank, dimsizes)
intn rank;
int32 dimsizes[];
#endif /* PROTOTYPE */
```
Note that prototypes are supported by some C compilers that are not otherwise ANSI-conformant. In such situations, PROTOTYPE is defined even though \_\_STDC\_\_ is not.

Another difference between old C and ANSI C is that ANSI C supports function prototypes with arguments. (Old C also supports function prototypes, but without the argument list.) , This feature helps in detecting errors in the number and types of arguments. This difference is handled by means of a macro PROTO, which is defined as follows:

```
#ifdef PROTOTYPE
           PROTO(x) x#else<br>#define
            PROTO(x) ()
#endif
```
This macro is applied as in the following example:

extern int32 Hopen PROTO((char \*path, intn access, int16 ndds));

When PROTOTYPE is defined, PROTO causes the argument list to stay as it is. When PROTOTYPE is not defined, PROTO causes the argument list to disappear.

<sup>3</sup> \_\_STDC\_\_ is generally defined by ANSI-conforming C compilers. Some C compilers are not entirely ANSI-conforming, yet they conform well enough that the HDF implementation can treat them as if they were. In such cases, it is permissible to define \_\_STDC\_\_ by adding the option -D\_\_STDC\_\_ to the cc line in the makefile.

### **Type Differences**

Platforms and compilers also differ in the sizes of numbers that they assign to different data types, in their representations of different number types, and in the way they organize aggregates of numbers (especially structures).

**Size differences** The same number type can be different sizes on different platforms. The type int, for example, is 16 bits to many IBM PC compilers, 48 bits to some supercomputer compilers, and 32 bits on most others. This can cause problems that are difficult to diagnose in code, like the HDF code, that depends in many places on numbers being the right size.

> HDF handles this problem by fully defining all variable types and function data types via typedef, including the number of bits occupied. All parameters, members of structures, and static, automatic, and external variables are so defined .

> The HDF data types include the following (types with the prefix  $\mu$  are unsigned.)

> > int8 uint8 int16 uint16 int32 uint32 float32 float64 intn uintn

For each machine, typedefs are declared that map all of the data types used into the best available types. For example, int32 is defined as follows for Sun's C compiler:

typedef long int int32;

Unfortunately, the HDF data types do not always map exactly to one of the native data types. For example, the Cray UNICOS C compiler does not support a 16-bit data type. In such instances, HDF uses the best available match and care is taken to minimize potential problems.

The data types intn and uintn are for situations where it can be determined that number type size is unimportant and that a 16-bit integer is large enough to hold any value the number can have. In such cases, the native integer type (or unsigned integer type) of the host machine is used. Experience indicates that substantial performance gains can be achieved by using intn or uintn in certain circumstances.

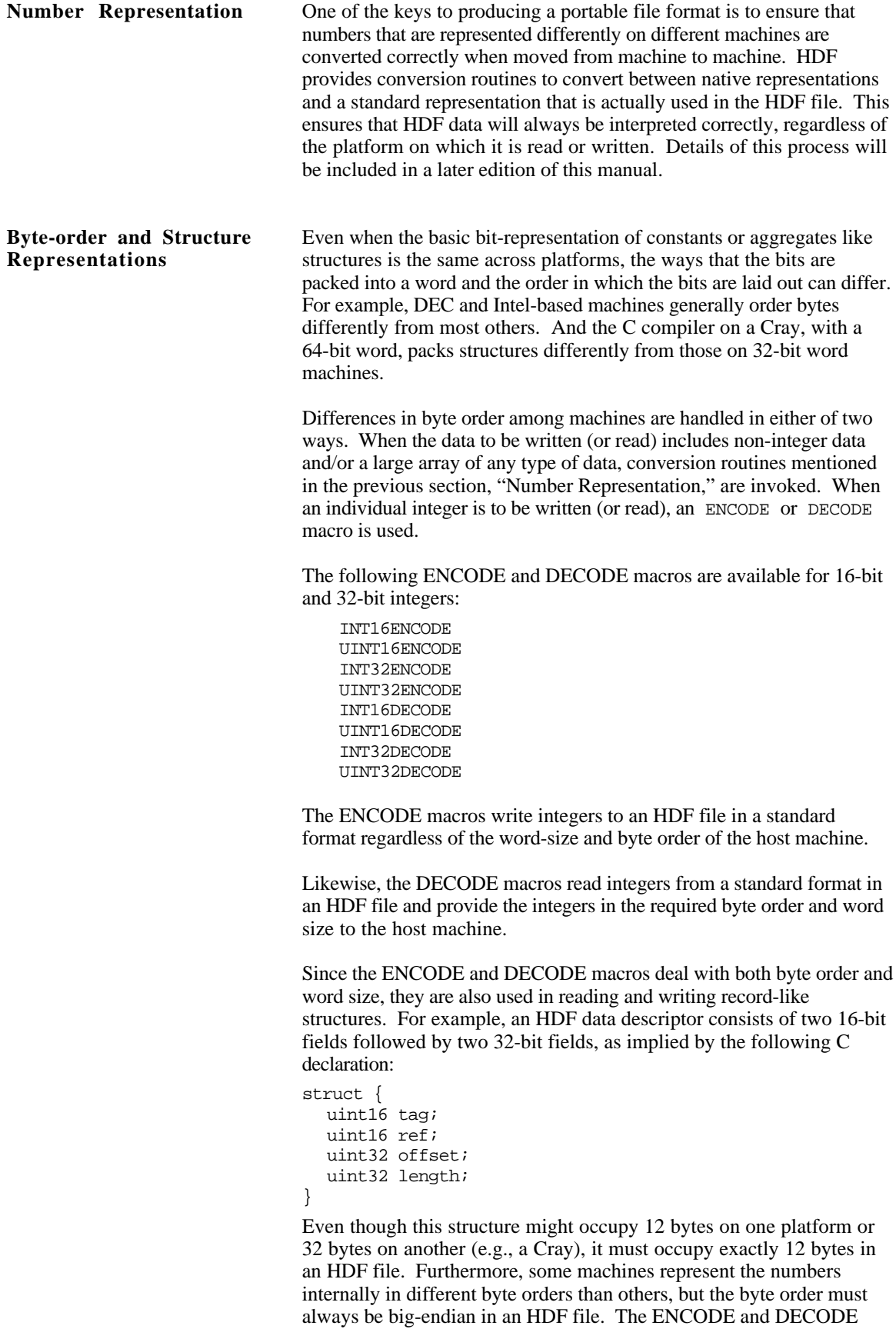

macros ensure that these values are always represented correctly in HDF files and as presented to any host machine.

# **Access to Library Functions**

Despite standardization efforts, function libraries often differ in significant ways. At least three types of functions require special treatment in the HDF implementation:

File I/O

Some platforms use 16-bit values for the element size and the number of elements to write or read, while others use 32-bit values. This must be considered when working with either stream or system level I/O functions (i.e., the functions associated with the fopen() and open() calls).

Memory allocation and release

First, 16-bit machines use a 16-bit value to indicate the number of bytes to allocate or release at one time. Second, certain operating systems (notably MS Windows and MAC/OS) don't have malloc() and free() calls. These operating systems use handles for allocating memory and require different function calls.

#### Memory and string manipulation

These functions (e.g., memcpy(), memcmp(),  $\text{stropy}$ (), and strlen()) require slightly different function names under different memory models in MS DOS and under MS Windows than on most other systems.

HDF accommodates these special situations by defining appropriate macros in the machine-specific sections of hdfi.h.

# **Appendix A Tags and Extended Tag Labels**

The tables in this appendix lists all of the NCSA-supported HDF tags and the labels used to identify extended tags.

# **Tags**

| information:        | Table A.1 lists all the NCSA-supported HDF tags with the following                                         |  |  |  |  |
|---------------------|----------------------------------------------------------------------------------------------------|--|--|--|--|
| Tag                 | The tag itself                                                                                             |  |  |  |  |
| Tag number          | The regular tag number in decimal (top) and<br>hexadecimal (bottom)                                        |  |  |  |  |
| Extended tag number |                                                                                                    |  |  |  |  |
|                     | The extended tag number used with linked blocks and<br>external data elements in decimal and (hexadecimal) |  |  |  |  |
| Full name           | The tag name, a descriptive English phrase                                                                 |  |  |  |  |
| Section             | The section of Chapter 6, "Tag Specifications," in<br>which the tag is discussed                           |  |  |  |  |

**Table A.1 NCSA-supported HDF Tags**

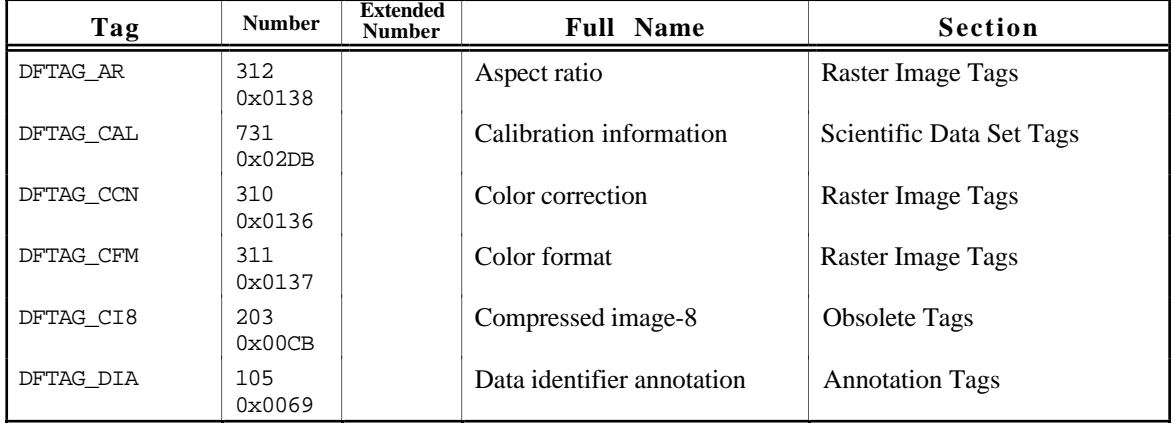

| Tag            | <b>Number</b> | <b>Extended</b><br><b>Number</b> | <b>Full Name</b>                       | Section                  |
|----------------|---------------|----------------------------------|----------------------------------------|--------------------------|
| DFTAG DIL      | 104<br>0x0068 |                                  | Data identifier label                  | <b>Annotation Tags</b>   |
| DFTAG DRAW     | 400<br>0x0190 |                                  | Draw                                   | Composite Image Tags     |
| DFTAG FD       | 101<br>0x0065 |                                  | File description                       | <b>Annotation Tags</b>   |
| DFTAG FID      | 100<br>0x0064 |                                  | File identifier                        | <b>Annotation Tags</b>   |
| DFTAG FV       | 732<br>0x02DC |                                  | Fill value                             | Scientific Data Set Tags |
| DFTAG GREYJPEG | 14<br>0x000E  |                                  | 8-bit JPEG compression<br>information  | <b>Compression Tags</b>  |
| DFTAG ID       | 300<br>0x012C |                                  | Image dimension                        | <b>Raster Image Tags</b> |
| DFTAG ID8      | 200<br>0x00C8 |                                  | Image dimension-8                      | <b>Obsolete Tags</b>     |
| DFTAG II8      | 204<br>0x00CC |                                  | IMCOMP image-8                         | <b>Obsolete Tags</b>     |
| DFTAG IMC      | 12<br>0x000C  |                                  | <b>IMCOMP</b> compressed data          | <b>Compression Tags</b>  |
| DFTAG IP8      | 201<br>0x00C9 |                                  | Image palette-8                        | <b>Obsolete Tags</b>     |
| DFTAG JPEG     | 13<br>0x000D  |                                  | 24-bit JPEG compression<br>information | <b>Compression Tags</b>  |
| DFTAG LD       | 307<br>0x0133 |                                  | LUT dimension                          | Raster Image Tags        |
| DFTAG LUT      | 301<br>0x012D |                                  | Lookup table                           | <b>Raster Image Tags</b> |
| DFTAG MA       | 309<br>0x0135 |                                  | Matte channel                          | <b>Raster Image Tags</b> |
| DFTAG MD       | 308<br>0x0134 |                                  | Matte channel dimension                | <b>Raster Image Tags</b> |
| DFTAG MT       | 107<br>0x006B |                                  | Machine type                           | <b>Utility Tags</b>      |
| DFTAG_NDG      | 720<br>0x02D0 |                                  | Numeric data group                     | Scientific Data Set Tags |
| DFTAG NT       | 106<br>0x006A |                                  | Number type                            | <b>Utility Tags</b>      |
| DFTAG NULL     | 1<br>0x0001   |                                  | No data                                | <b>Utility Tags</b>      |
| DFTAG_RI       | 302<br>0x012E | 16686<br>0x412E                  | Raster image                           | Raster Image Tags        |
| DFTAG RI8      | 202<br>0x00CA |                                  | Raster image-8                         | <b>Obsolete Tags</b>     |

**Table A.1 NCSA-supported HDF Tags** *(Continued)*

| Tag           | <b>Number</b>  | <b>Extended</b><br><b>Number</b> | <b>Full Name</b>                    | <b>Section</b>              |
|---------------|----------------|----------------------------------|-------------------------------------|-----------------------------|
| DFTAG RIG     | 306<br>0x0132  |                                  | Raster image group                  | <b>Raster Image Tags</b>    |
| DFTAG RLE     | 11<br>0x000B   |                                  | Run length encoded data             | <b>Compression Tags</b>     |
| DFTAG SD      | 702<br>0x02BE  | 17086<br>0x42BE                  | Scientific data                     | Scientific Data Set Tags    |
| DFTAG_SDC     | 708<br>0x02C4  |                                  | Scientific data coordinates         | Scientific Data Set Tags    |
| DFTAG SDD     | 701<br>0x02BD  |                                  | Scientific data dimension<br>record | Scientific Data Set Tags    |
| DFTAG SDF     | 706<br>0x02C2  |                                  | Scientific data format              | Scientific Data Set Tags    |
| DFTAG SDG     | 700<br>0x02BC  |                                  | Scientific data group               | <b>Obsolete Tags</b>        |
| DFTAG SDL     | 704<br>0x02C0  |                                  | Scientific data labels              | Scientific Data Set Tags    |
| DFTAG SDLNK   | 710<br>0x02C6  |                                  | Scientific data set link            | Scientific Data Set Tags    |
| DFTAG SDM     | 707<br>0x02C3  |                                  | Scientific data max/min             | Scientific Data Set Tags    |
| DFTAG_SDS     | 703<br>0x02BF  |                                  | Scientific data scales              | Scientific Data Set Tags    |
| DFTAG SDT     | 709<br>0x02C5  |                                  | Scientific data transpose           | <b>Obsolete Tags</b>        |
| DFTAG SDU     | 705<br>0x02C1  |                                  | Scientific data units               | Scientific Data Set Tags    |
| DFTAG_T105    | 603<br>0x25B   |                                  | Tektronix 4105                      | Vector Image Tags           |
| DFTAG T14     | 602<br>0x25A   |                                  | Tektronix 4014                      | Vector Image Tags           |
| DFTAG TD      | 103<br>0x0067  |                                  | Tag description                     | <b>Annotation Tags</b>      |
| DFTAG_TID     | 102<br>0x0066  |                                  | Tag identifier                      | <b>Annotation Tags</b>      |
| DFTAG VERSION | 30<br>0x001E   |                                  | Library version number              | <b>Utility Tags</b>         |
| DFTAG VG      | 1965<br>0x07AD |                                  | Vgroup                              | <b>Vset Tags</b>            |
| DFTAG VH      | 1962<br>0x07AA |                                  | Vdata description                   | Vset Tags                   |
| DFTAG VS      | 1963<br>0x07AB | 18347<br>0x47AB                  | Vdata                               | Vset Tags                   |
| DFTAG XYP     | 500<br>0x01F4  |                                  | X-Y position                        | <b>Composite Image Tags</b> |

**Table A.1 NCSA-supported HDF Tags** *(Continued)*

# **Extended Tag Labels**

Table A.2 lists labels used to identify HDF extended tags. The table includes the following information:

Extended tag label

The label, which appears as the first element of the extended tag description record

Physical storage method

The alternative storage method indicated by the label

#### **Table A.2 Extended Tag Labels**

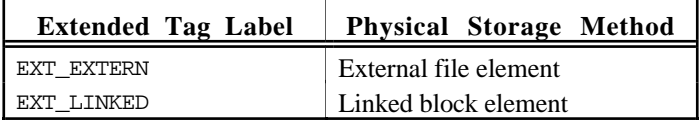